# **Lessons Learned Optimizing NoSQL for Apache Spark**

John Musser @johnmusser / Basho @basho **DataEngConf NYC, 2016** 

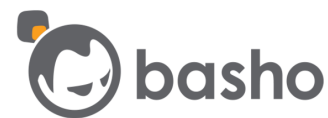

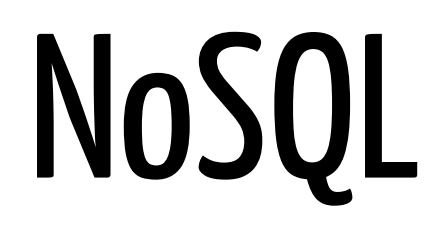

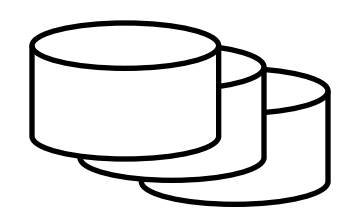

# NoSQL

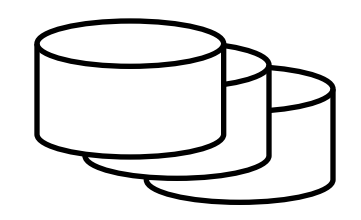

# Key-Value **Document** Columnar

Graph

# Key-Value **Document** Columnar

NoSQL

Graph

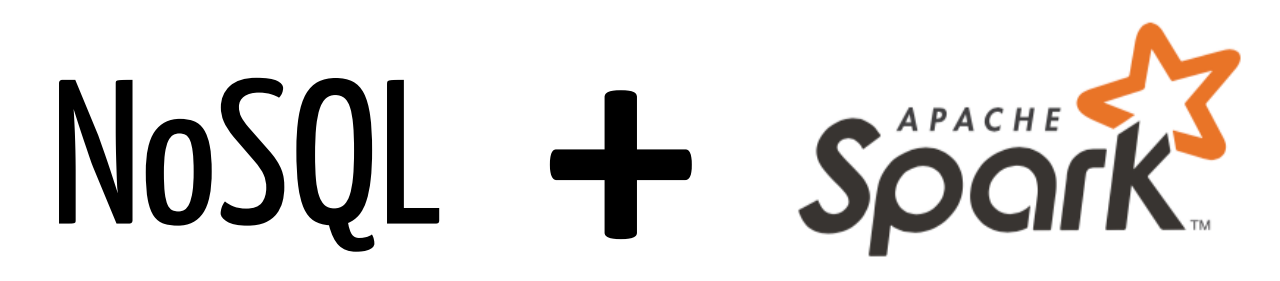

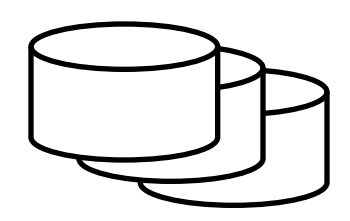

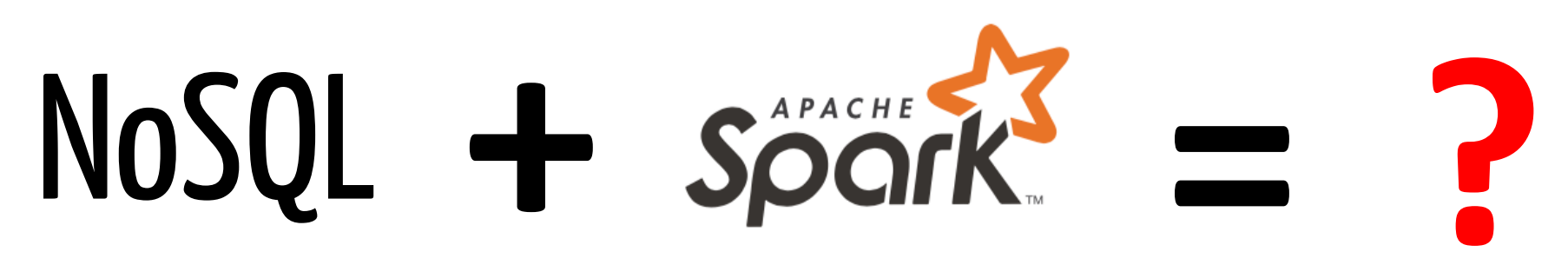

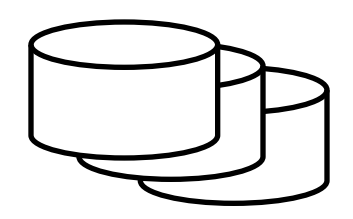

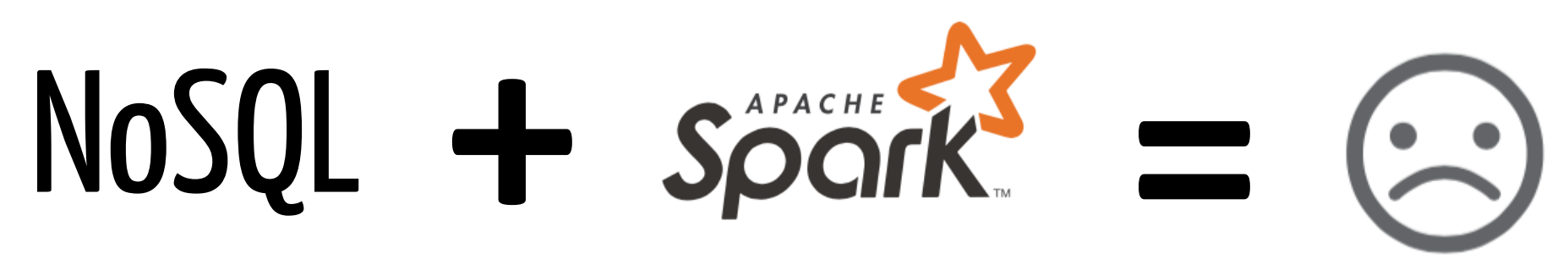

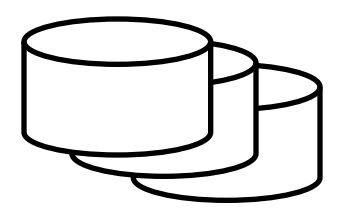

## **How do we turn this…**

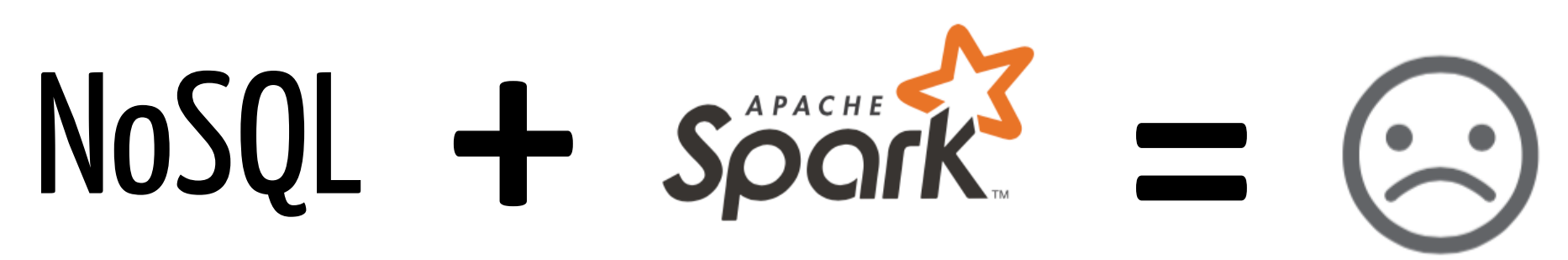

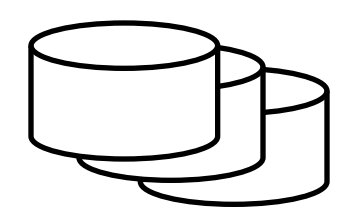

# **into this?**

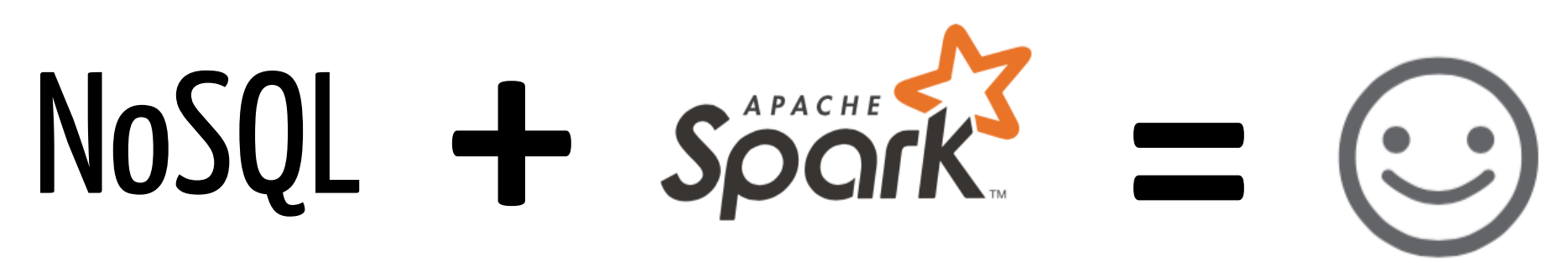

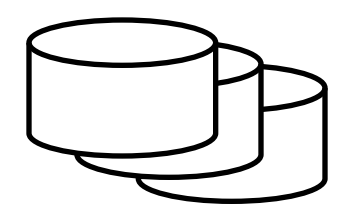

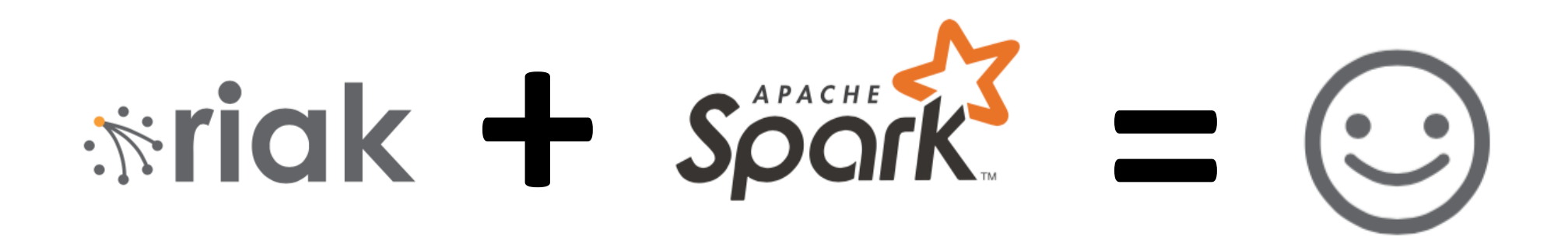

# **We built this.**

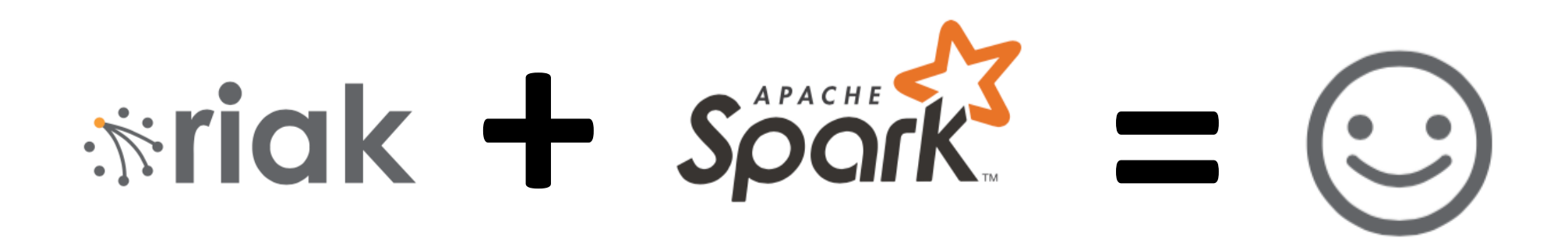

# **We built this. Here are our lessons…**

# **Parallelize Map smart Optimize all the levels Be flexible Simplify**

# BACKGROUND

## **Riak**

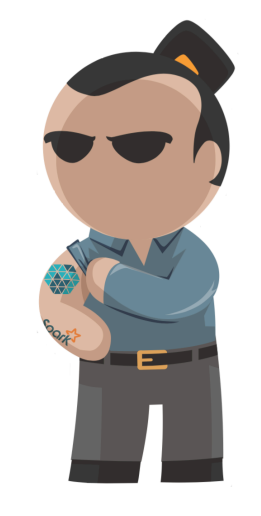

- Distributed, key-value NoSQL database
- Known for scalability, reliability, ops simplicity
- Launched 2009, used by 1/3 of Fortune 50
- Open source (Apache), on GitHub

https://github.com/basho/riak/

• Enterprise Edition, see multi-cluster replication

## **We started to see in our customer base…**

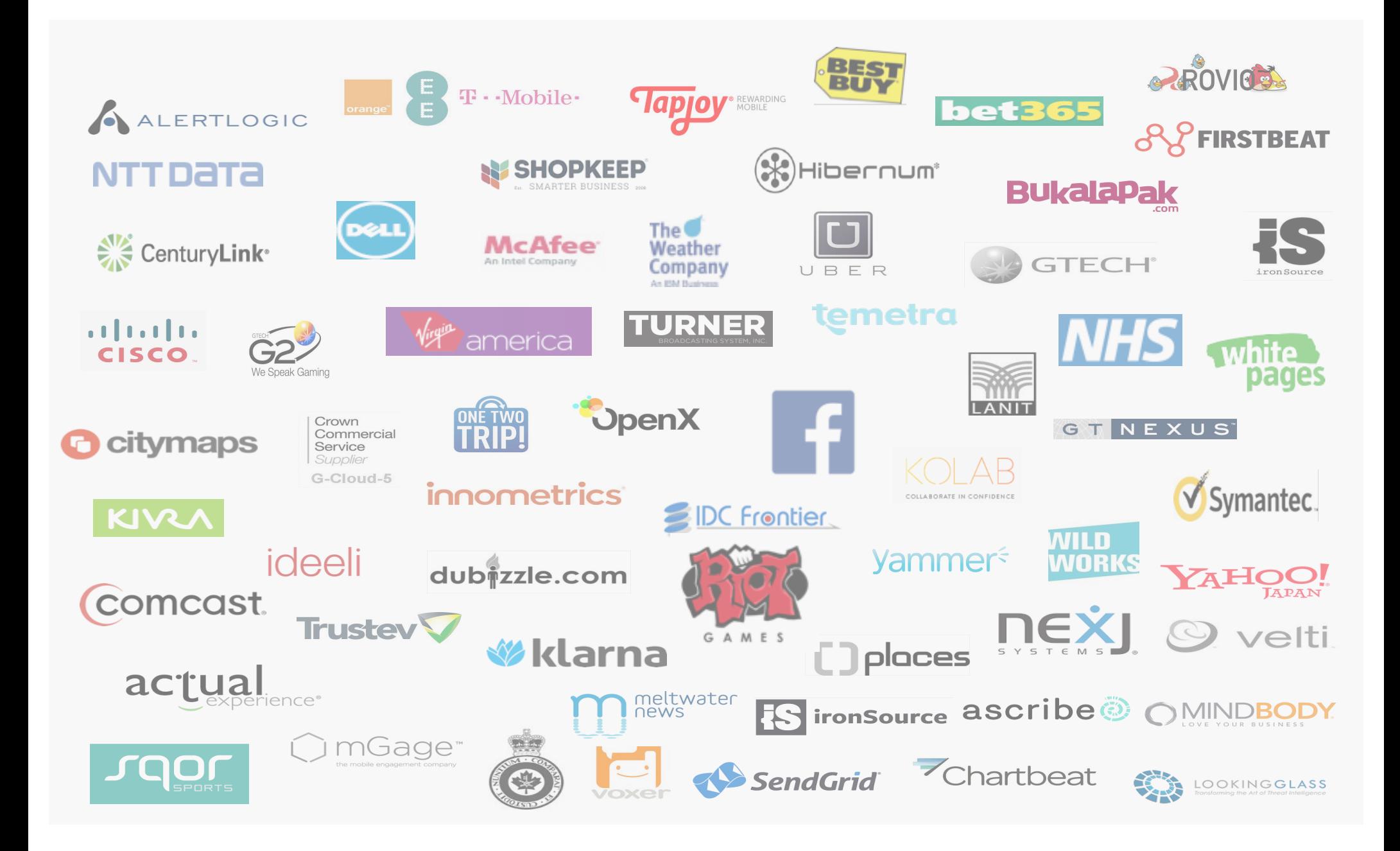

# **More demand around: time series, IoT, metrics**

## **More demand around: time series, IoT, metrics Riak TS Spark-Riak Connector**

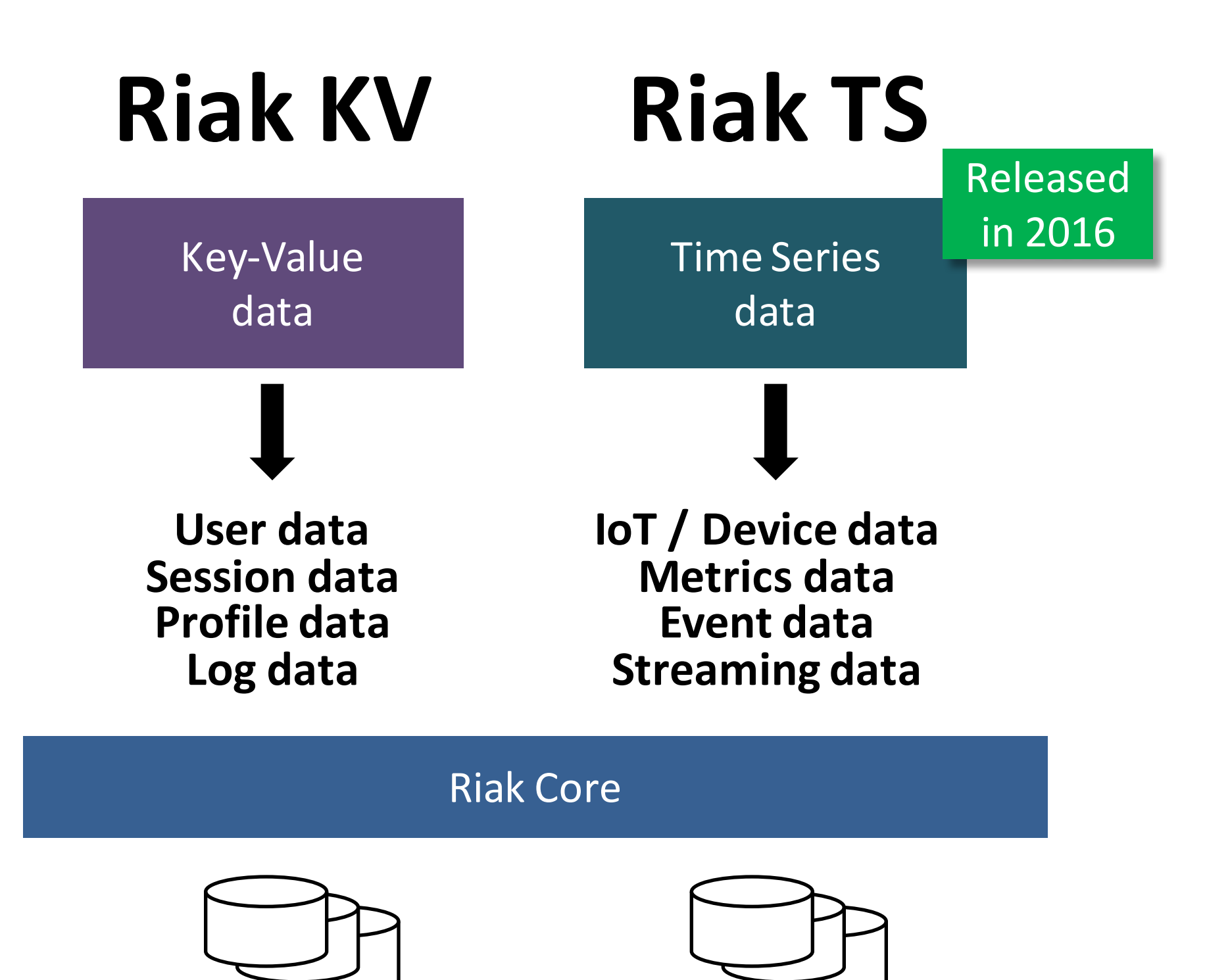

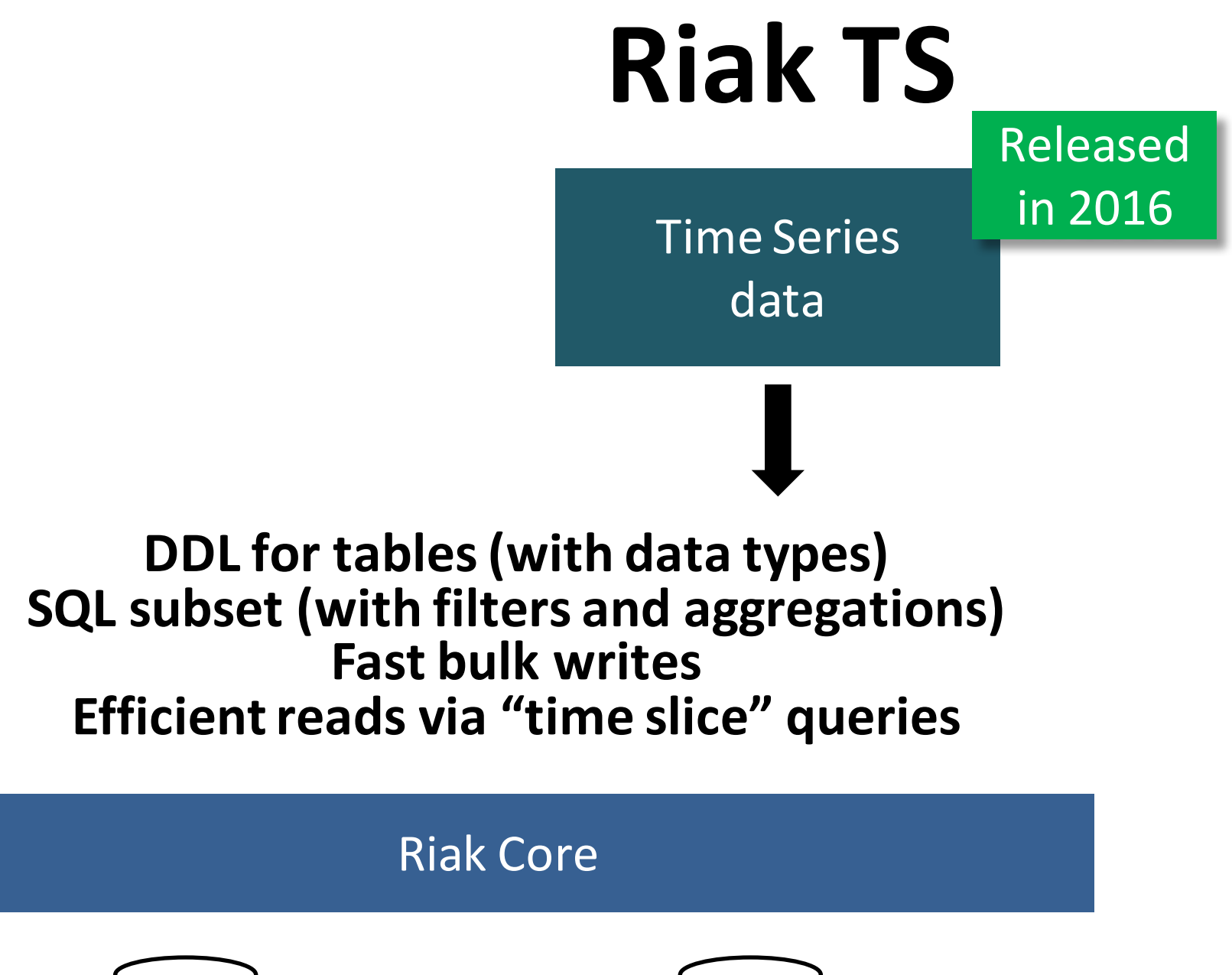

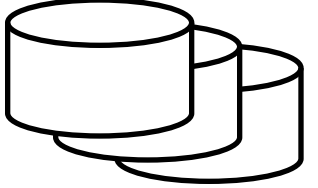

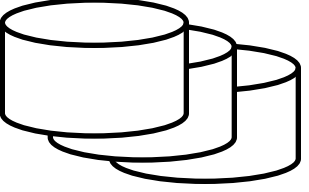

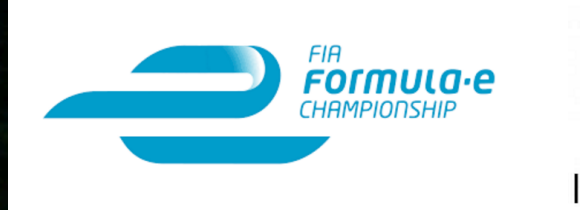

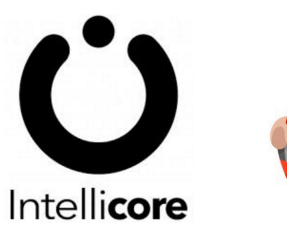

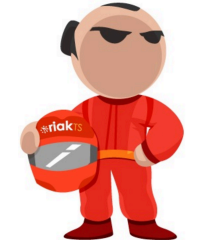

### **Intellicore Sports Data Platform**

- 1GB telemetry per driver
- 400 packets/second
- 1.2M packets/race
- Platform setup for 40,000 TPS

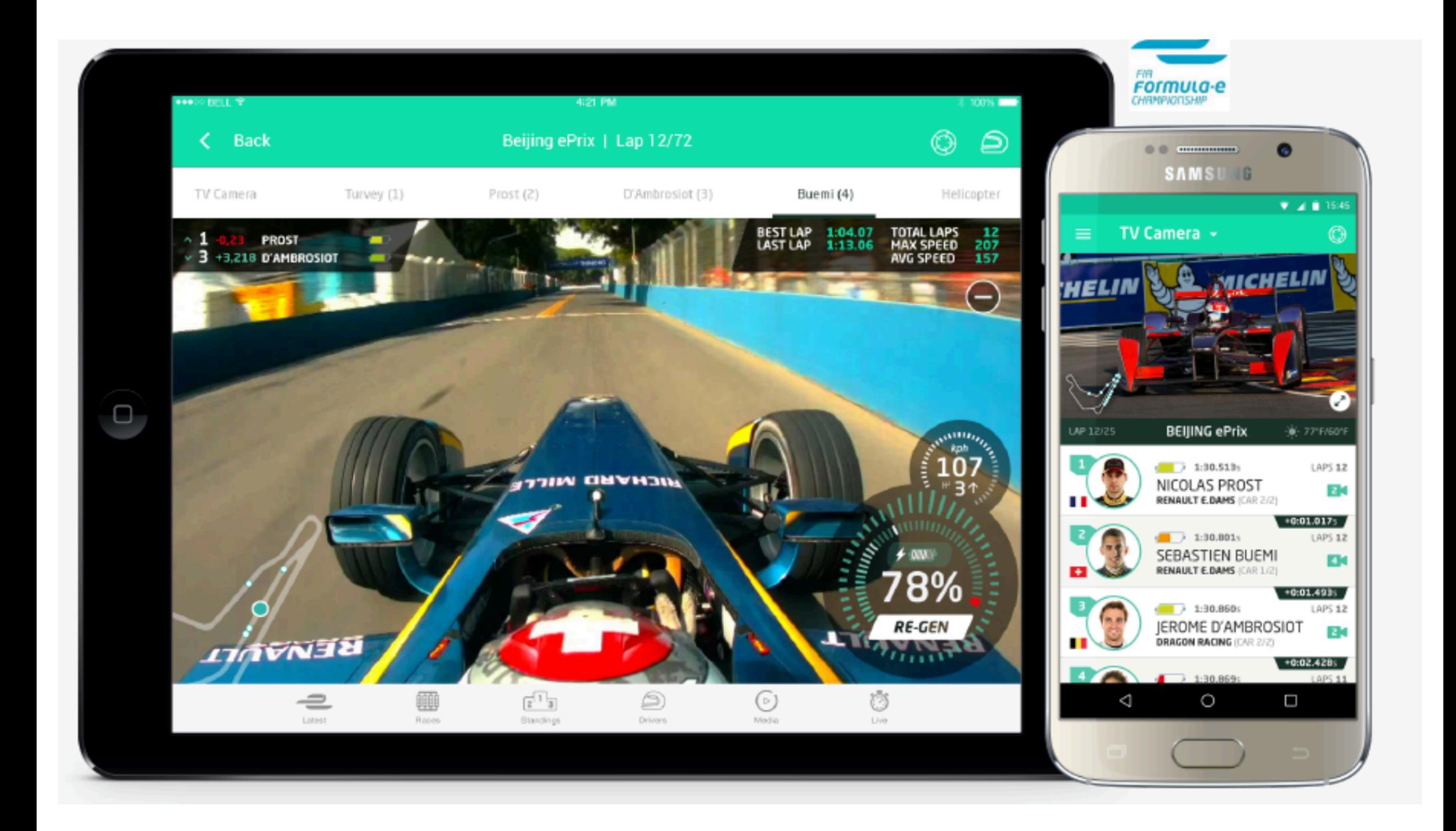

# **BACKURY Spark-Riak Connector**

- Version 1.0: published Sept. 2015
- Current version: 1.6, published Sept. 2016
- Scala / JVM based
- Support for Java, Scala, Python
- Supports Spark 1.6.x
- Open source (Apache), on GitHub

https://github.com/basho/spark-riak-connector/

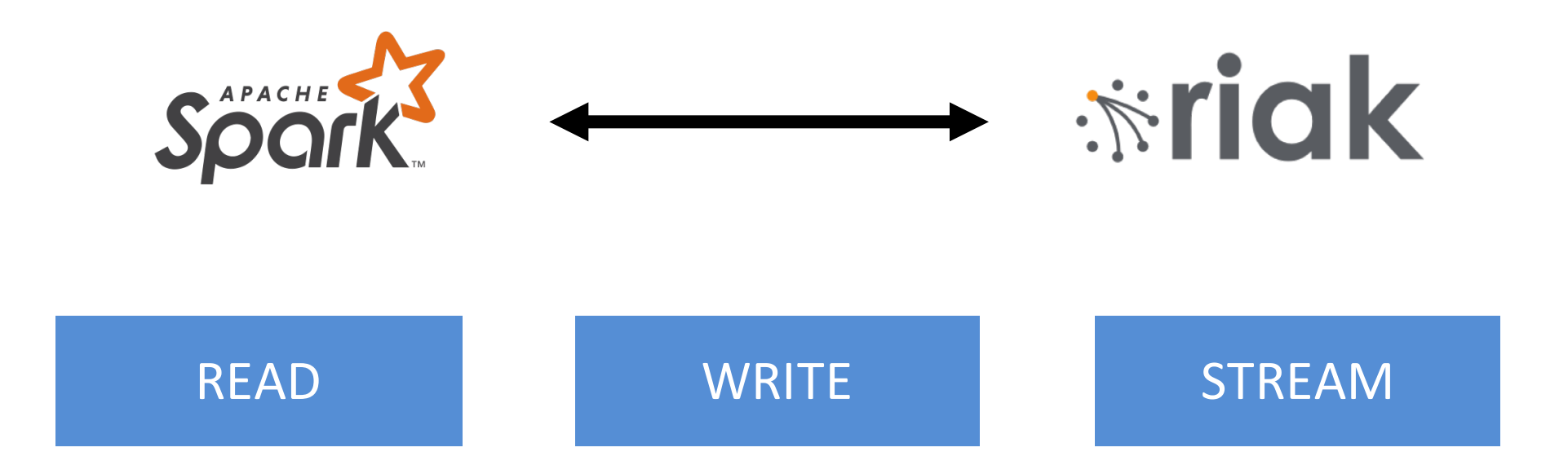

### **Enable SQL analytics over Riak**

## Use Riak to store results generated by Spark Use Riak to store streaming data

## **(this in turn uses learnings from other connectors we've built...)**

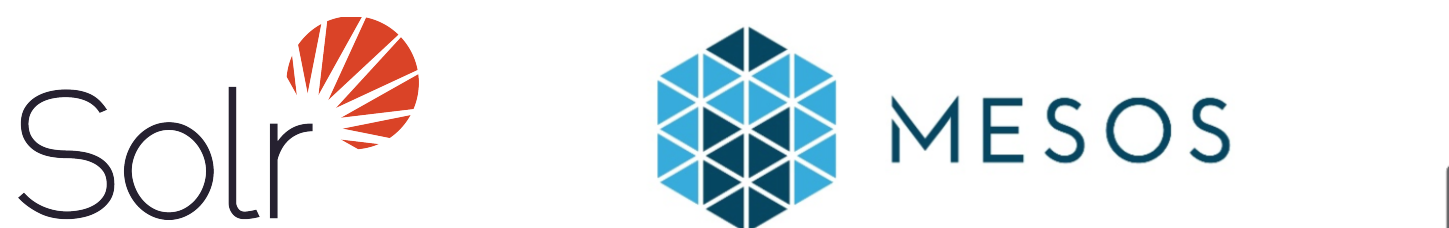

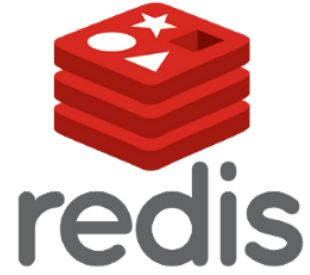

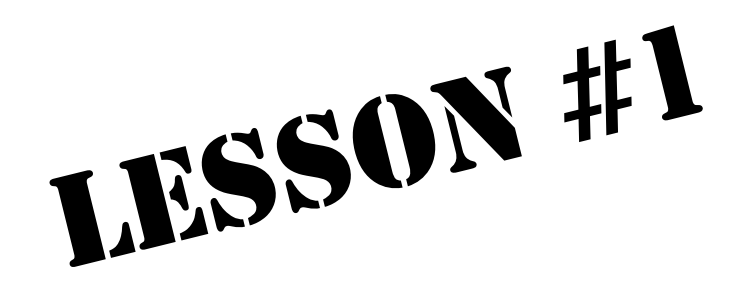

# **Parallelize**

# **whenever possible**

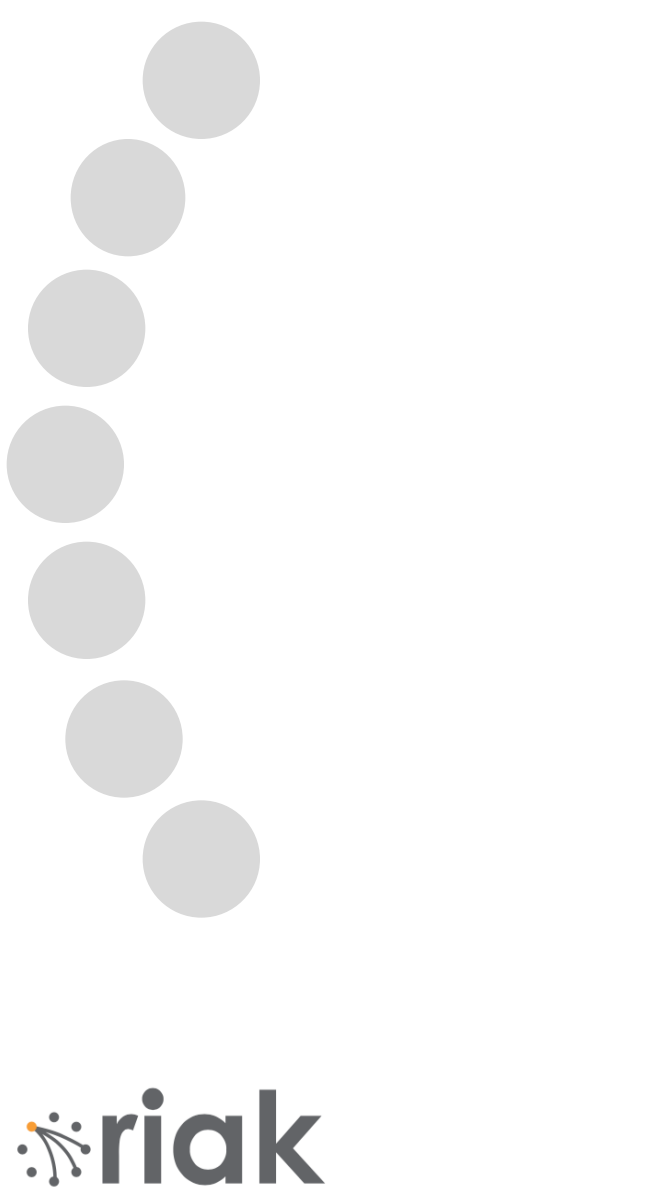

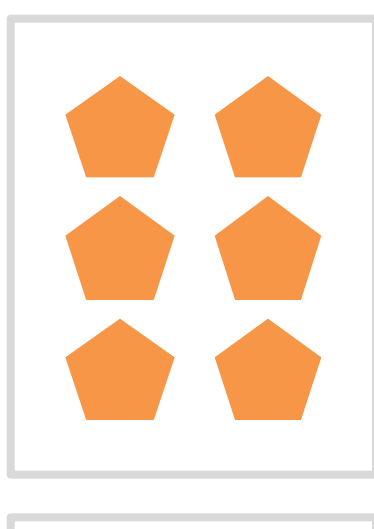

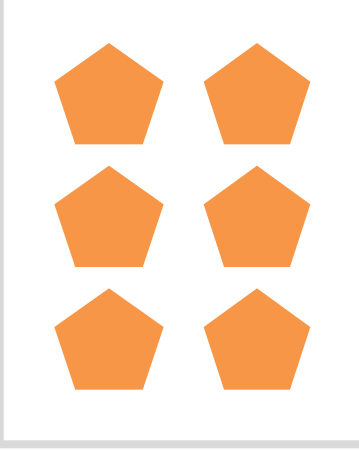

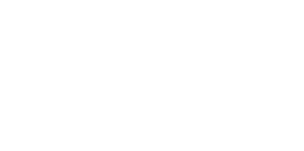

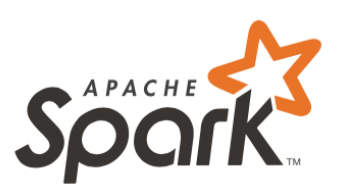

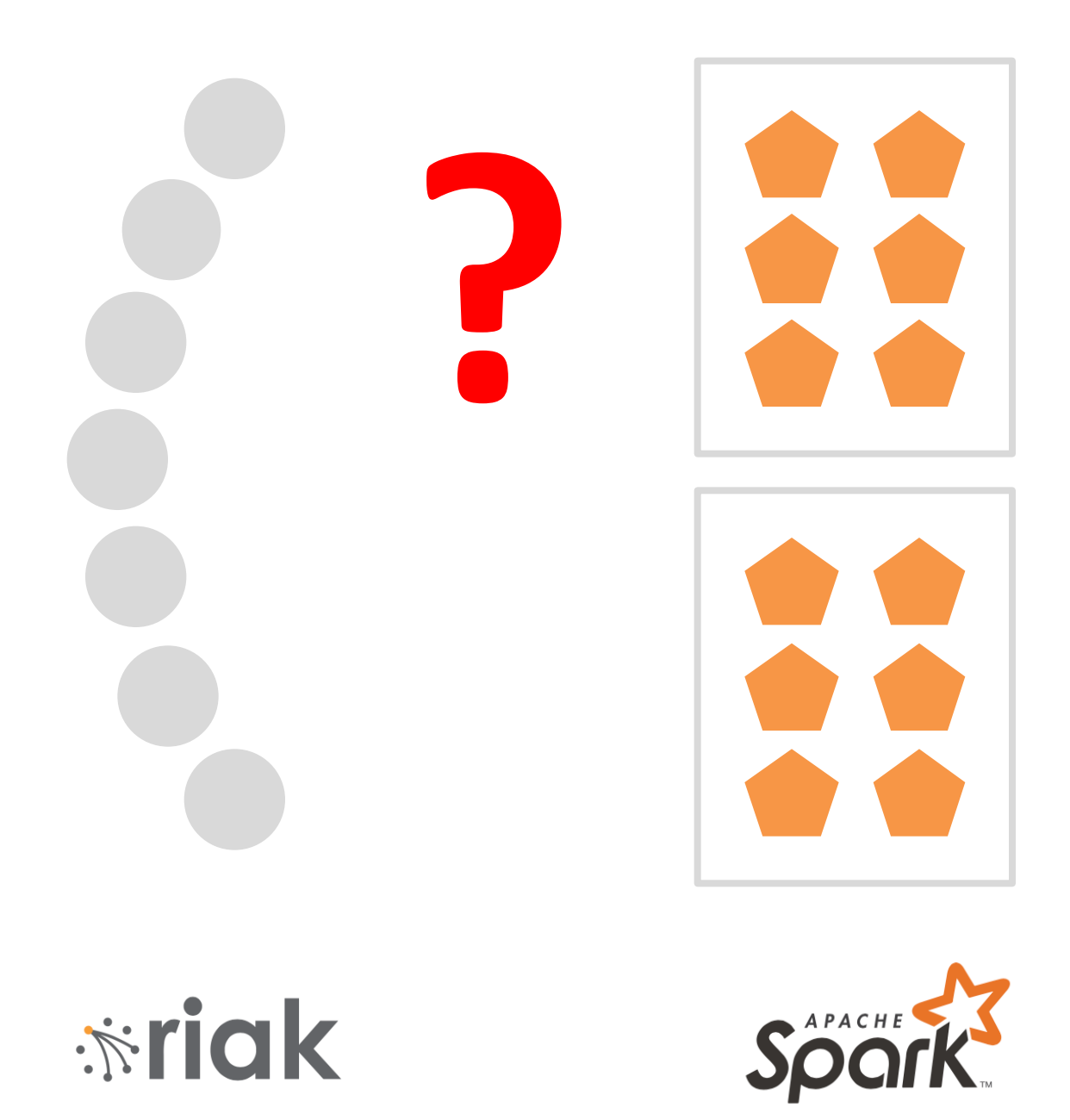

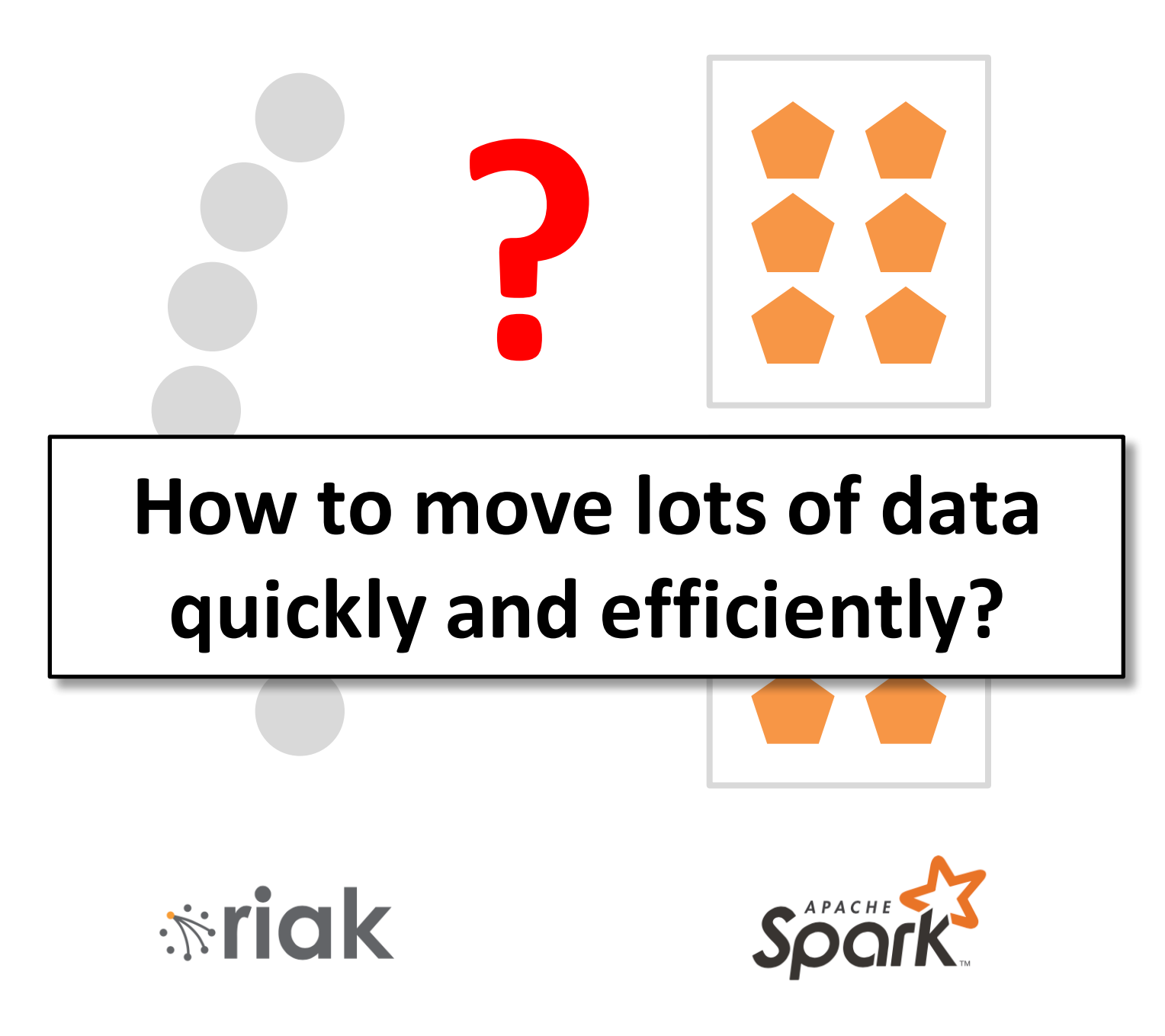

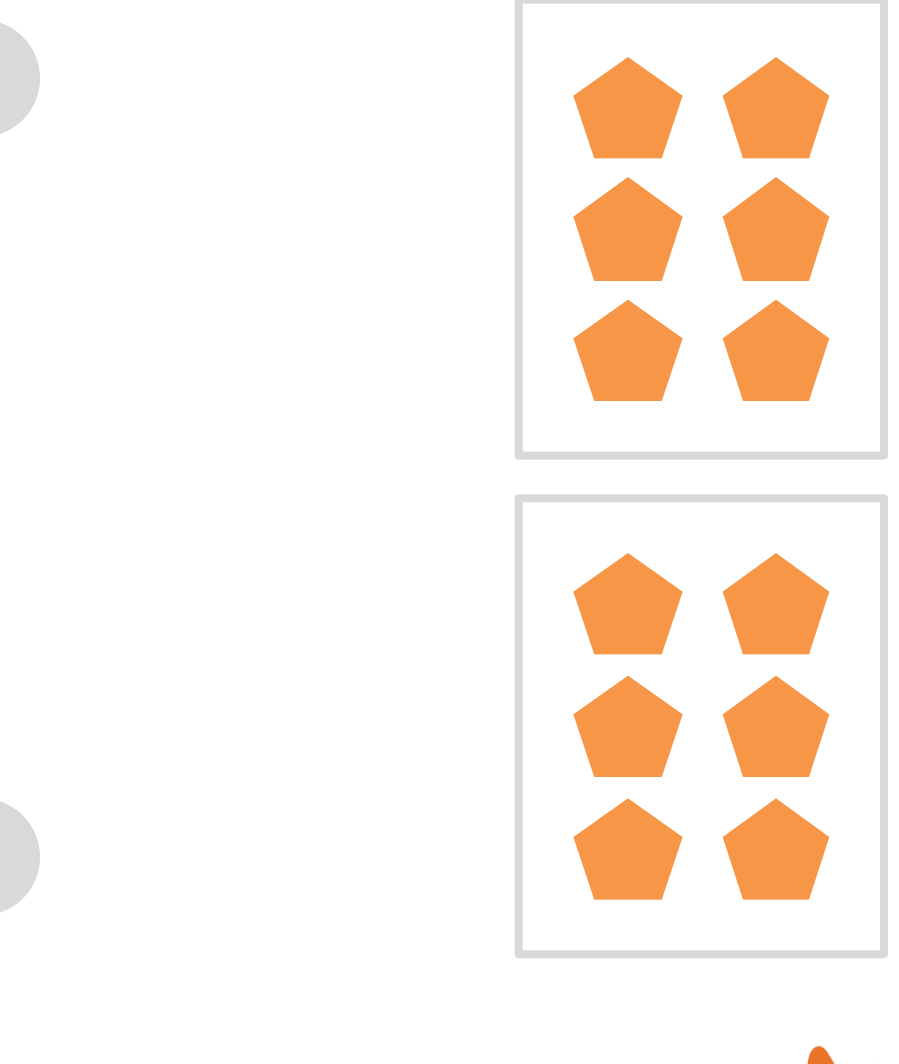

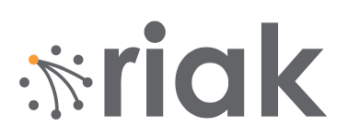

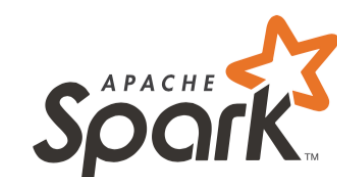

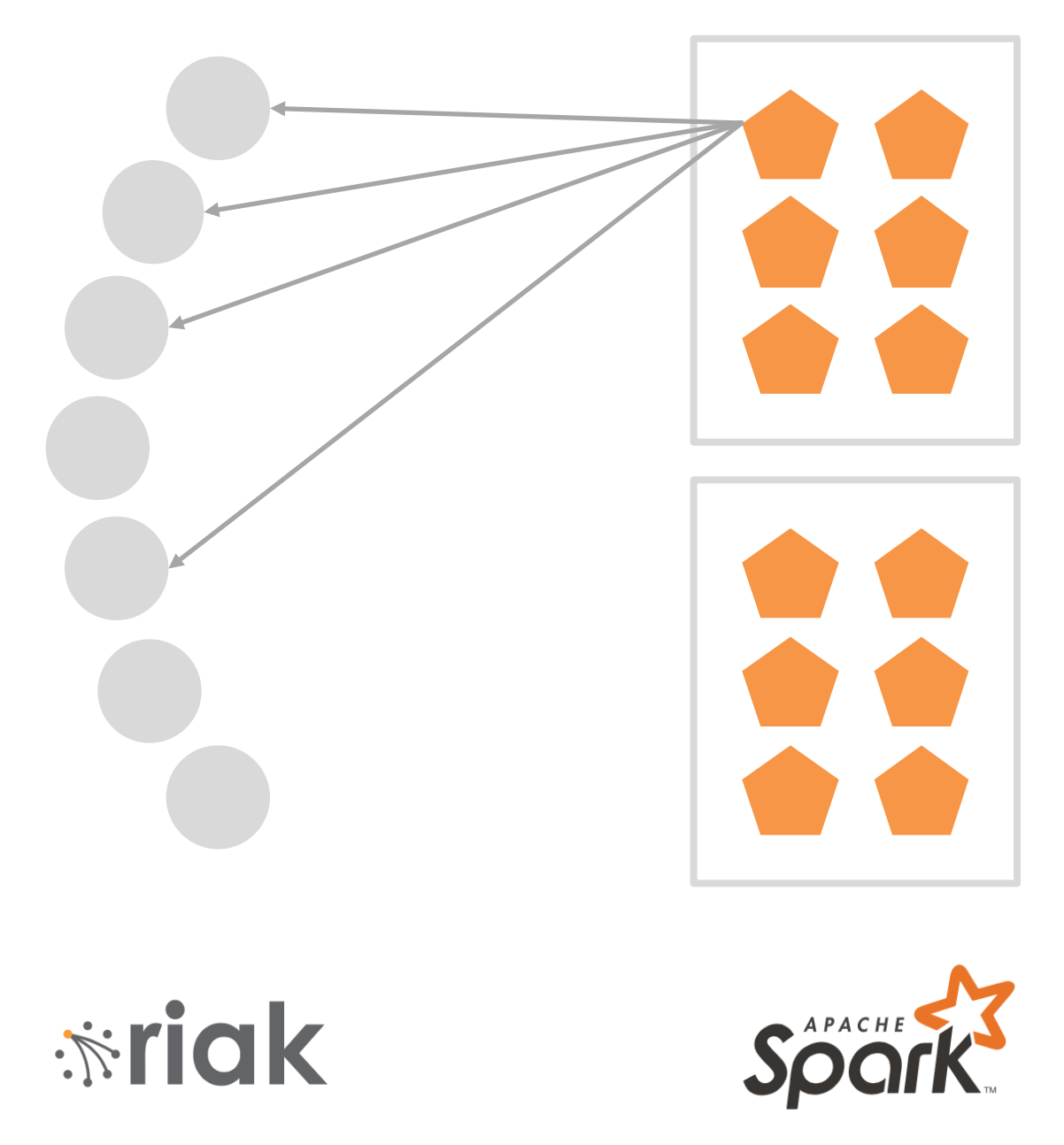

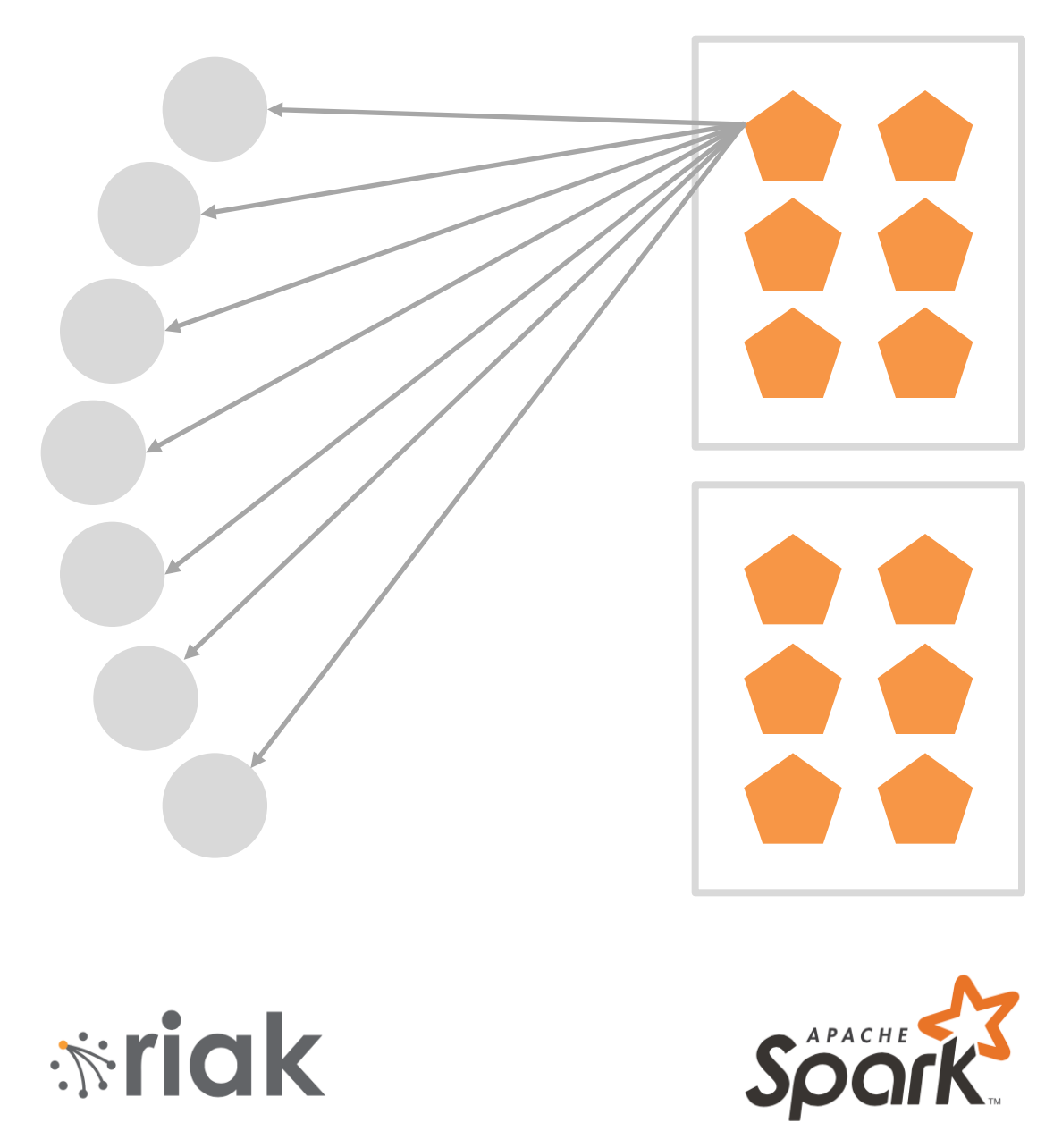

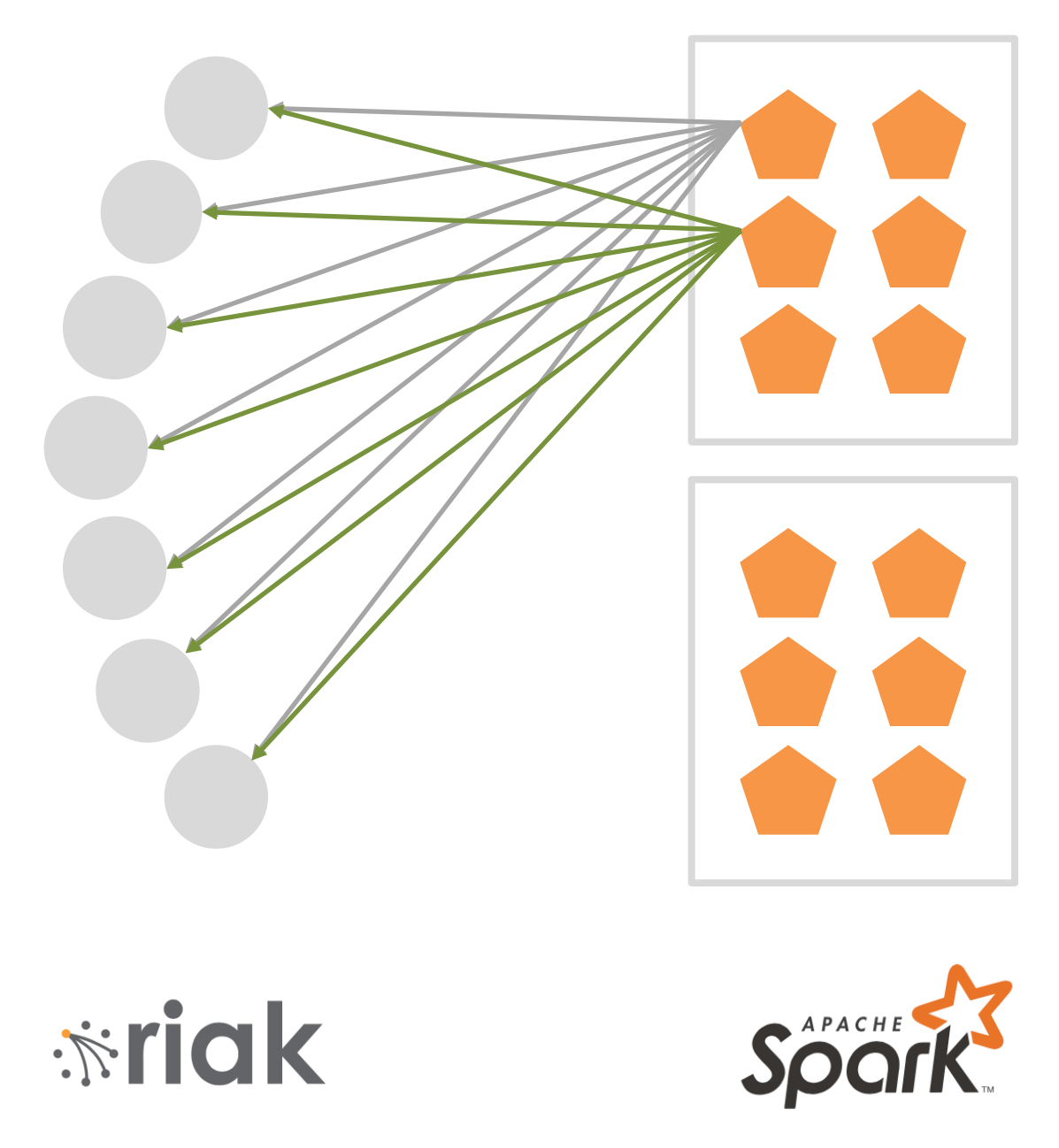

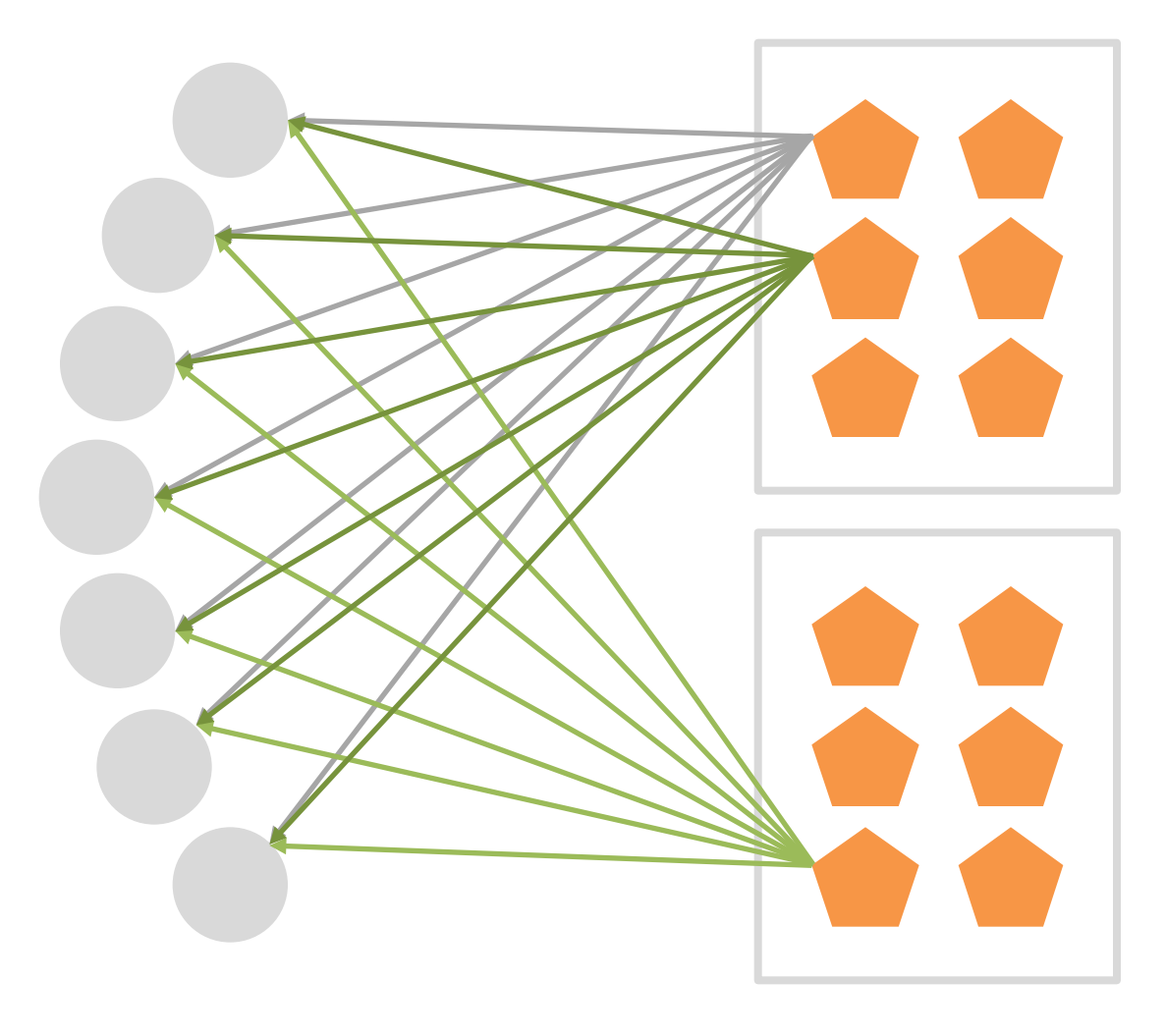

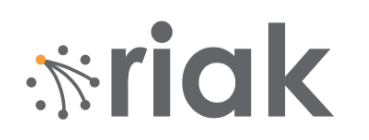

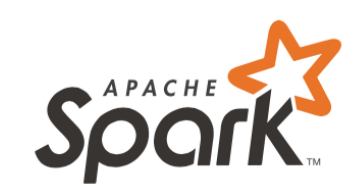

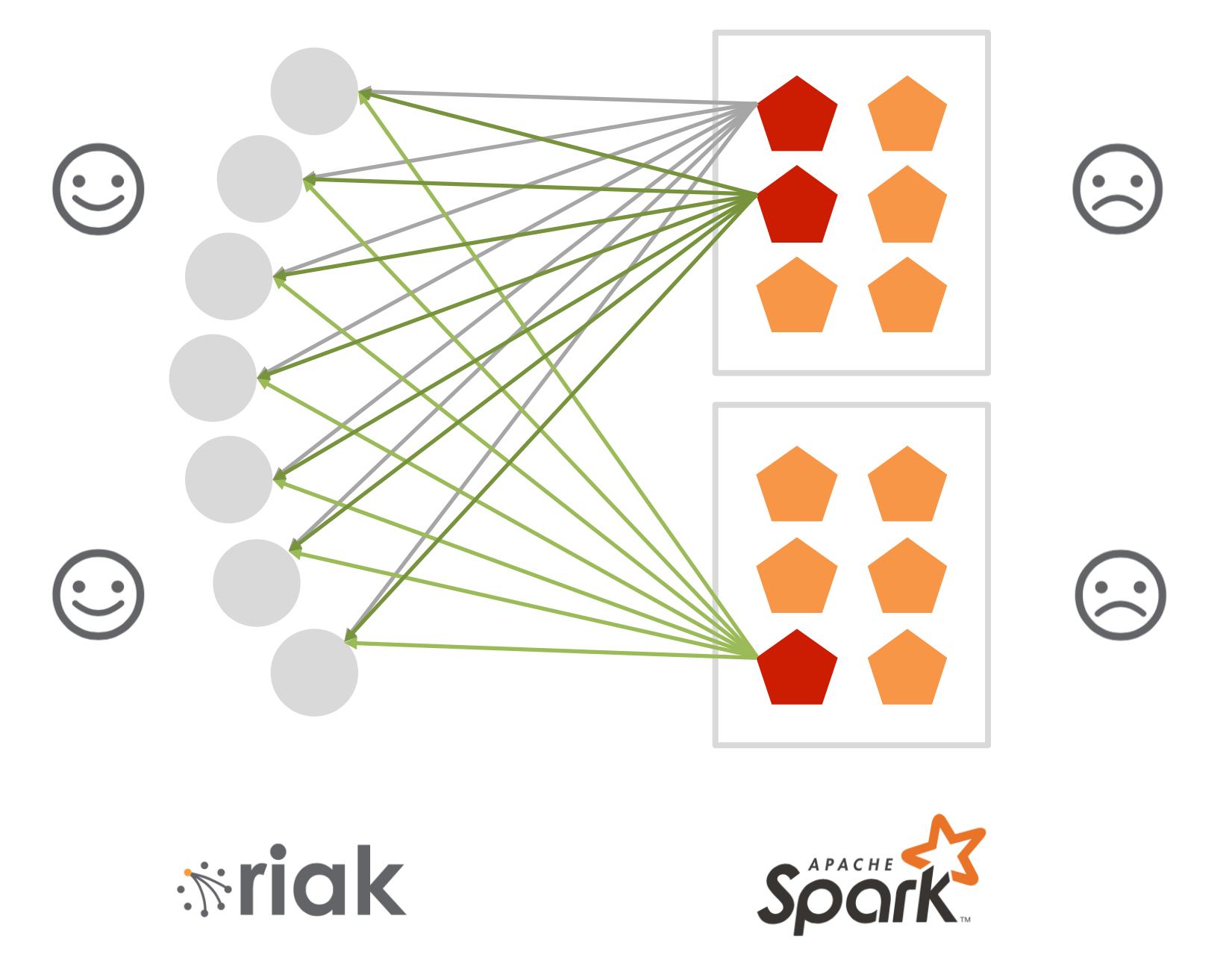

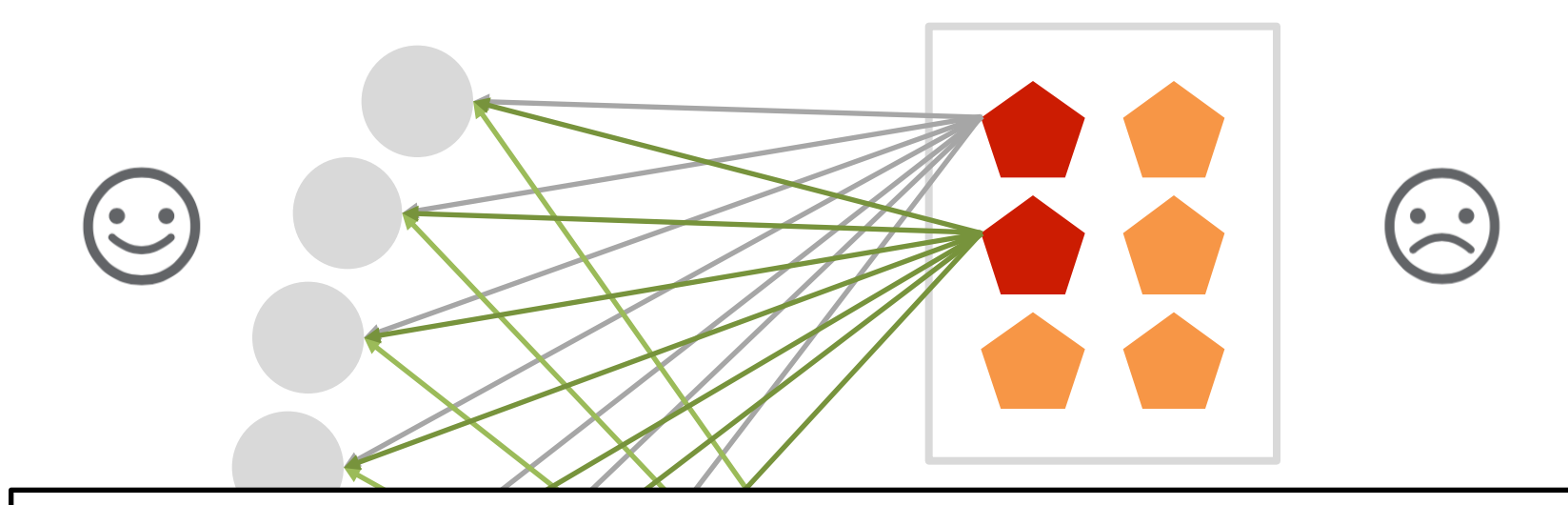

## **Lesson 1(a):**

### **Too many Gets make Spark unhappy**

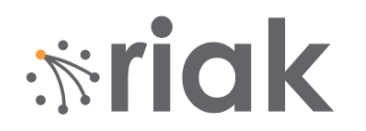

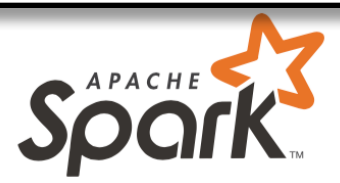

### **Using Secondary Index (2i)**

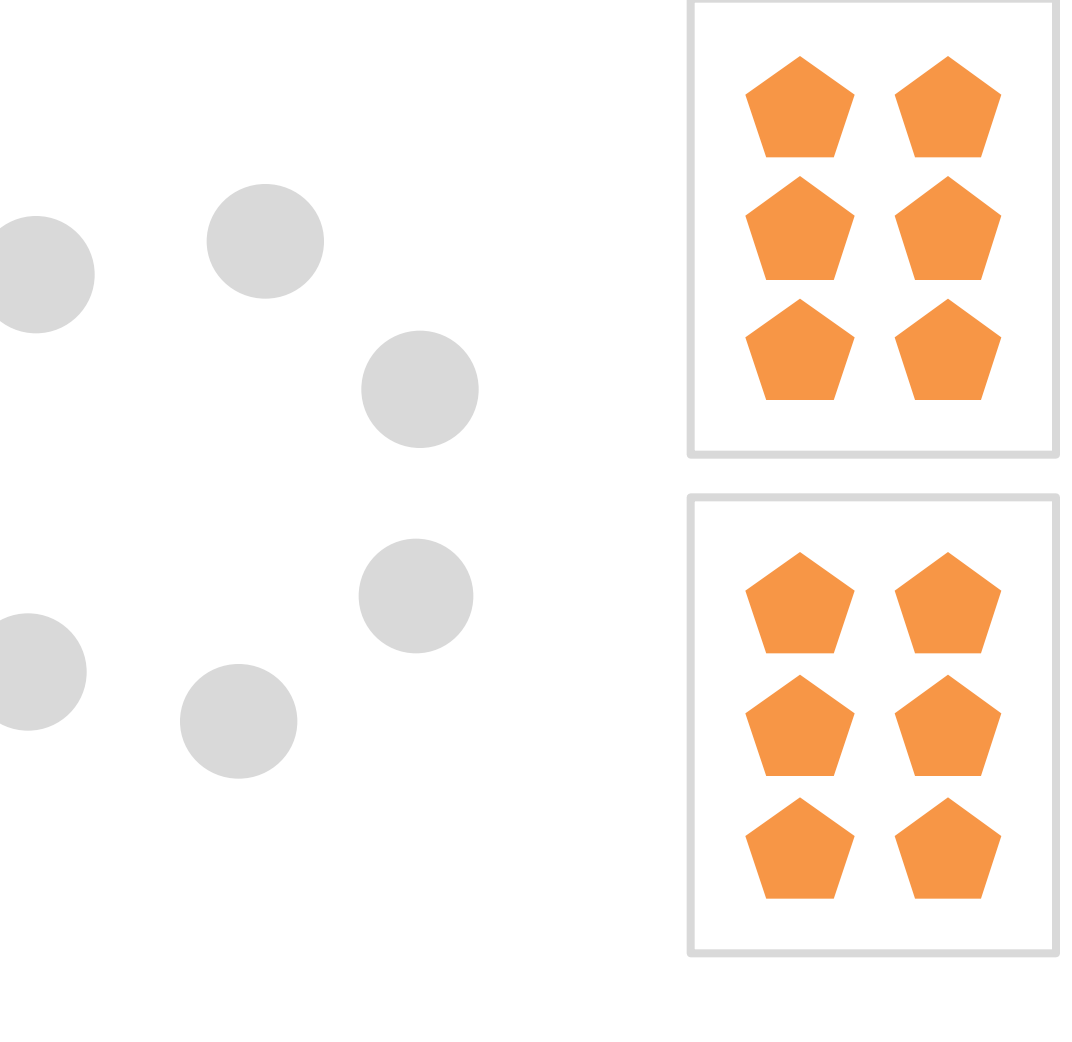

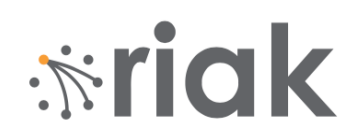

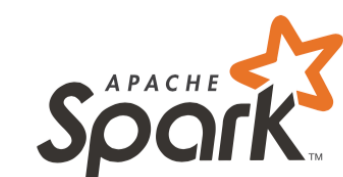

### **Using Secondary Index (2i)**

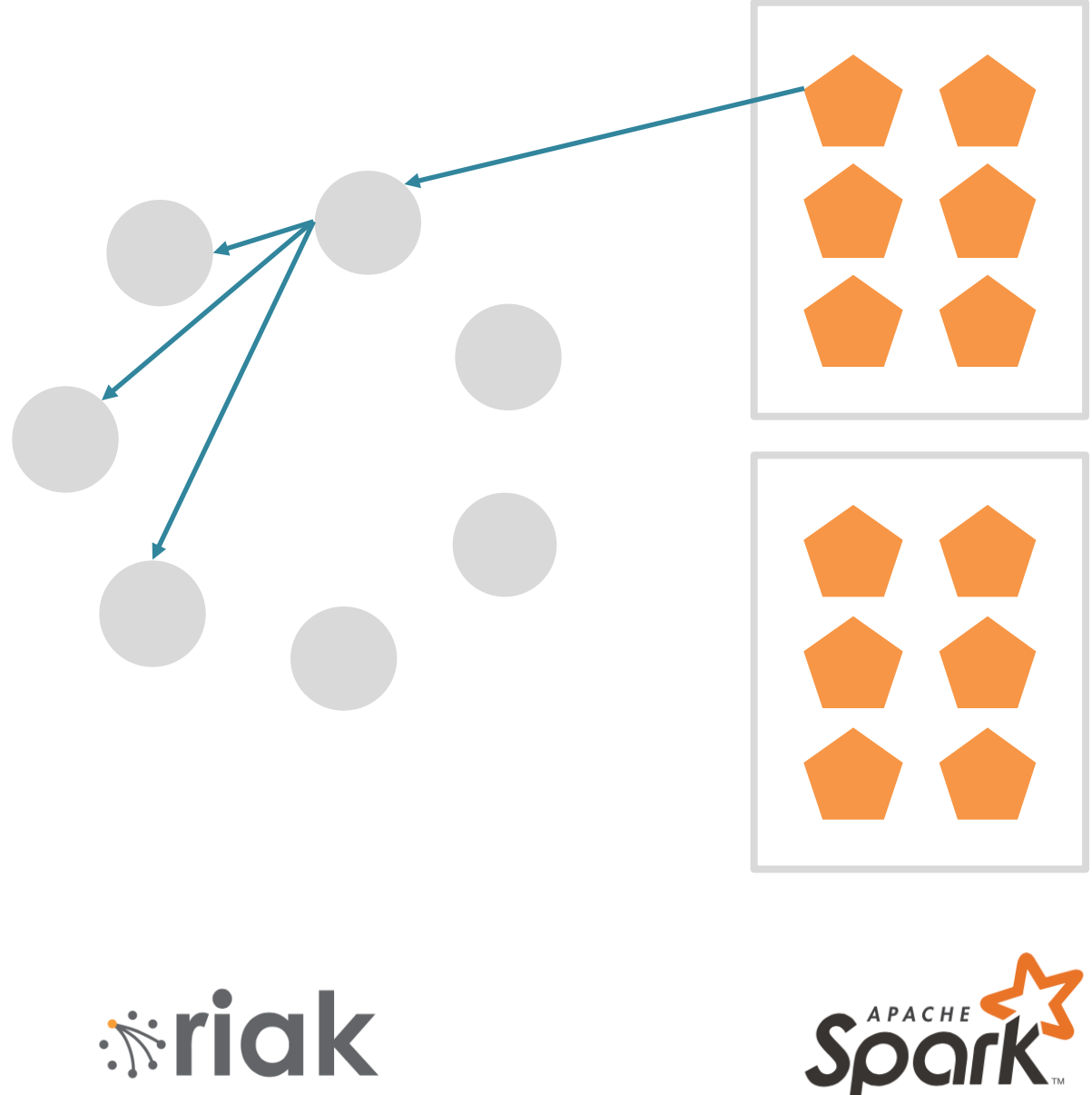

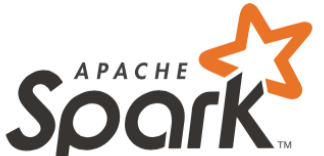
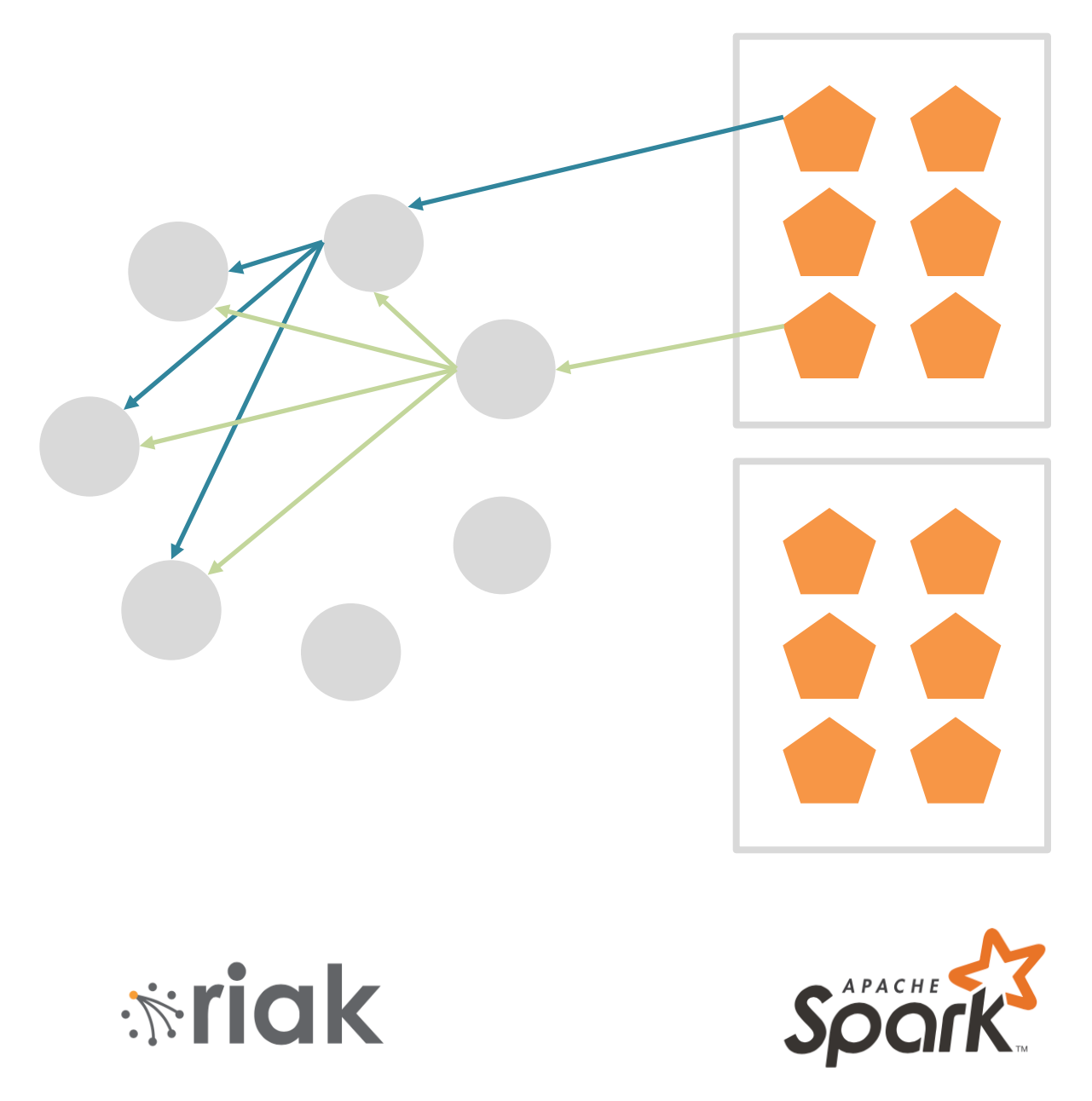

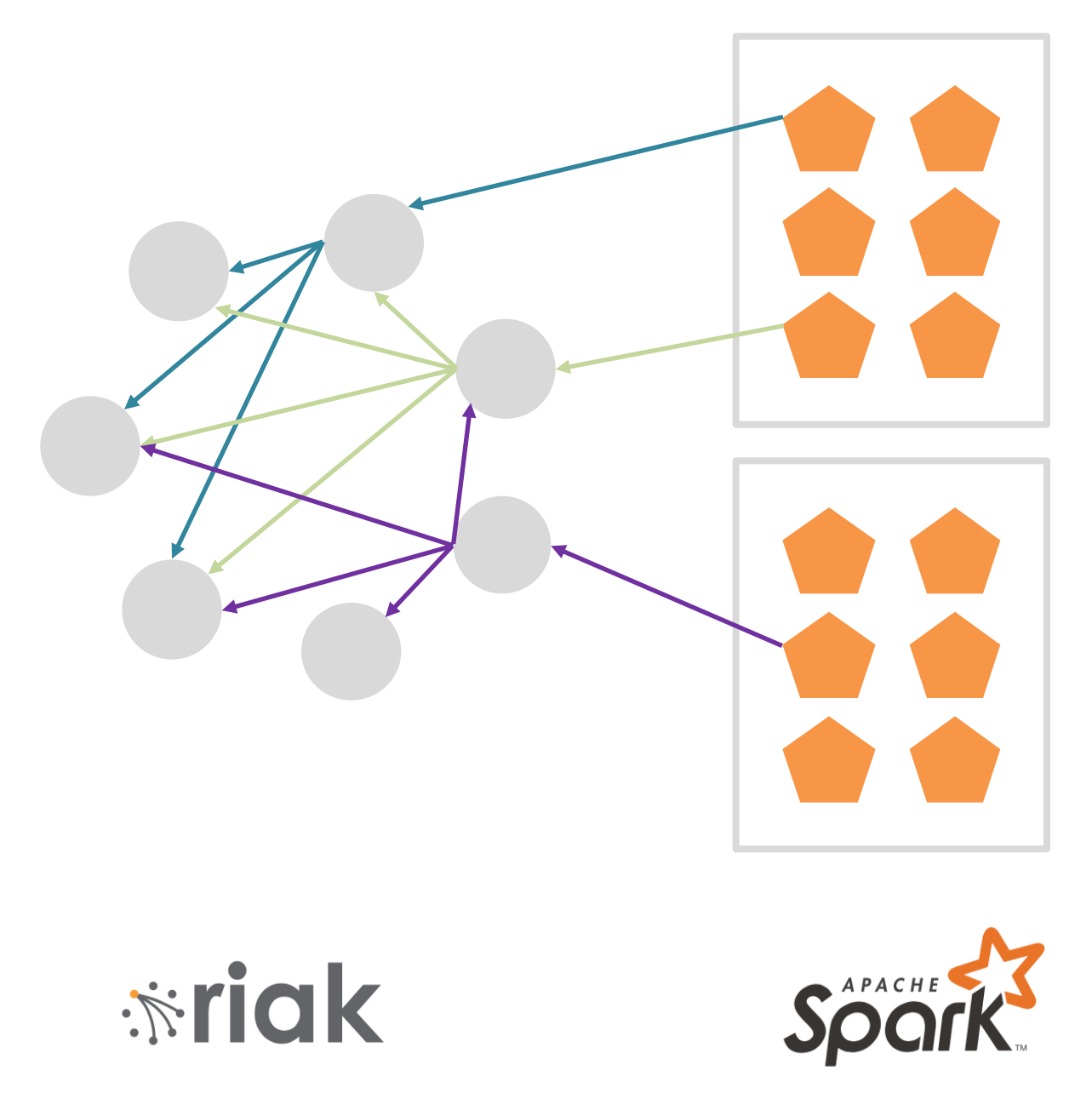

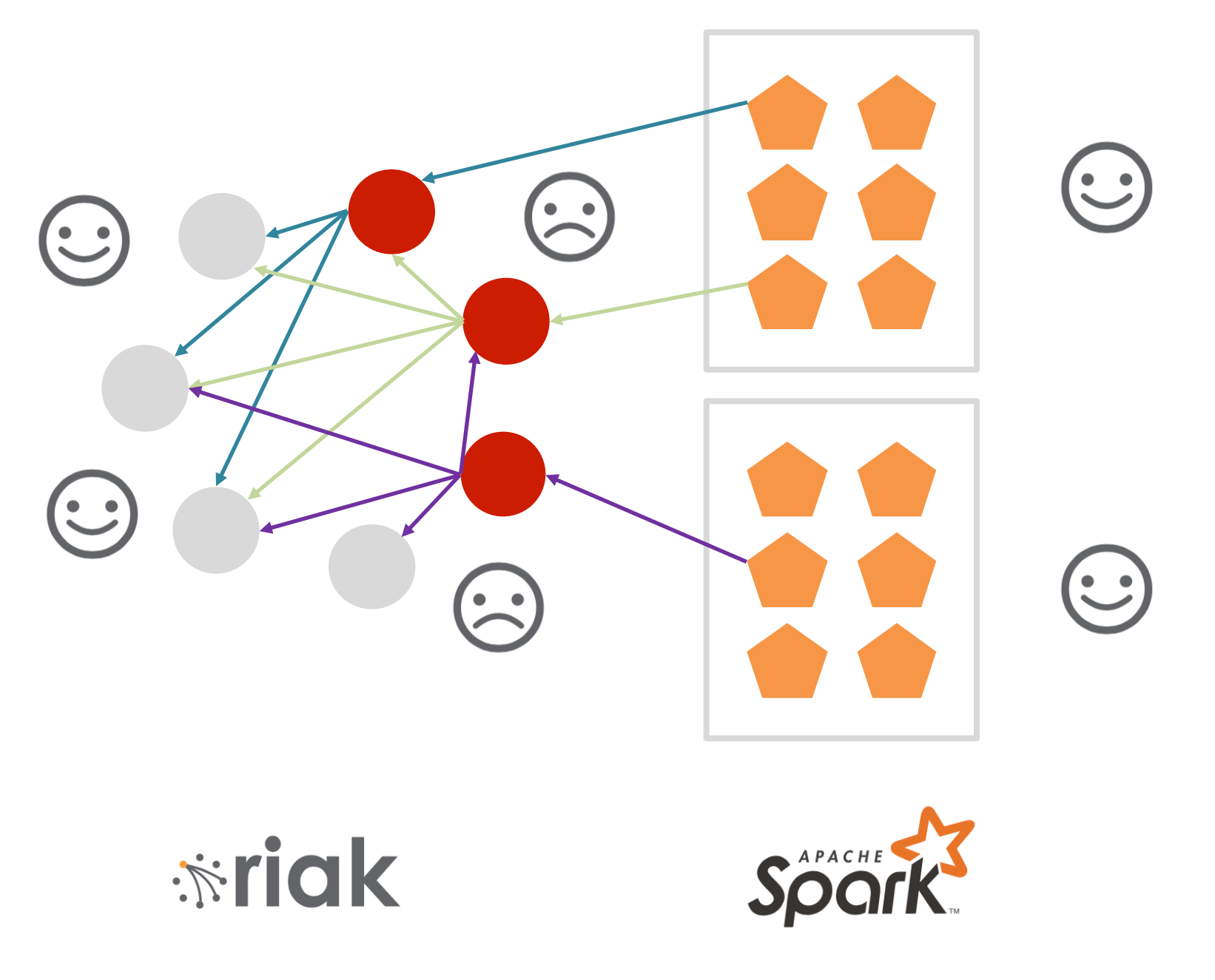

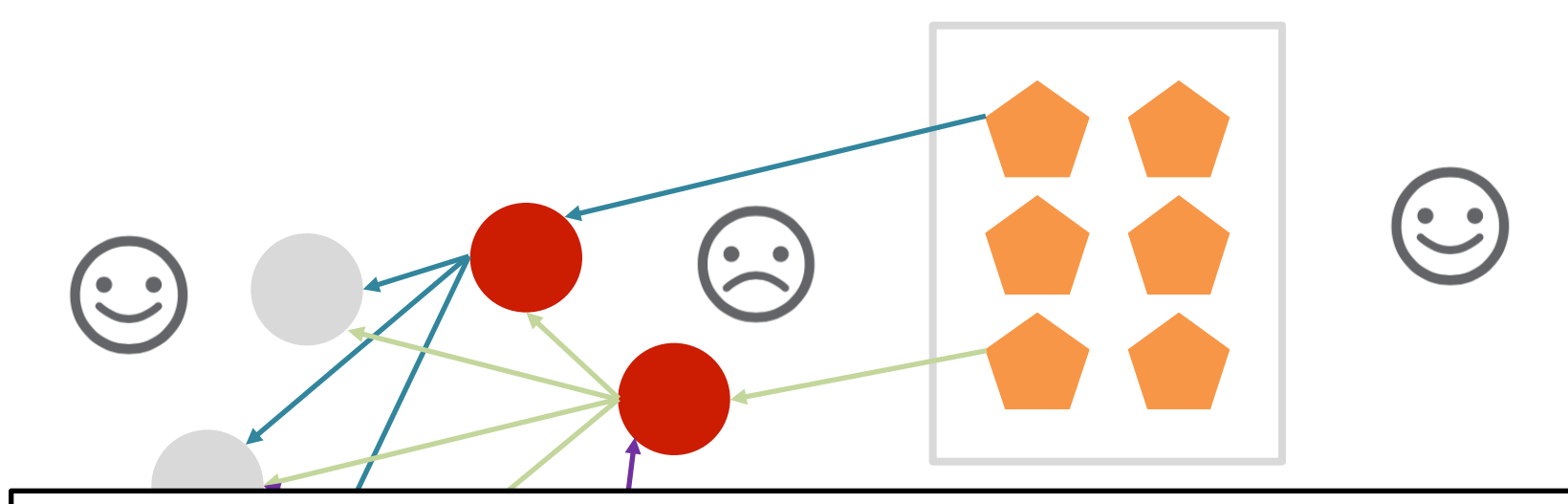

## Lesson 1(b):

## **Too many 2i queries make Riak unhappy**

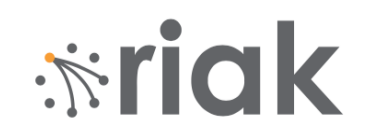

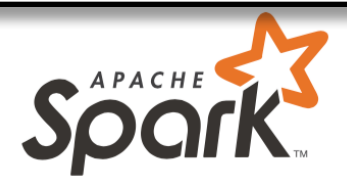

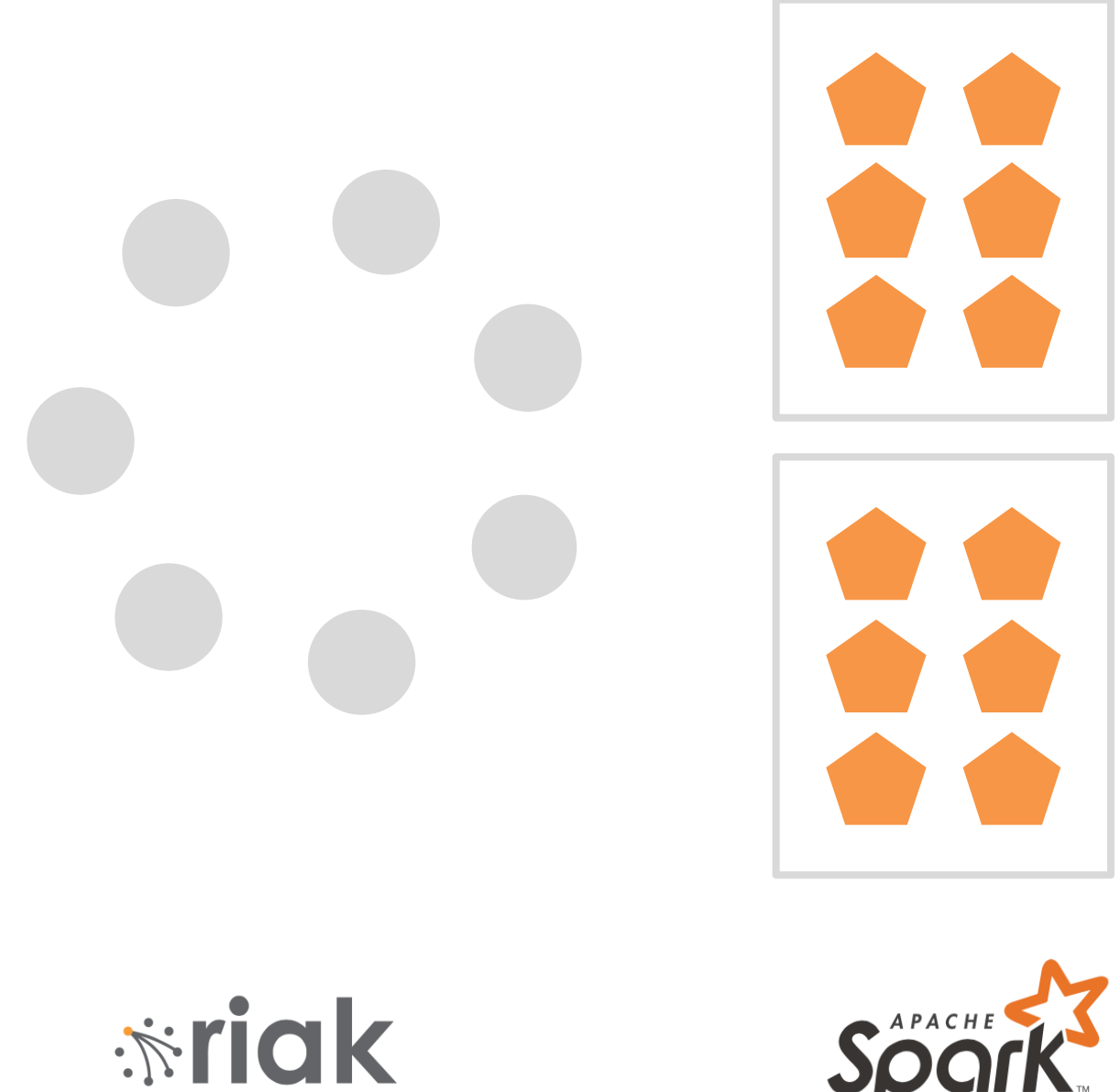

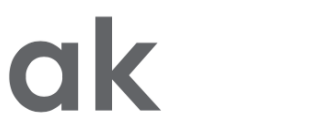

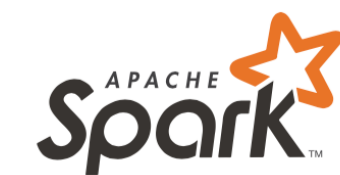

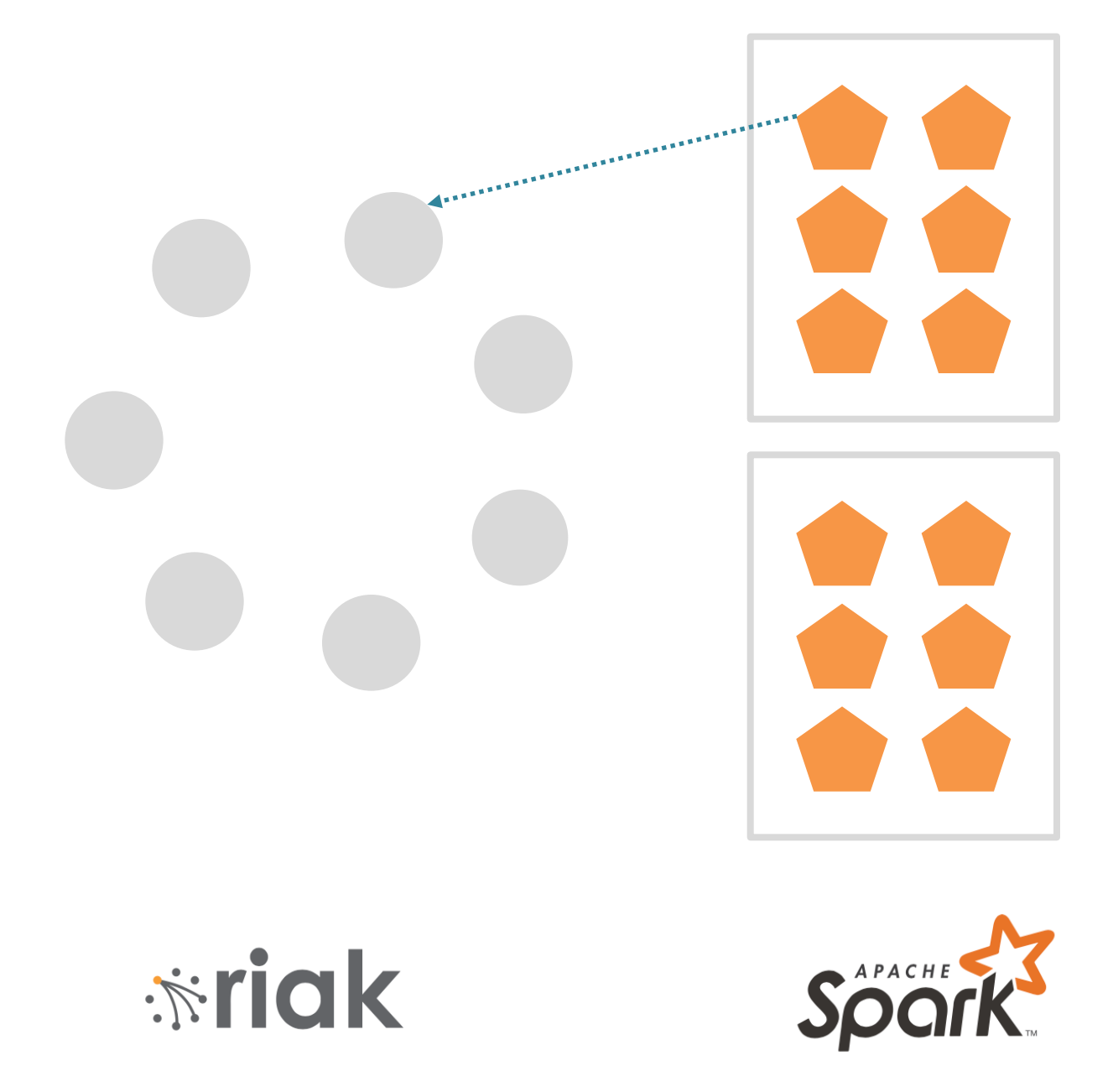

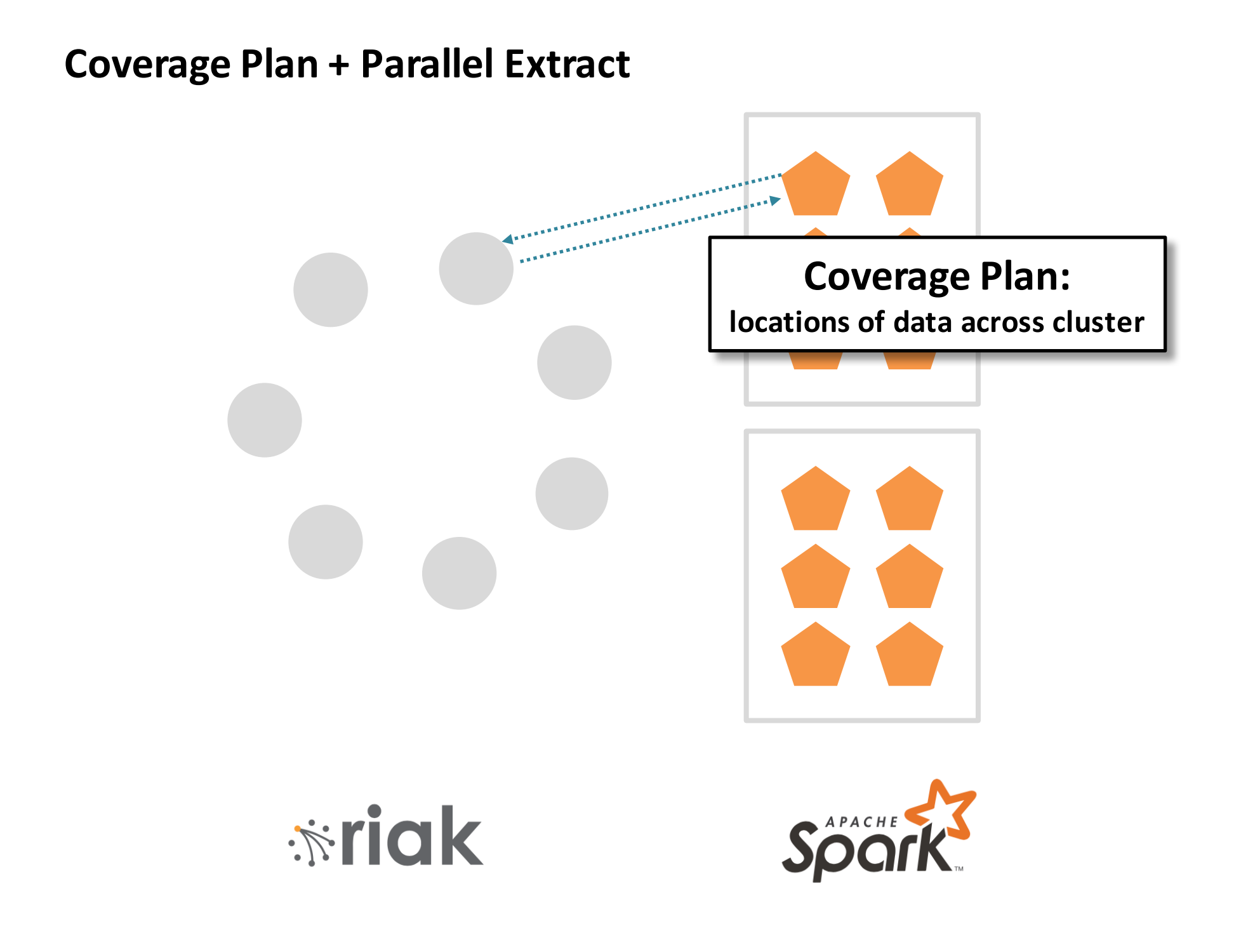

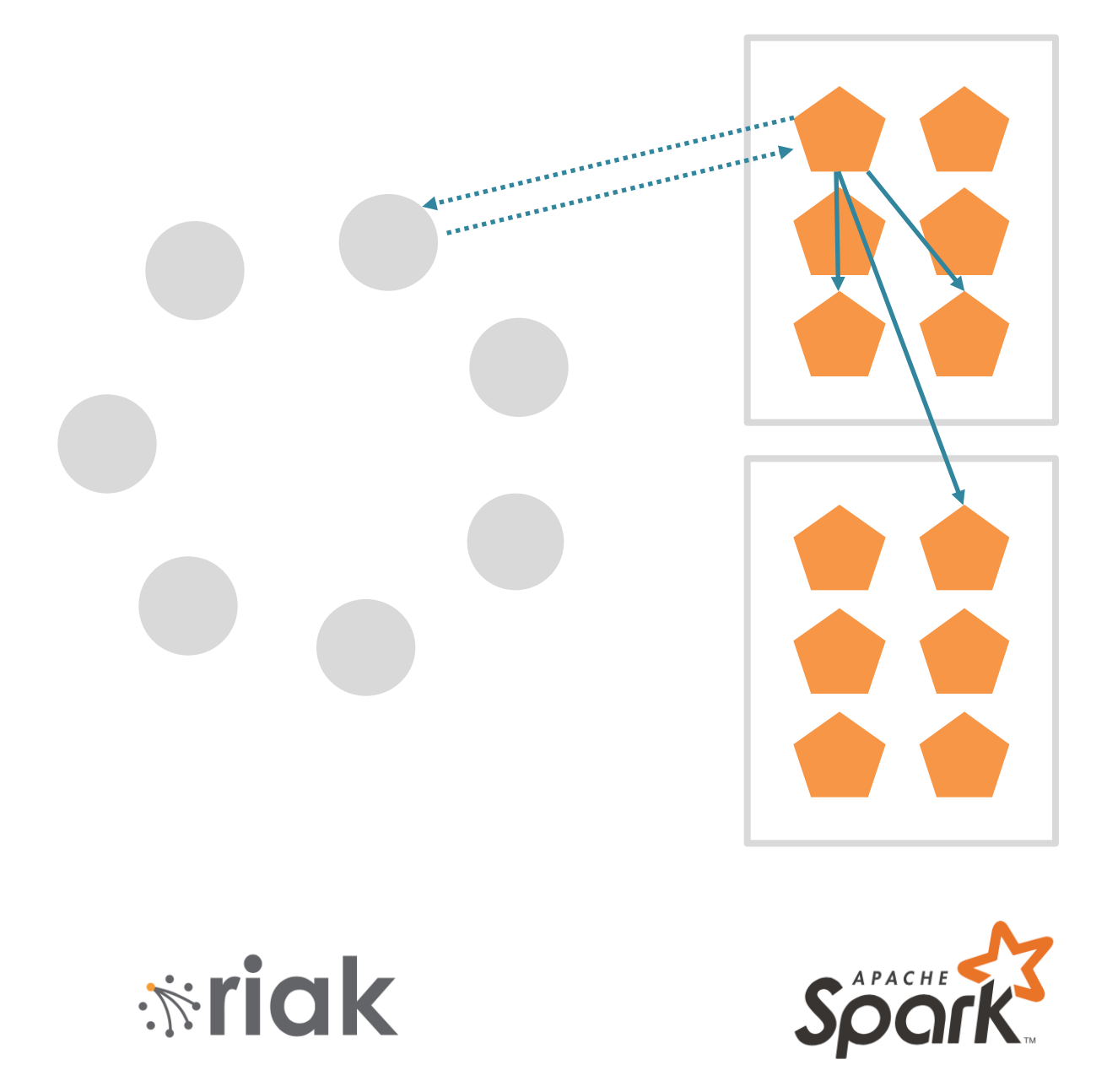

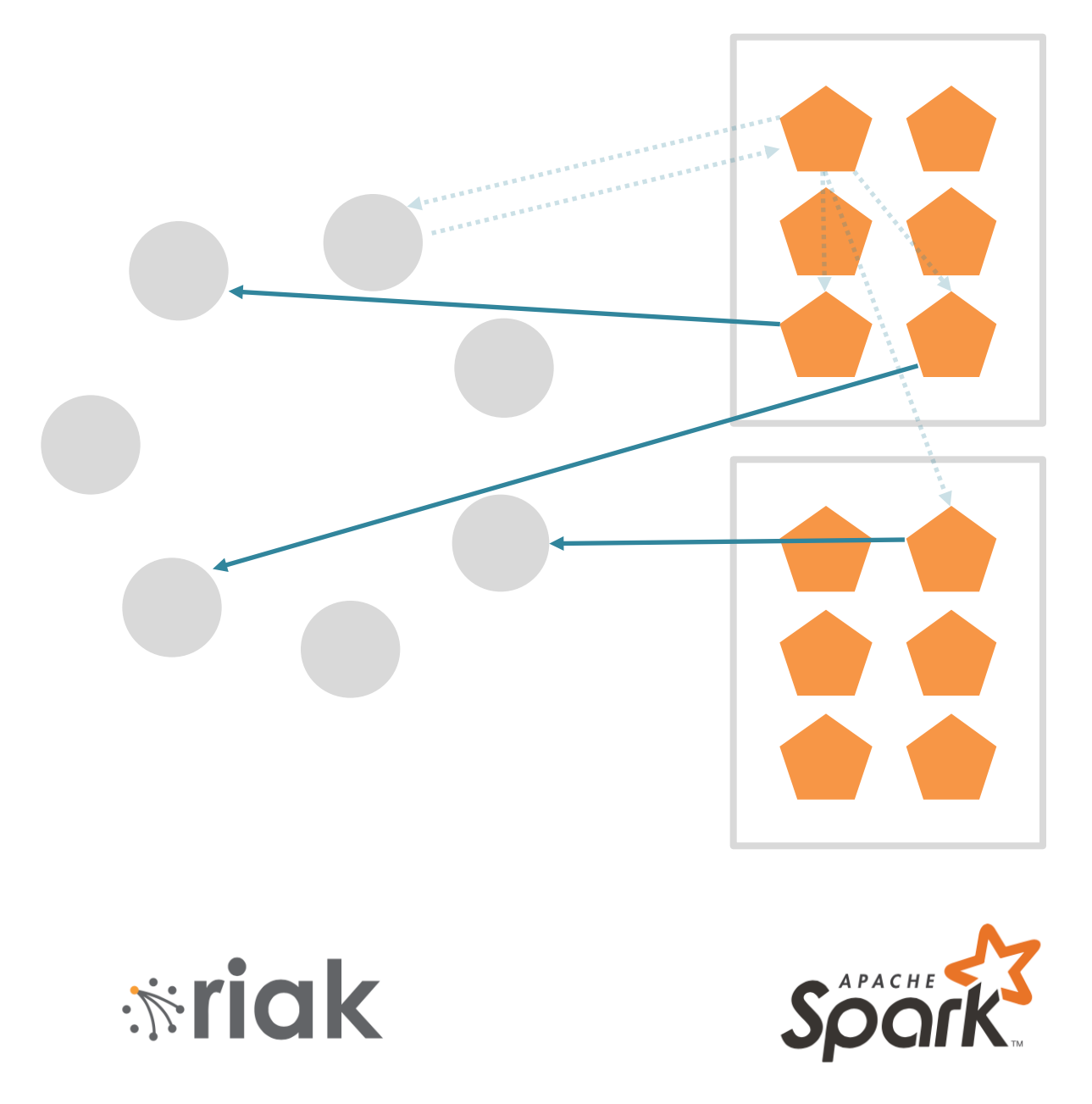

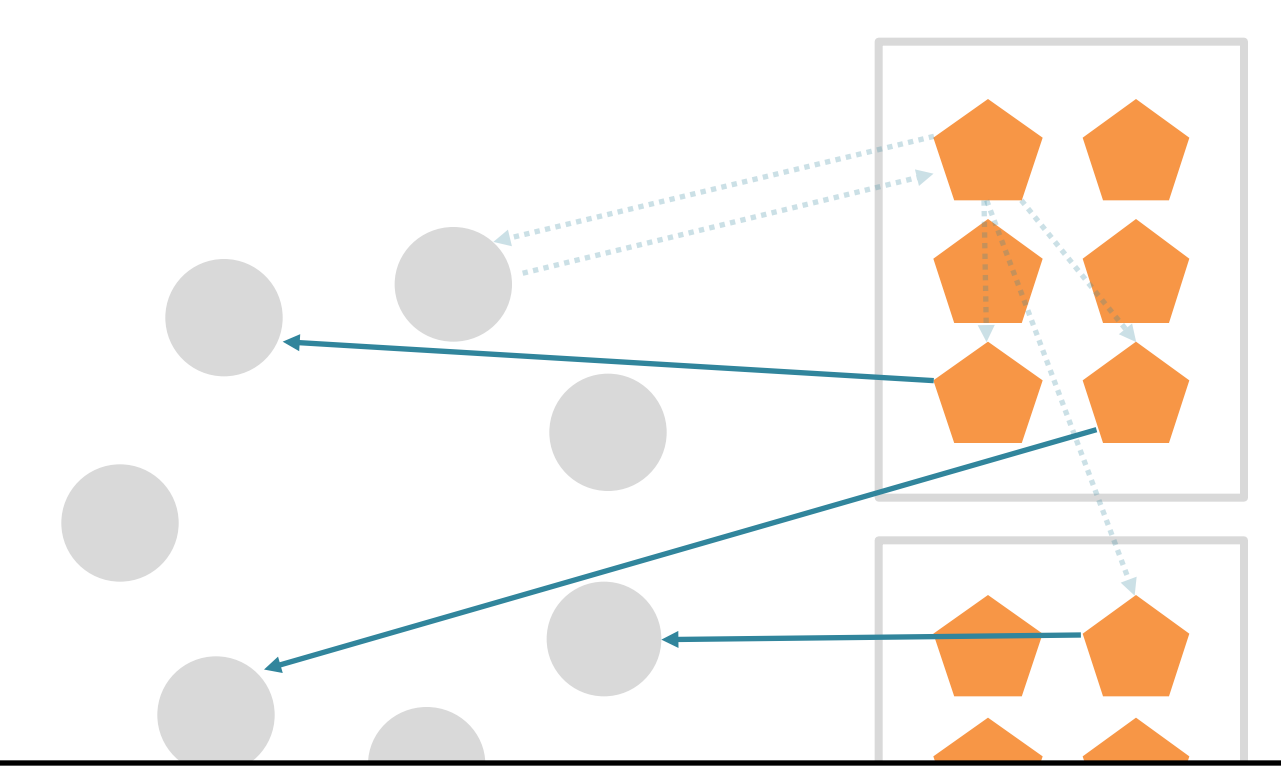

### **Parallelization**

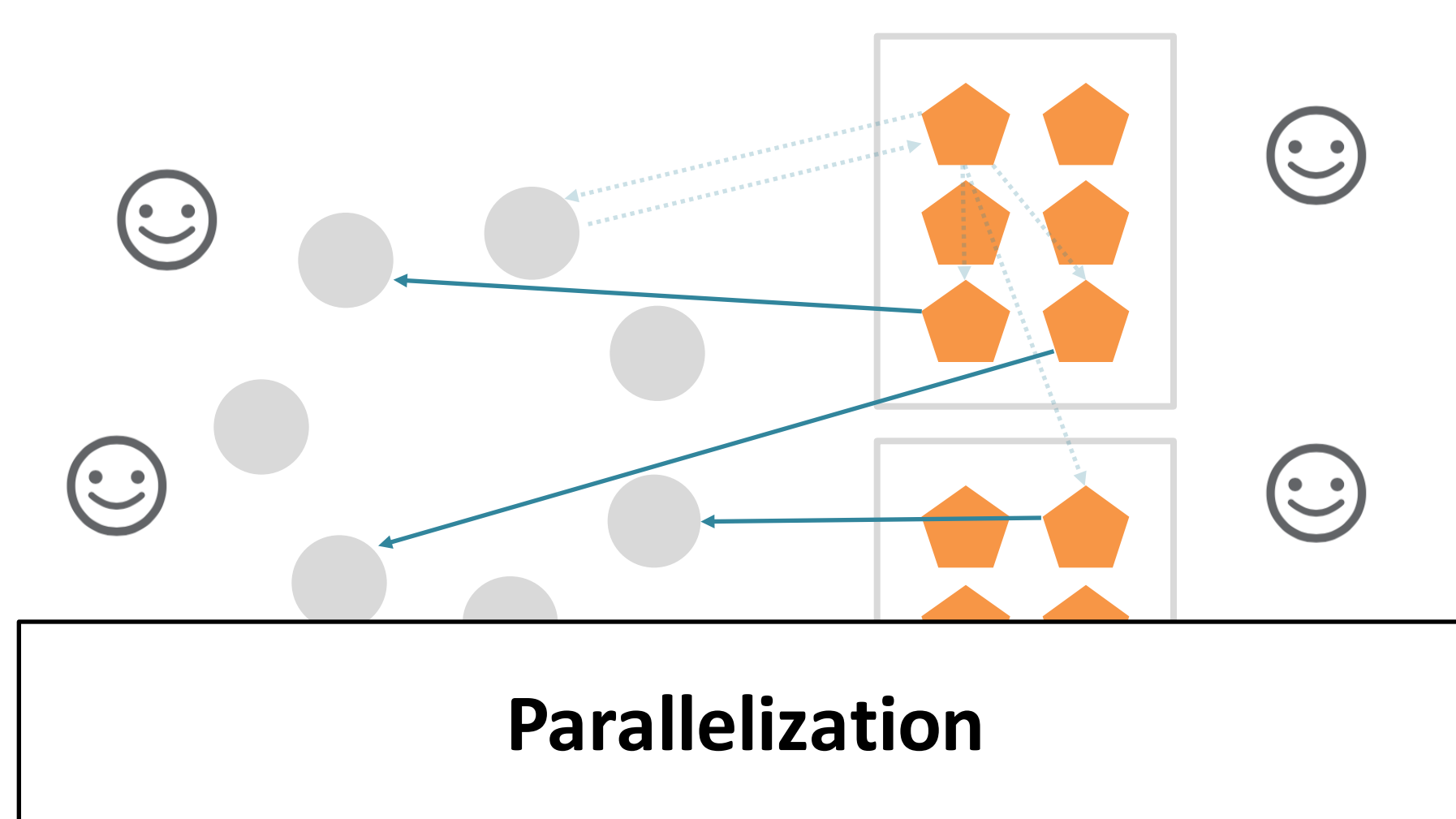

## **Coverage Plan + Parallel Extract = everybody's happy**

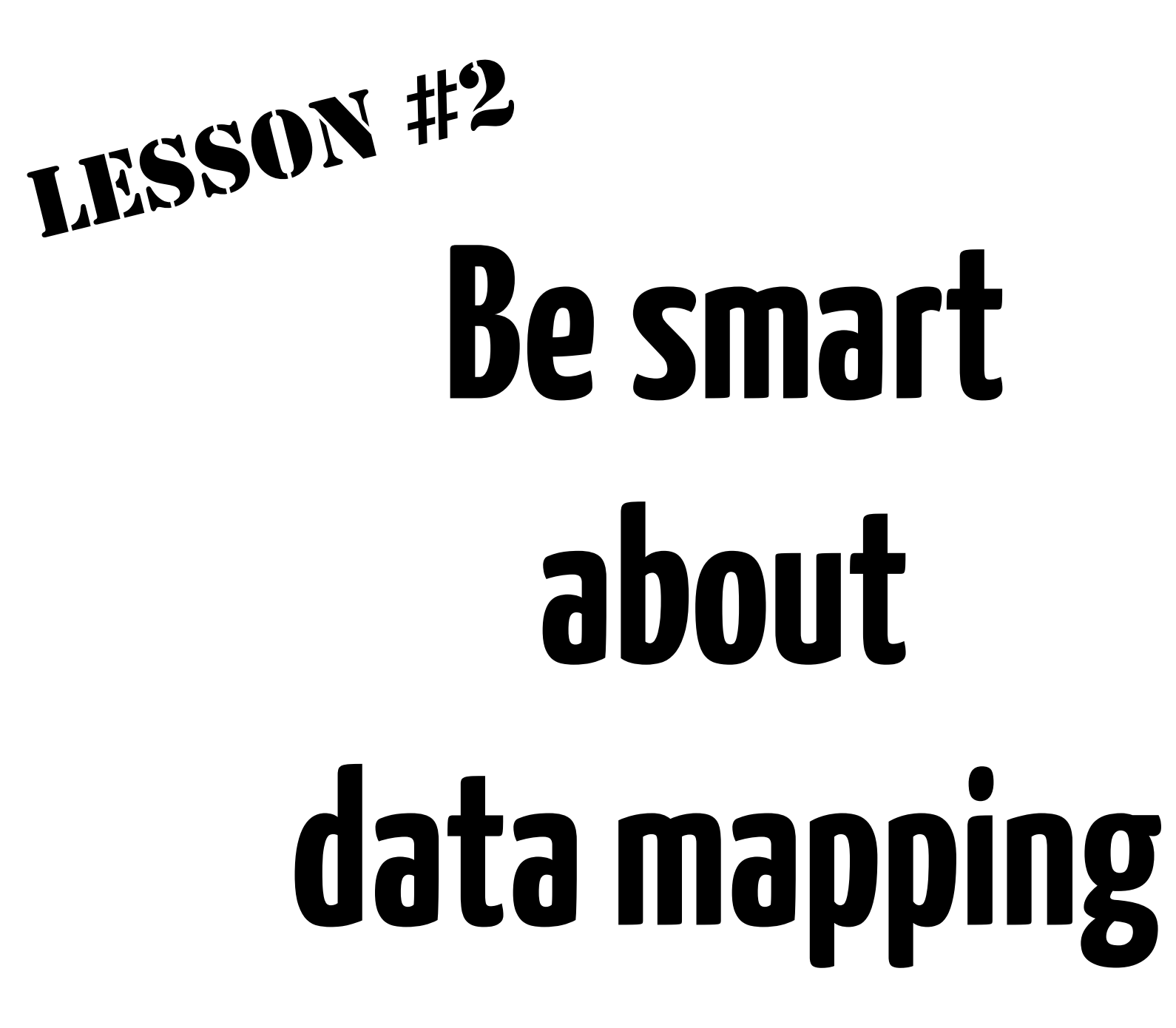

## Key-Value & Time Series

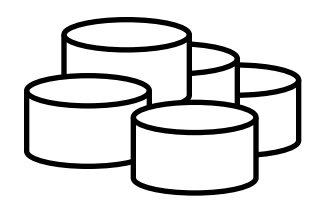

### RDDs

Data DataFrames

DataSets

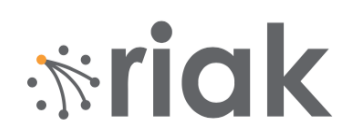

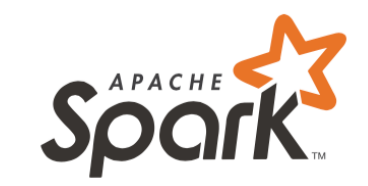

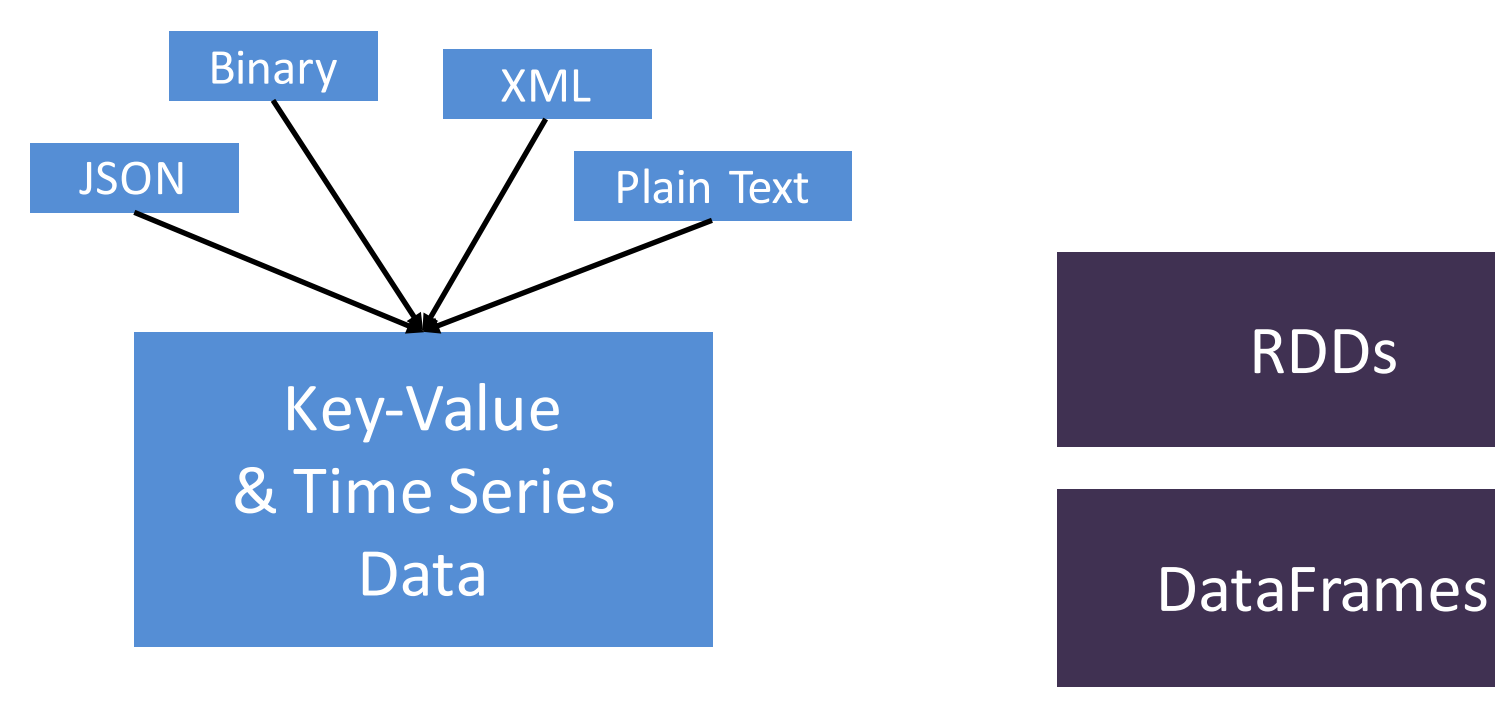

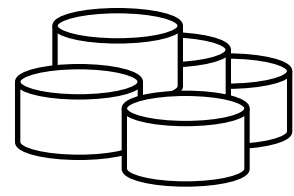

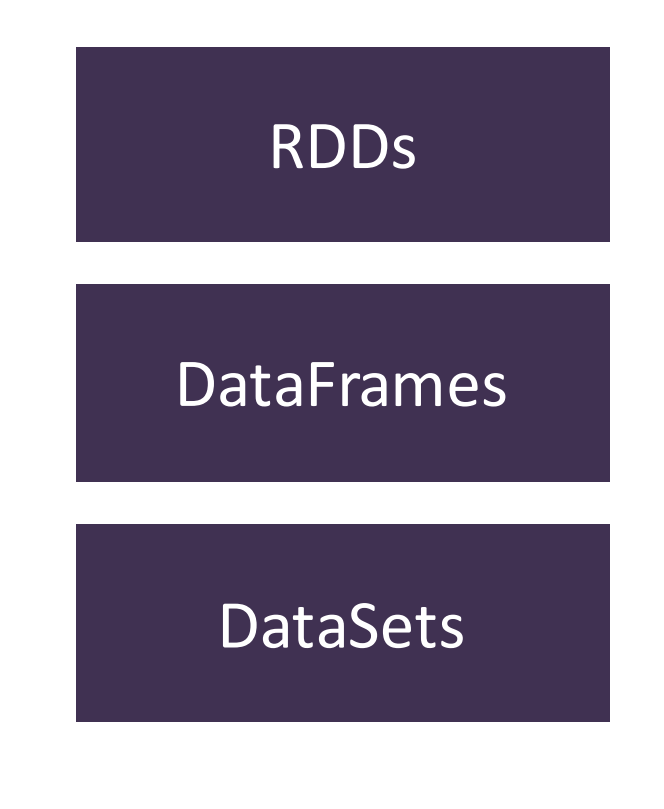

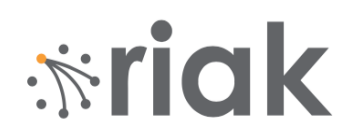

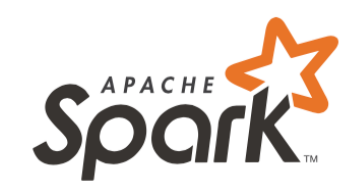

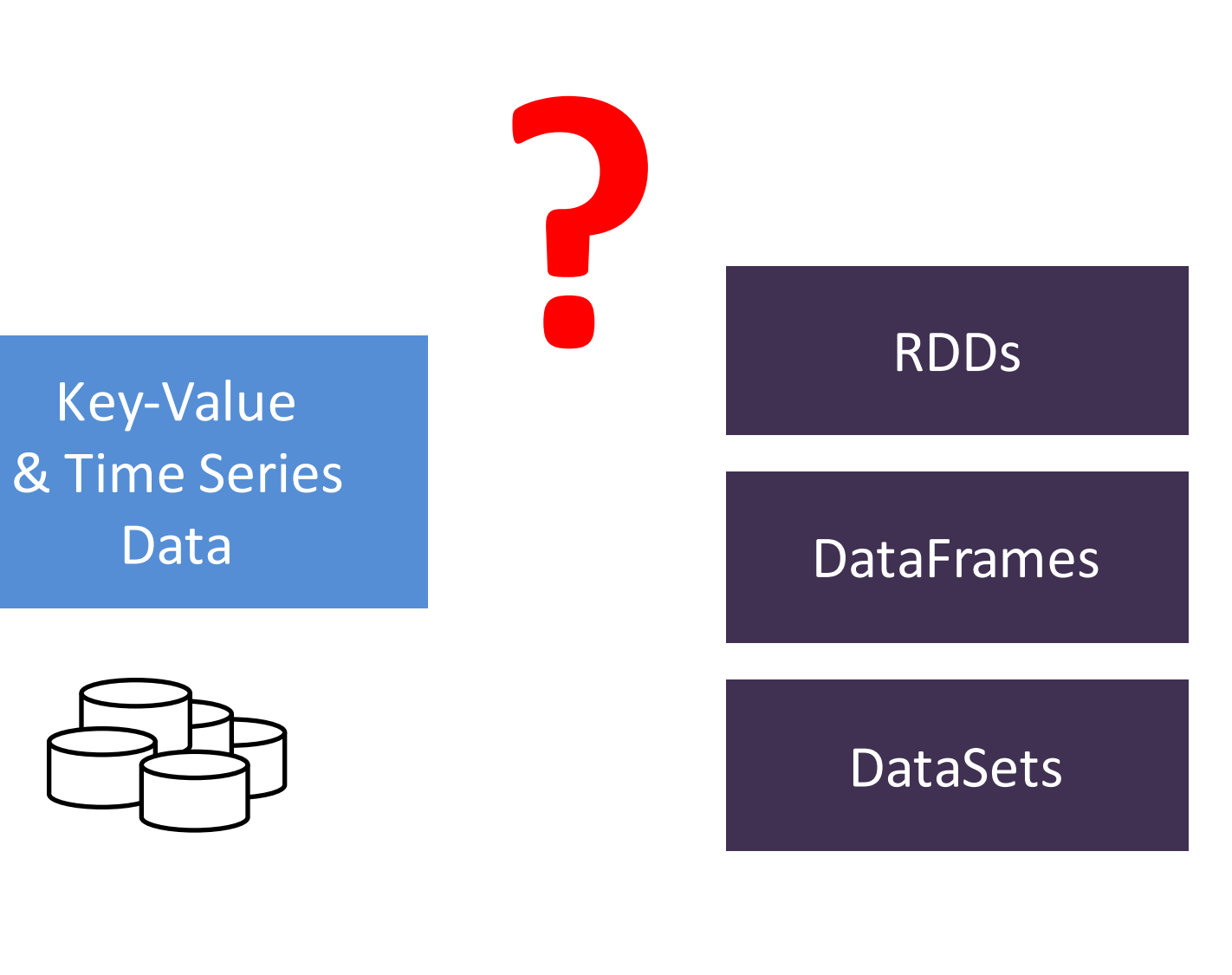

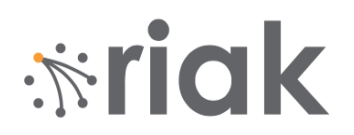

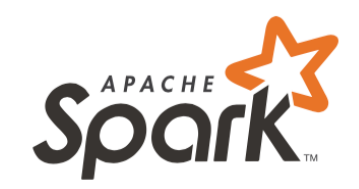

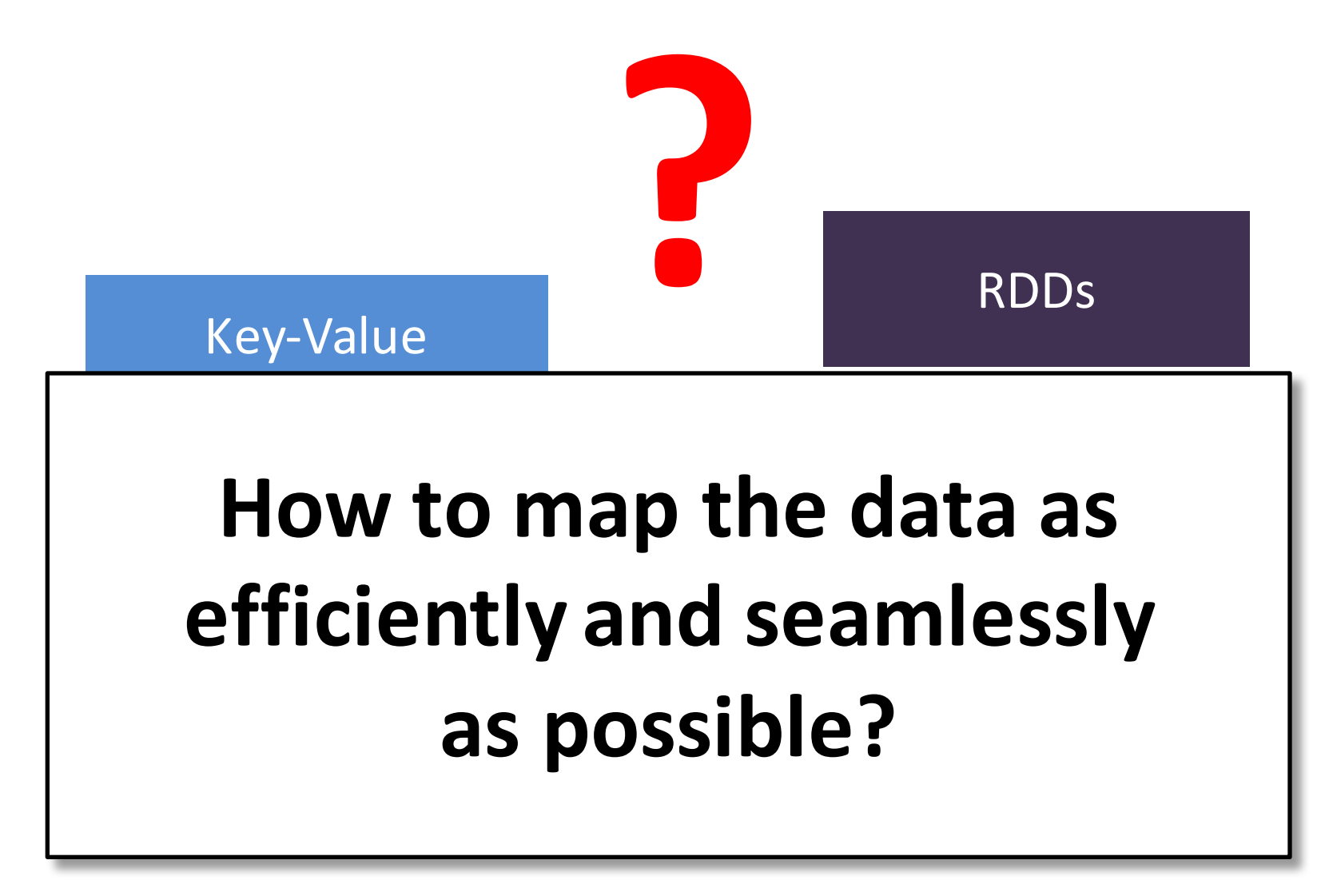

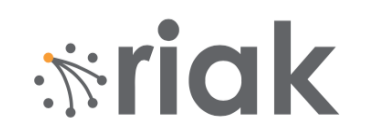

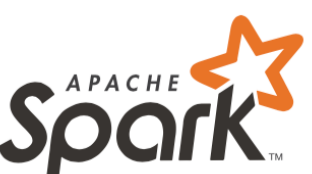

## **HOW Riak Stores Data**

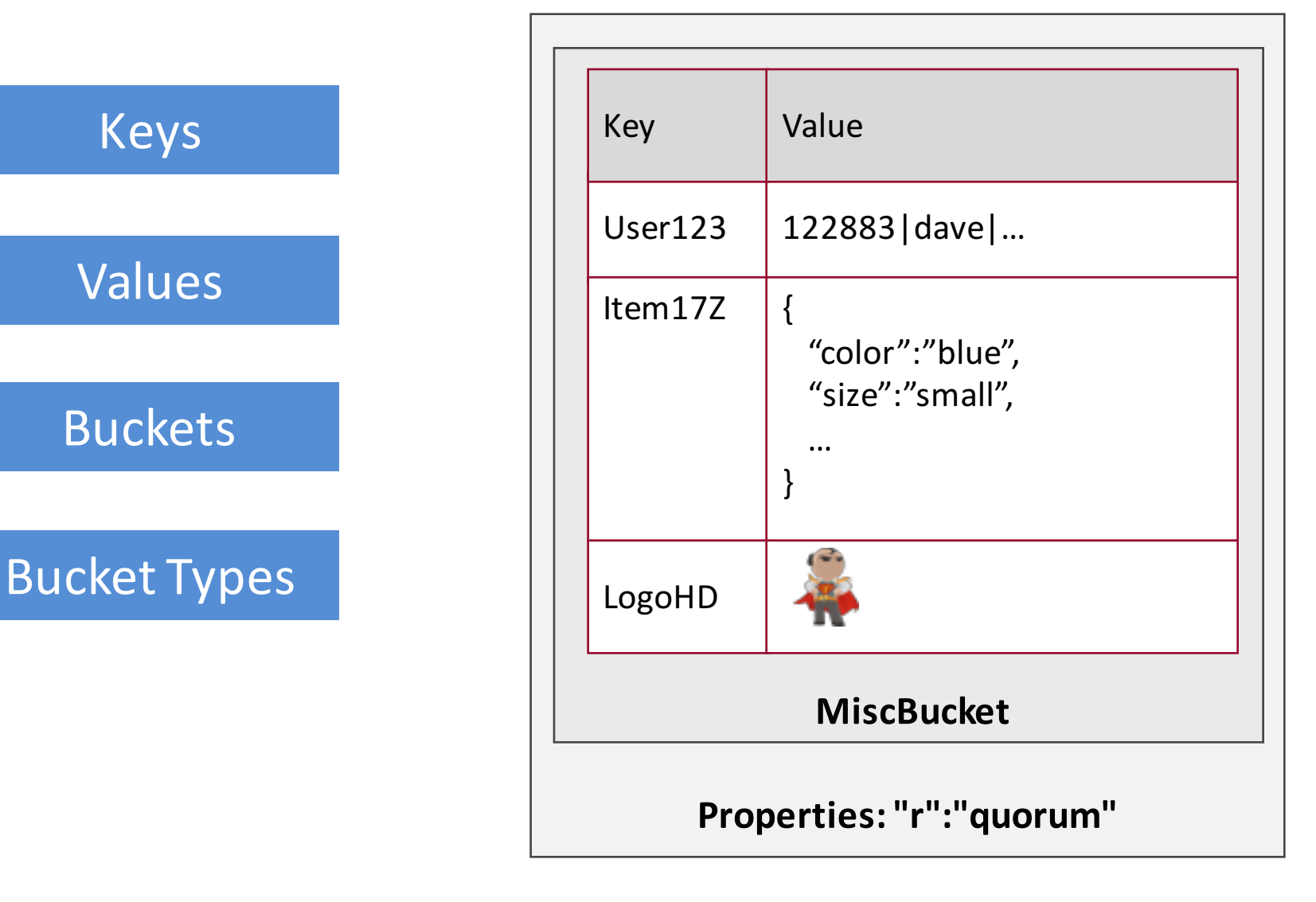

**Specify Bucket** 

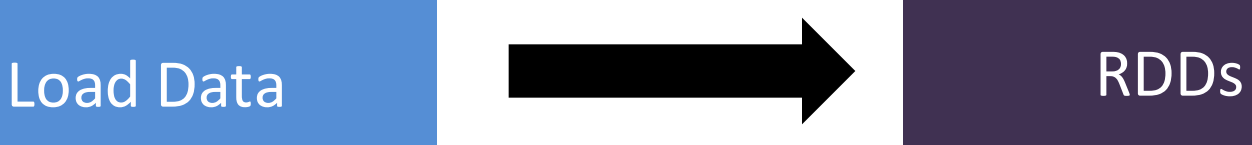

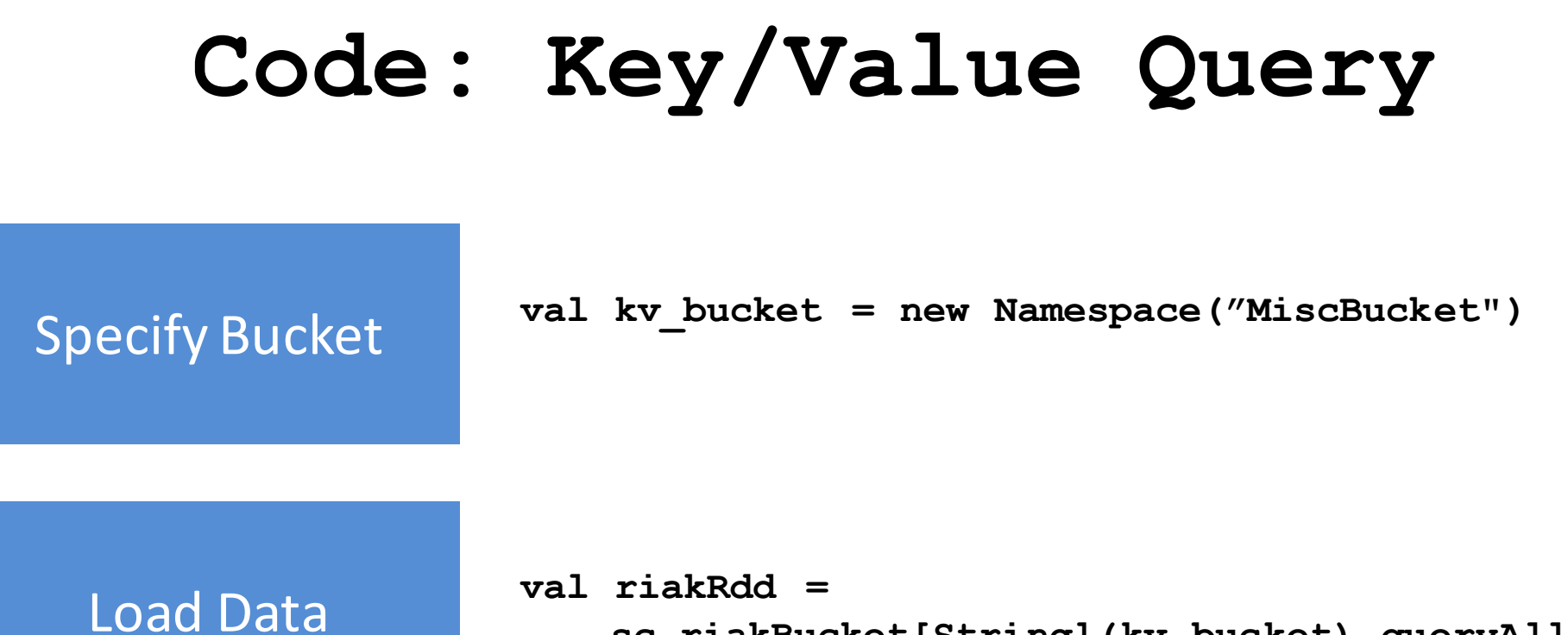

**sc.riakBucket[String](kv\_bucket).queryAll()** 

## Query by Keys Query by 2i Range **val rdd = sc.riakBucket[String](kv\_bucket\_name) .queryBucketKeys("Alice", "Bob", "Charlie") val rdd = sc.riakBucket[String](kv\_bucket\_name) .query2iRange("myIndex", 1L, 5000L) Code: Key/Value Query val rdd =**

**sc.riakBucket[String](kv\_bucket\_name) .query2iKeys("dailyDataIndx", "Jan", "Feb")**

Query by 2i Strings

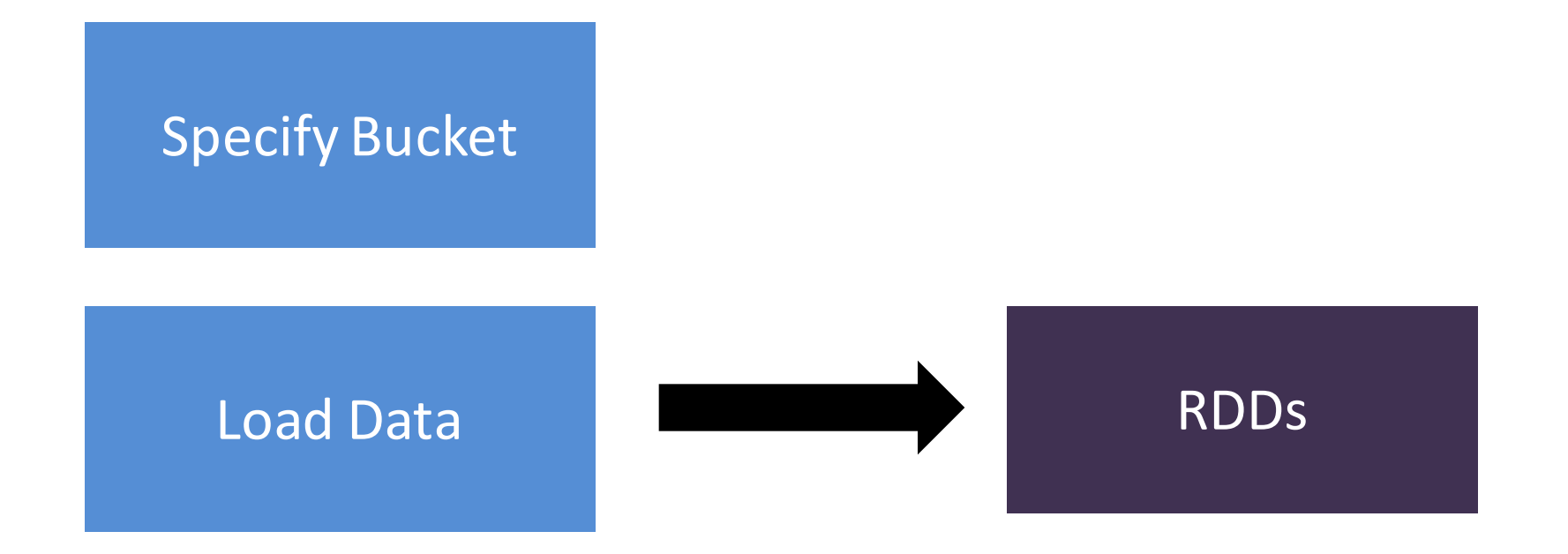

## Which is "fine", but, the data is still a bit opaque...

**Specify Bucket** 

Load Data

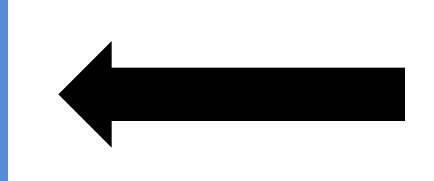

Often this data is stored as JSON

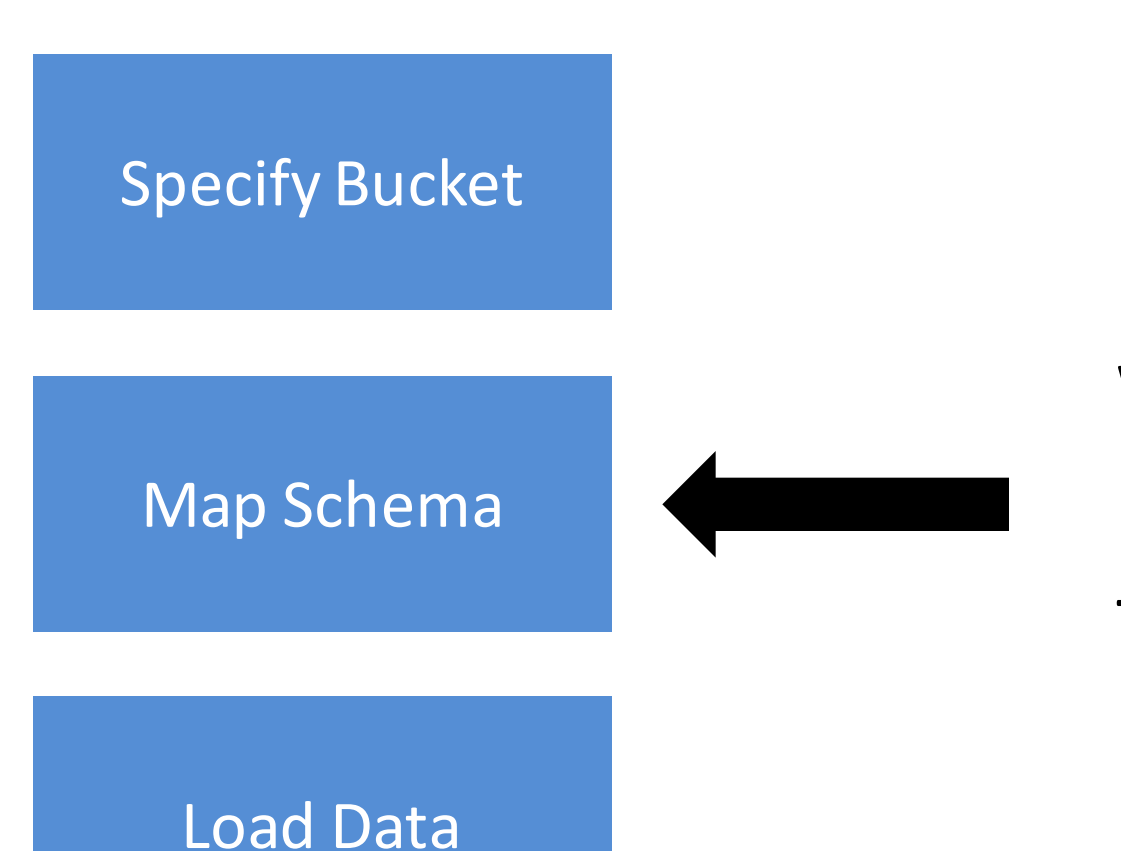

We can tell Spark how to interpret the NoSQL values

#### **Specify Bucket**

Map Schema

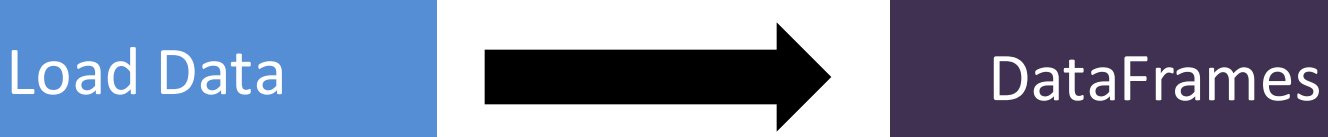

**Specify Bucket** 

Map Schema

## **Now we have full-fledged DataFrames**

## **Code**

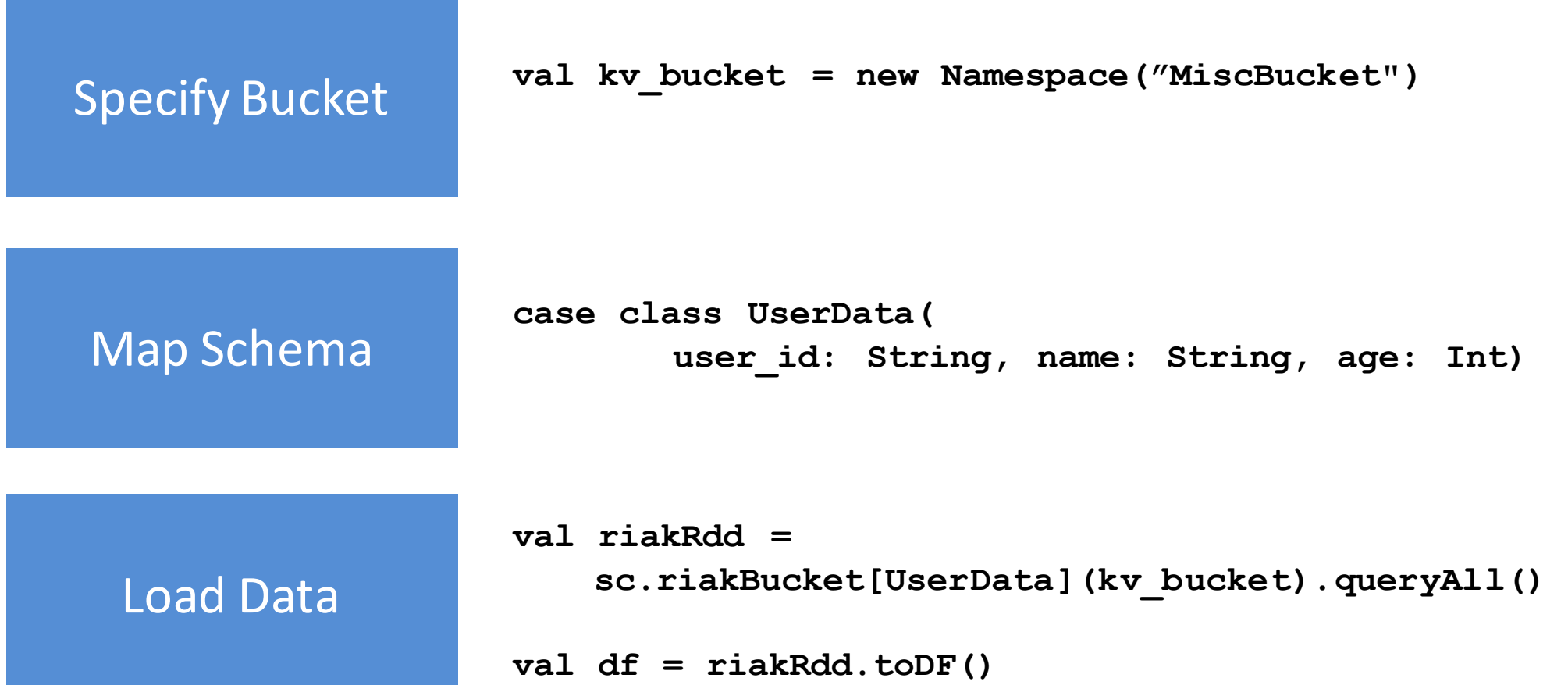

### **Specify Bucket**

#### Map Schema

#### **Specify Bucket**

#### Map Schema

**Specify Bucket** 

Map Schema

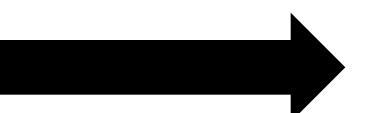

But time series data already has a schema defined

**Specify Bucket** 

Map Schema

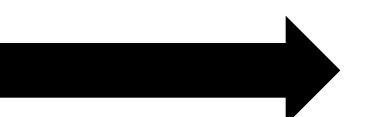

So let's use automatic schema discovery instead

**Specify Bucket** 

Load Data

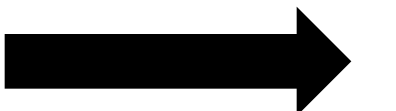

#### **DataFrames**

## **Time Series Code**

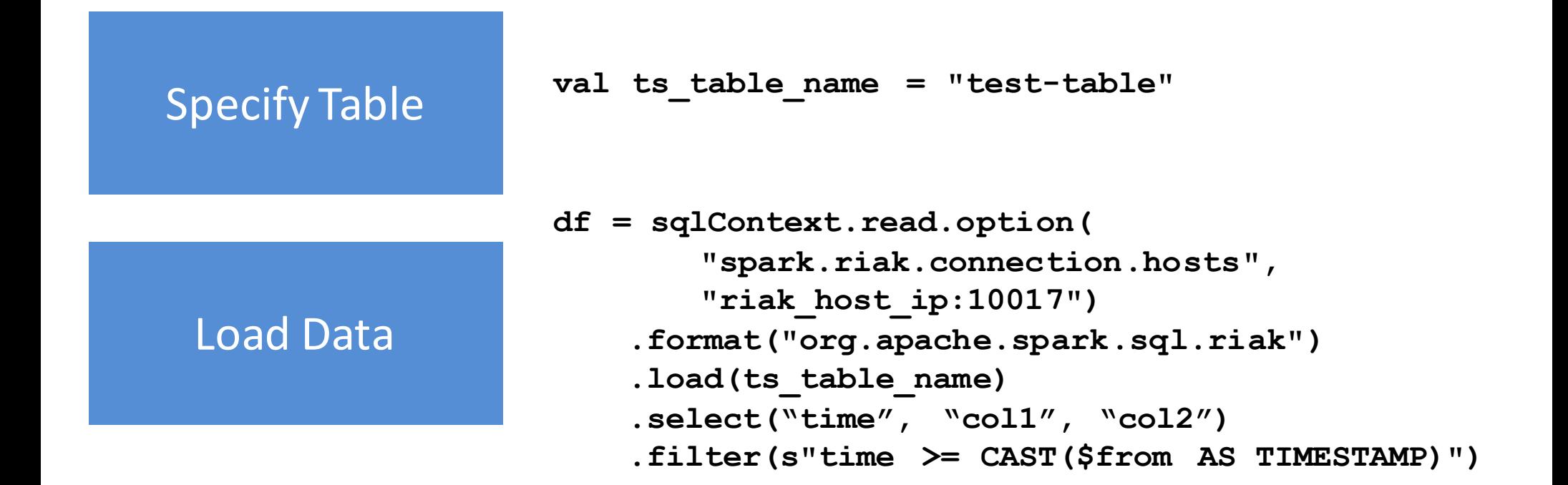

## **Time Series Code**

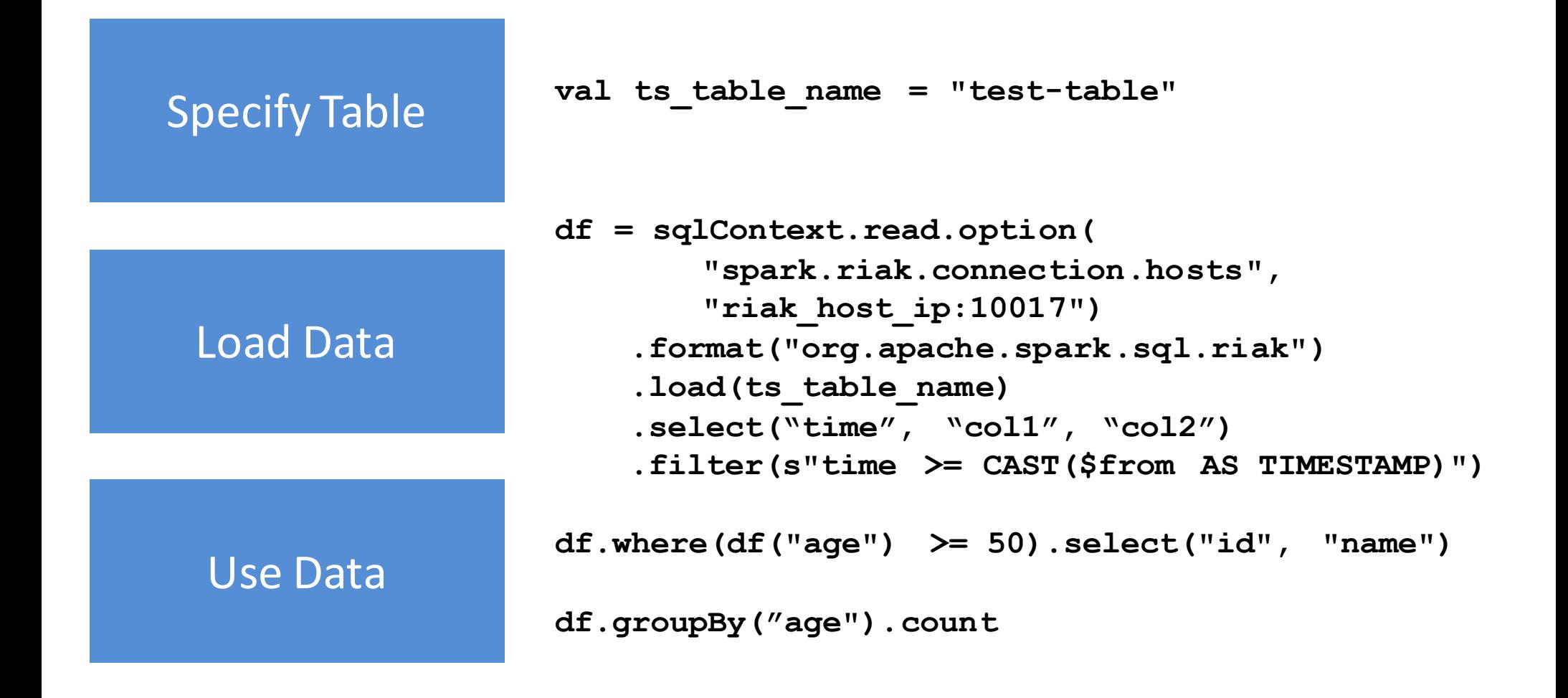

## **Time Series Code**

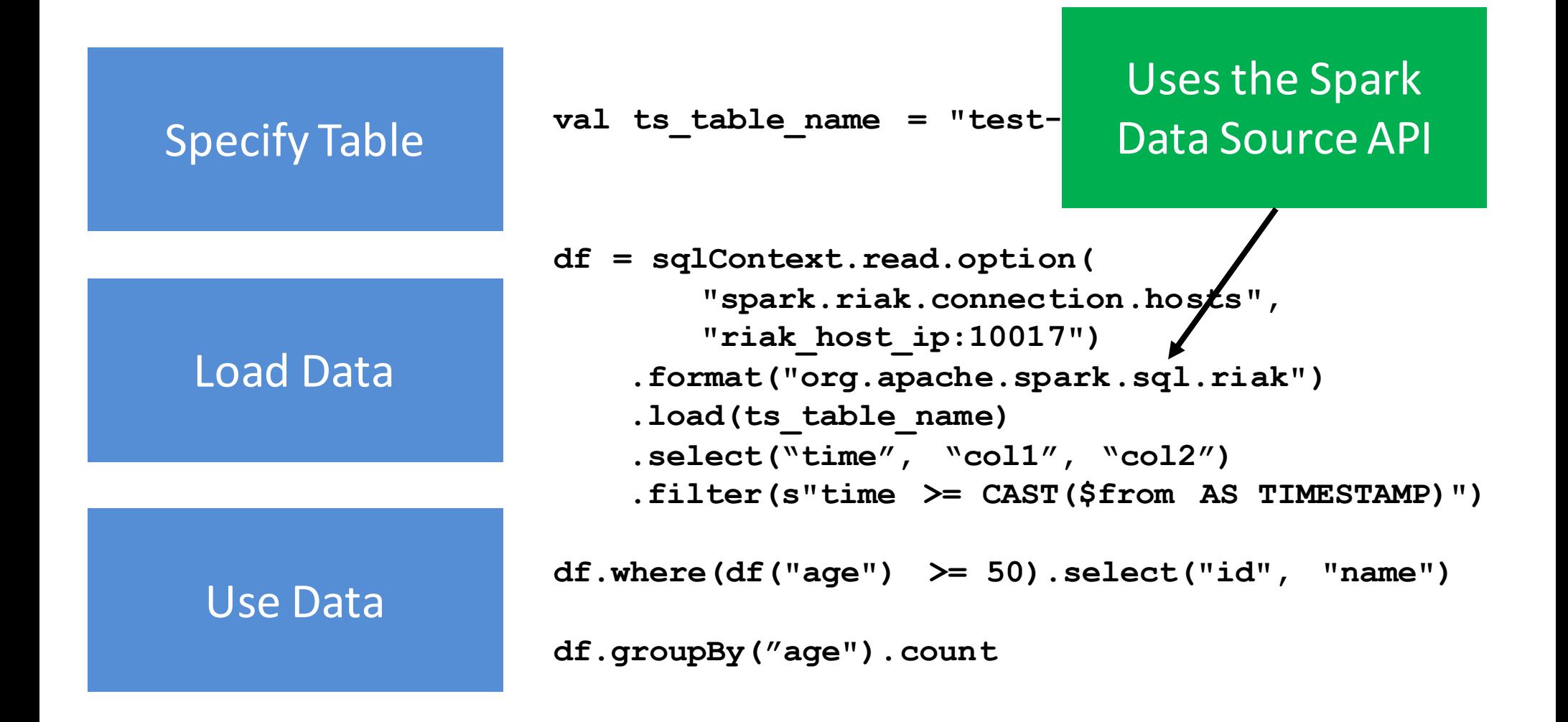

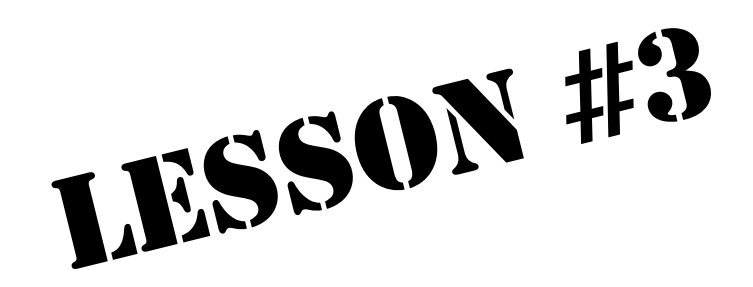

## **Optimize all the levels**

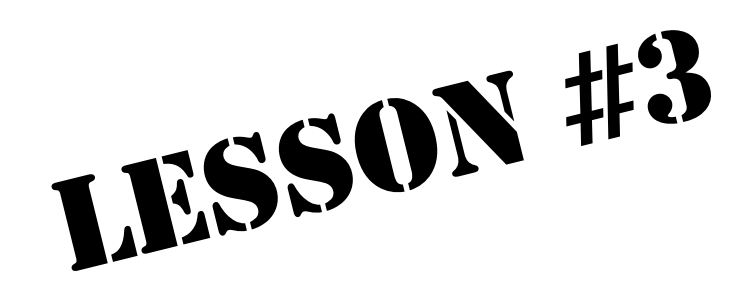

# **Optimize all the layers**
## **2 primary interfaces to Riak**

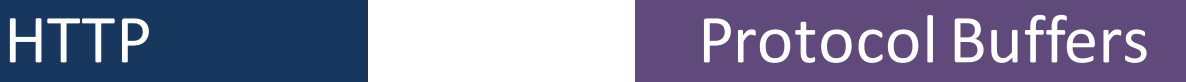

## **2 primary interfaces to Riak**

HTTP Protocol Buffers

### **Flexibility Performance**

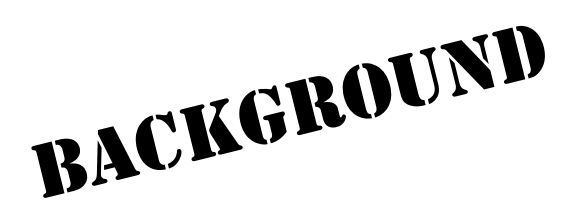

### **Protocol Buffers**

- Data serialization and interchange
- Developed by Google
- $\cdot$  IDL + RPC
- Messages serialized to binary wire format
- Library support for 20+ languages

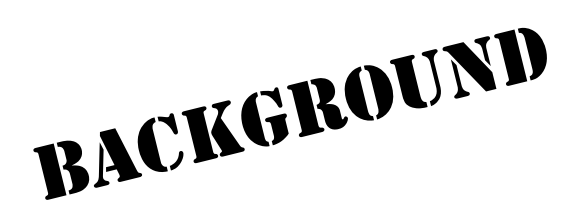

#### **Protocol Buffers**

• For data serialization and interchange

#### $\mathcal{P}^{\text{max}}$ **Note: In Riak, you typically don't** have to know the details, the client end the care of it for SDKs take care of it for you

### **How much faster?**

HTTP Protocol Buffers

**150-300% faster**

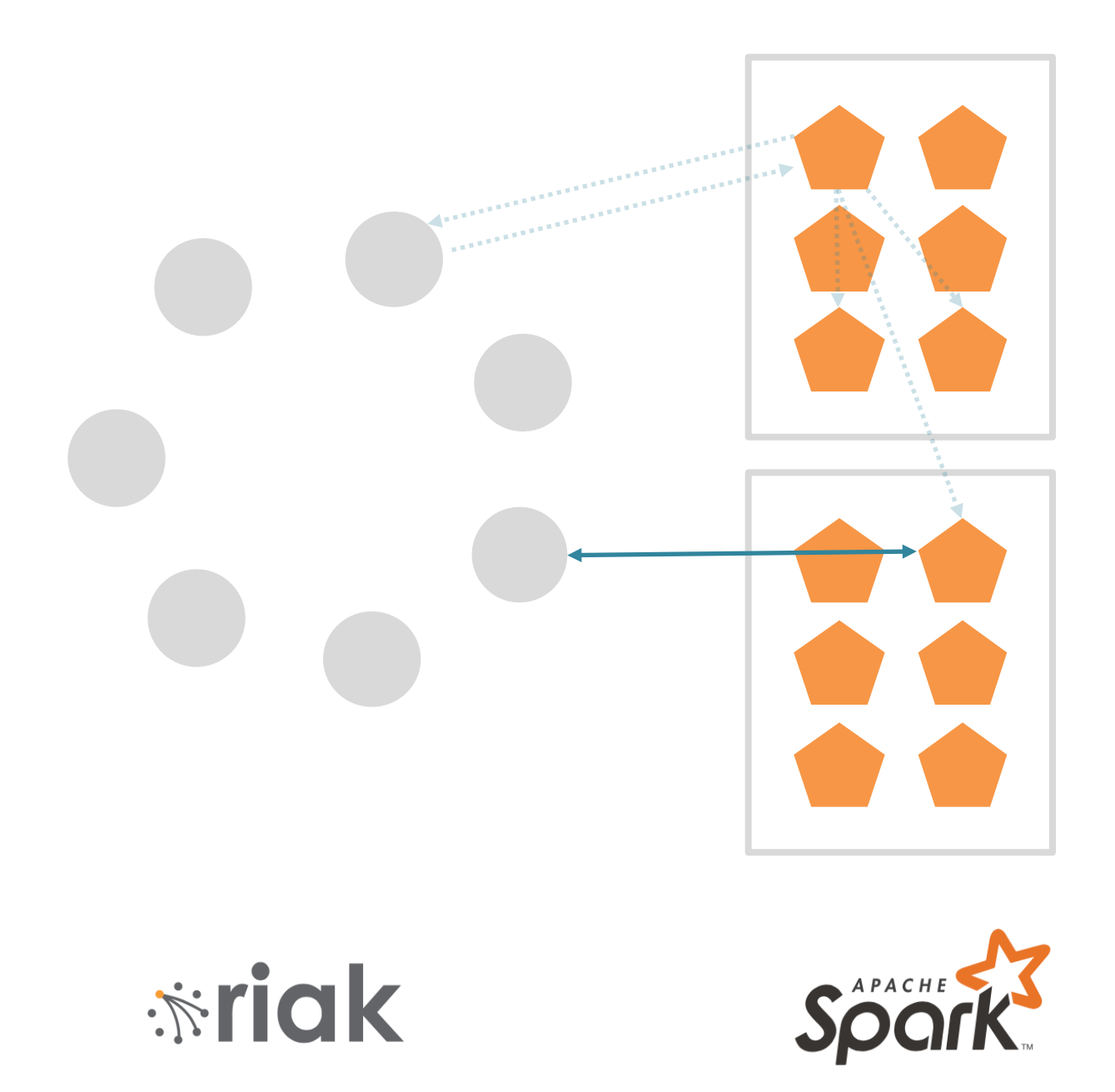

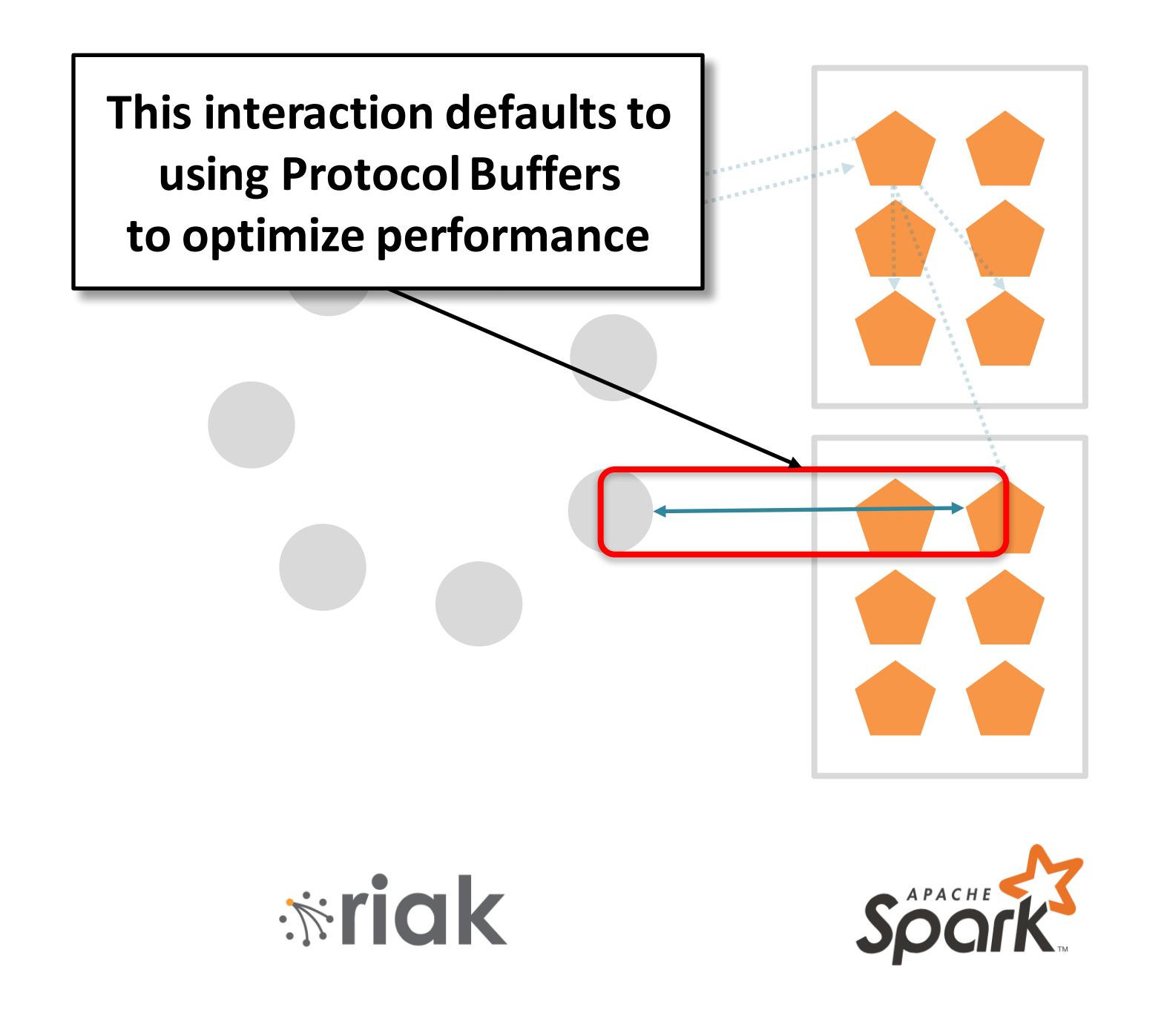

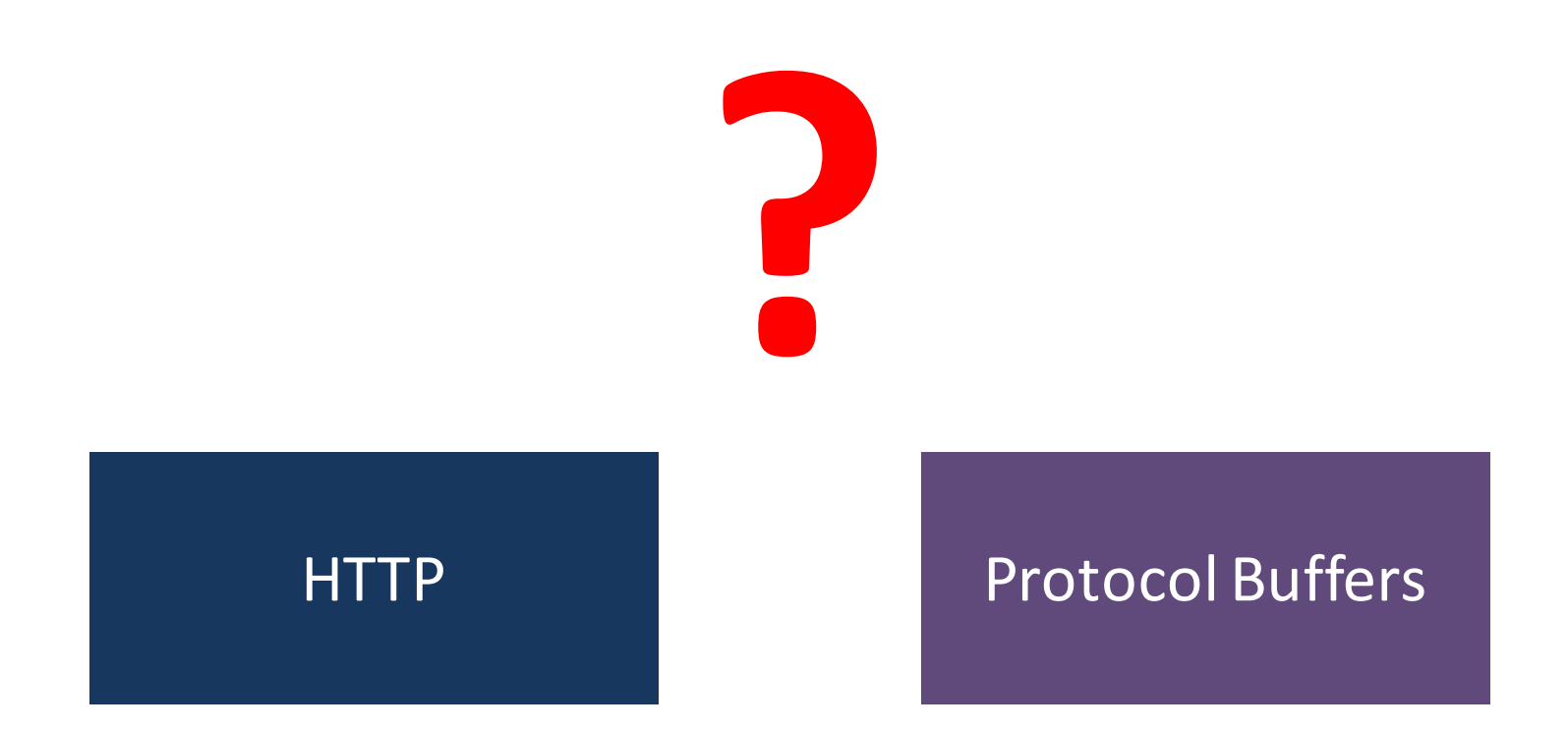

### **What if we can make this faster?**

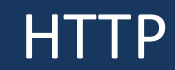

#### HTTP Protocol Buffers Optimized Binary

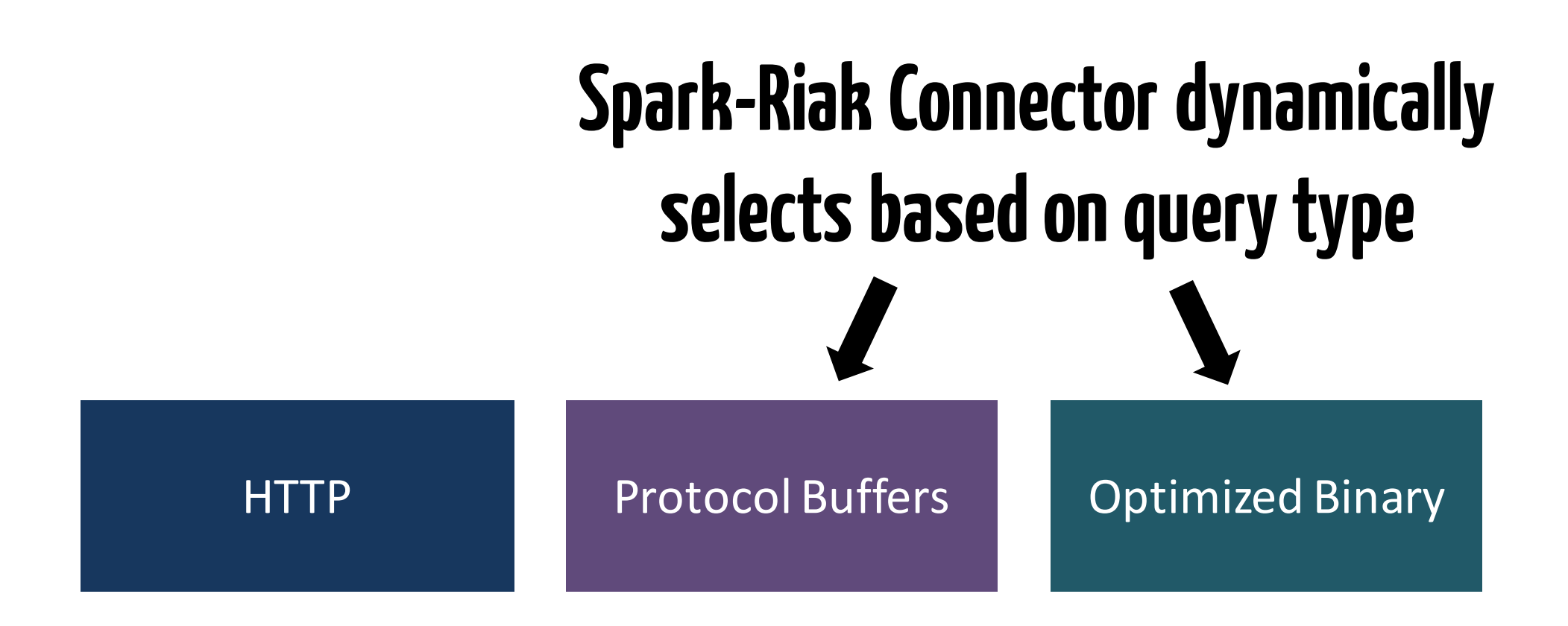

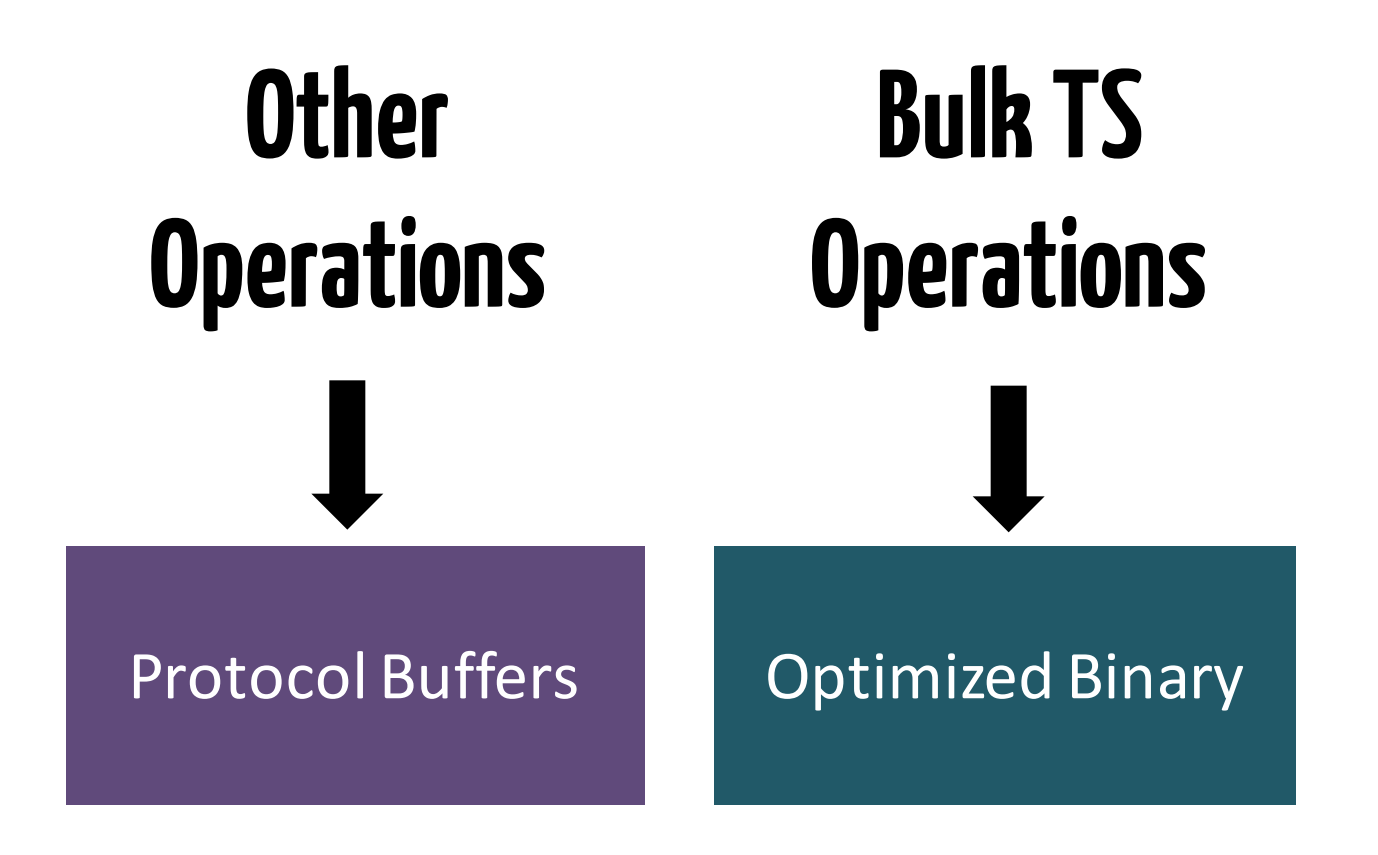

**Fetch Query Store**

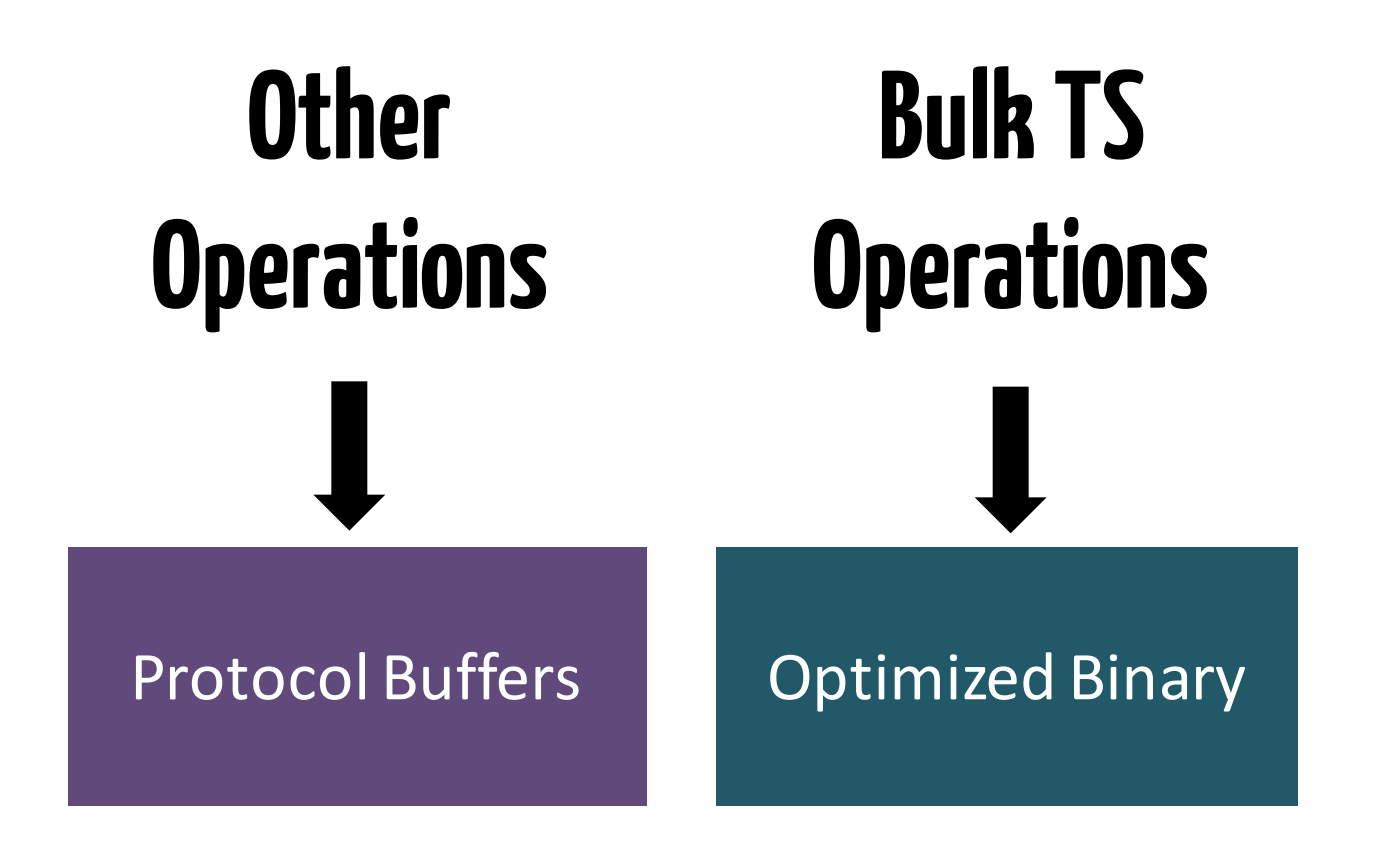

**30-50% increased throughput**

# **2 use case-specific optimizations**

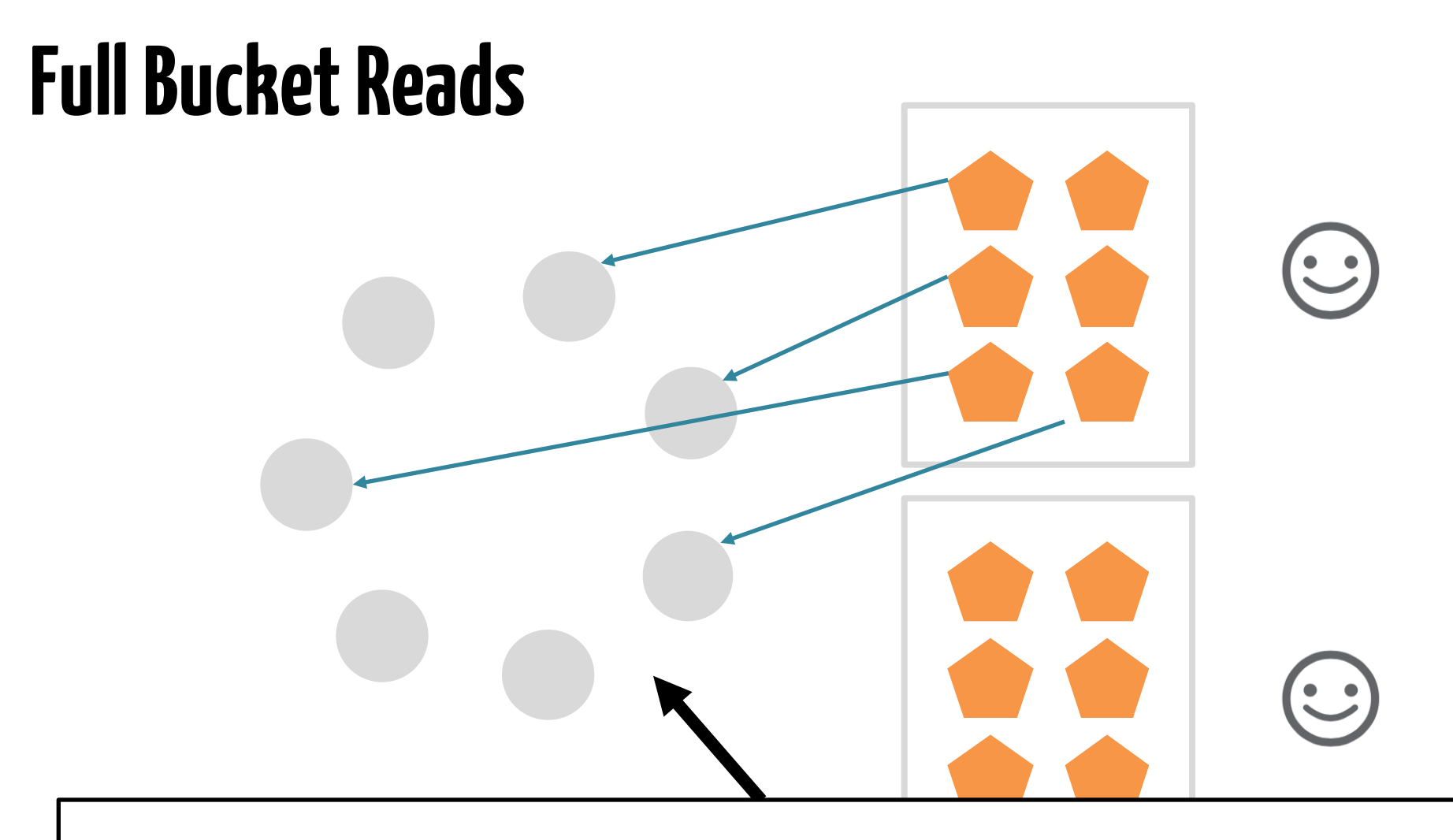

**Riak KV supports these as optimization:** Give me all the data in this bucket, and I'll work with it over here in Spark

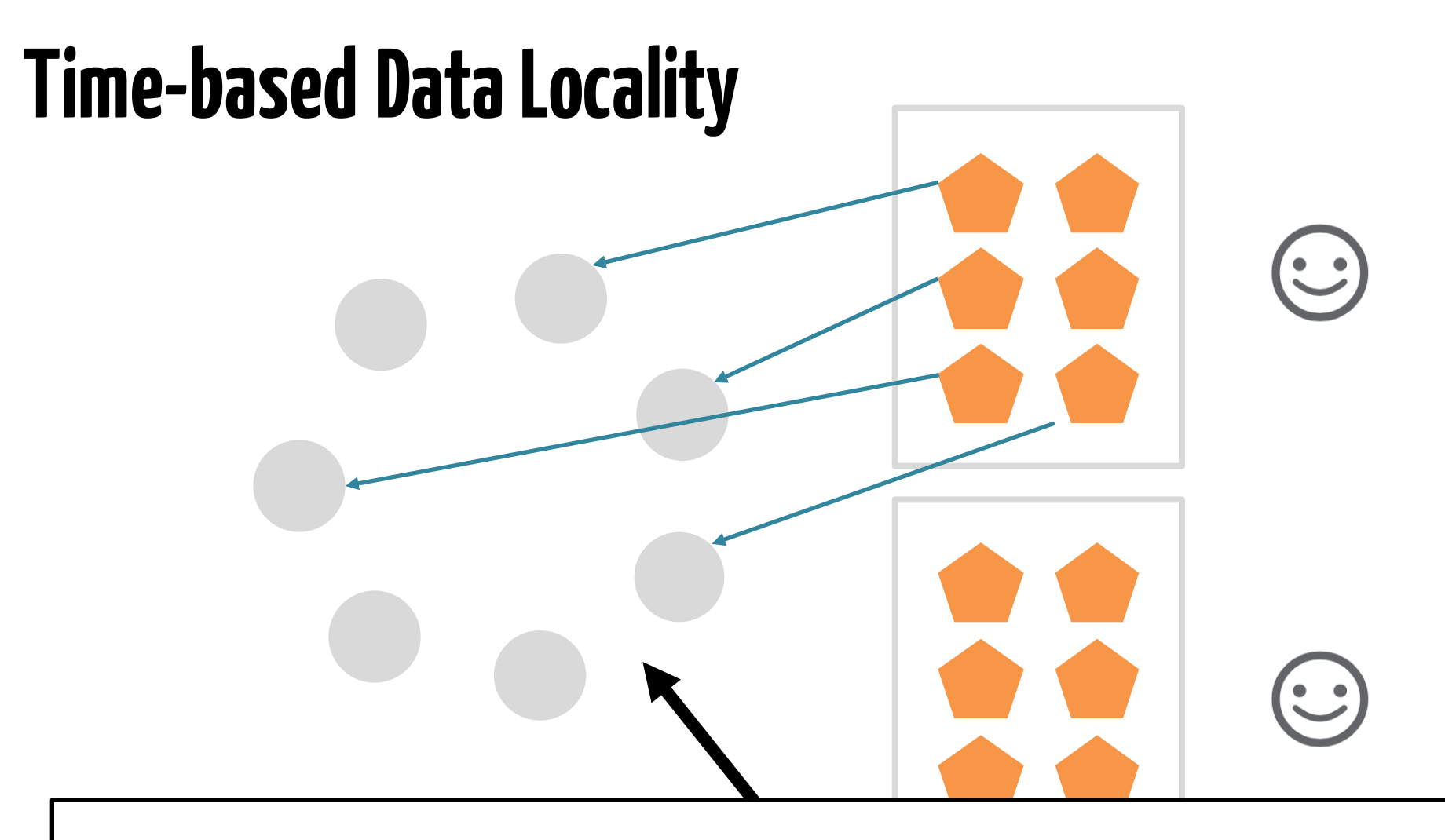

**Riak TS uses a time based 'quanta' to intelligently partition data across the cluster based on user-specified time**

### **Location, location, location**

Key/Value cluster vnodes

Time Series cluster vnodes

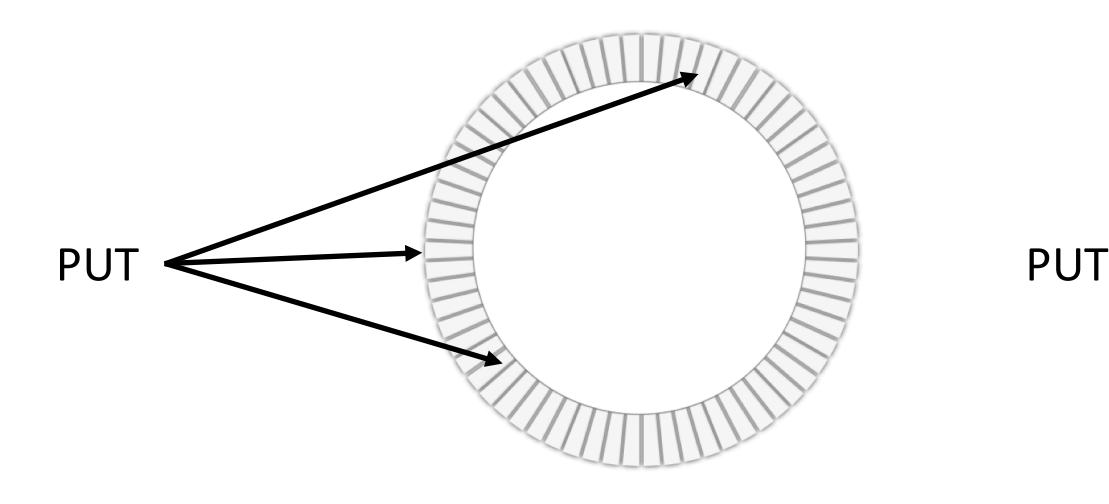

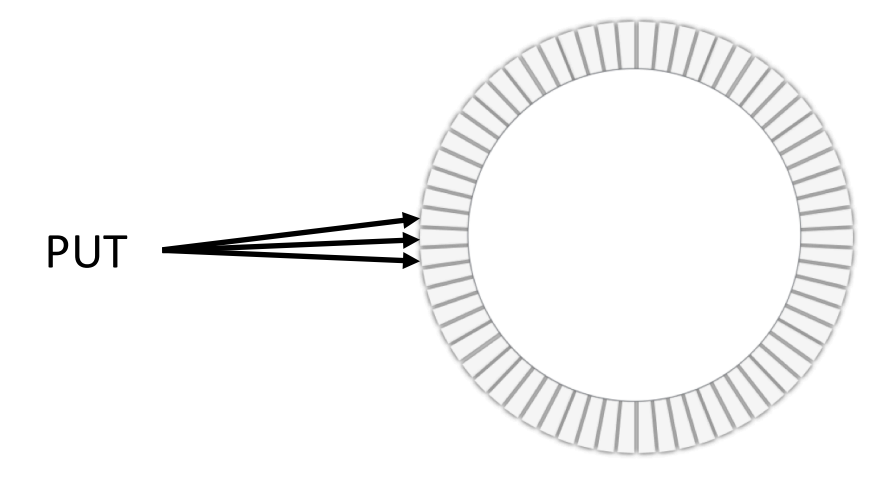

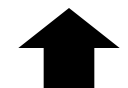

Local grouping based on time quanta Write to same vnode Query direct to data

### **Location, location, location**

Key/Value cluster vnodes

Time Series cluster vnodes

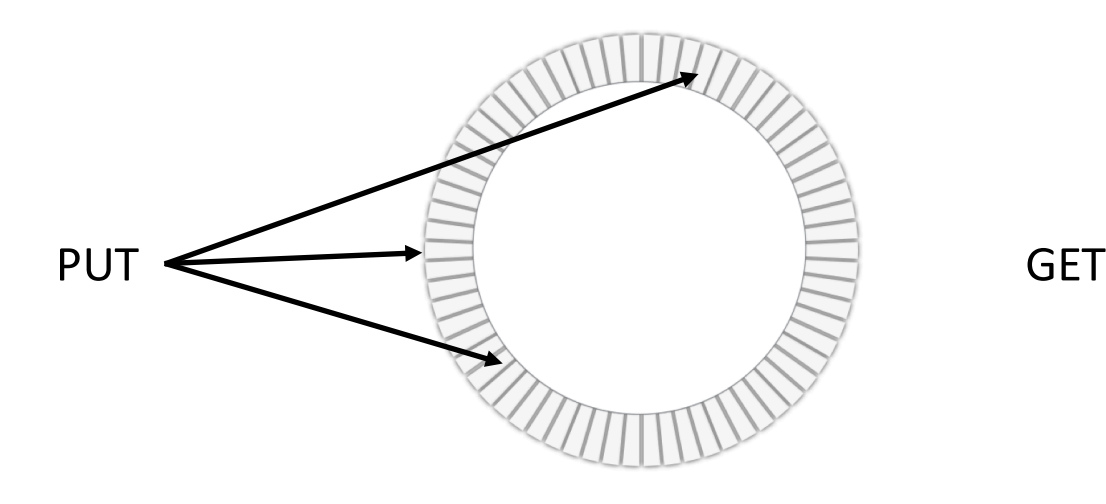

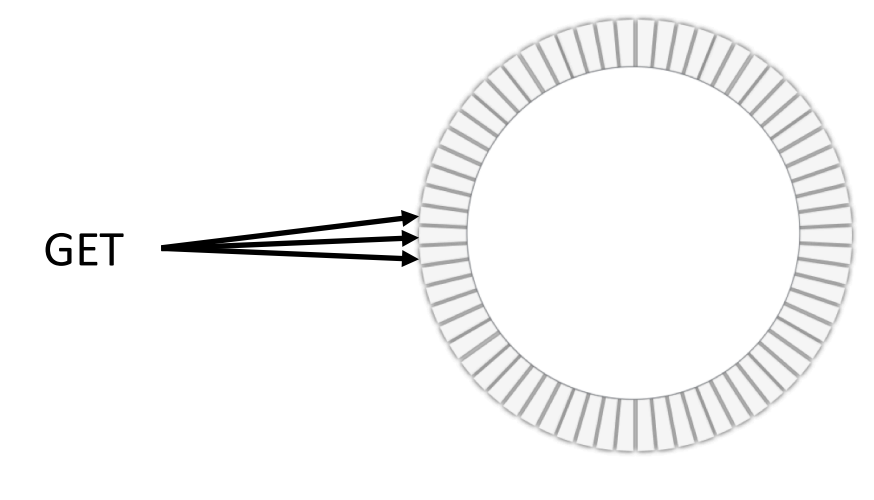

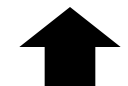

Local grouping based on time quanta Write to same vnode Query direct to data

#### **Riak Time Series SQL**

**CREATE TABLE WEATHER ( region VARCHAR NOT NULL, city VARCHAR NOT NULL, time TIMESTAMP NOT NULL, temperature DOUBLE,**

```
PRIMARY KEY(
    (region, state, QUANTUM(time, 2, 'h')), 
   region, state, time
  )
)
```
#### Define table

#### **Riak Time Series SQL**

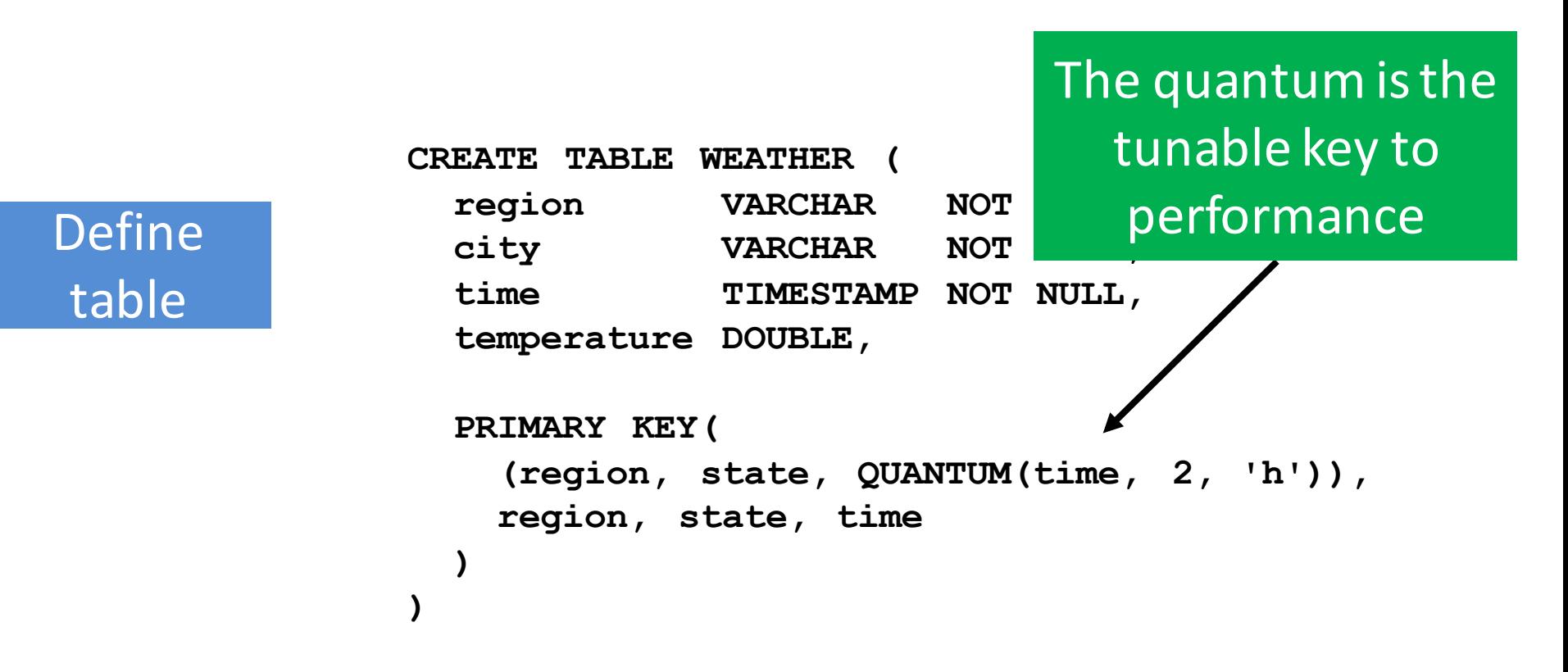

#### **Riak Time Series SQL**

**CREATE TABLE WEATHER ( region VARCHAR NOT NULL, city VARCHAR NOT NULL, time TIMESTAMP NOT NULL, temperature DOUBLE,**

```
PRIMARY KEY(
    (region, state, QUANTUM(time, 2, 'h')), 
    region, state, time
  )
)
```
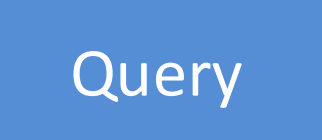

Define 

table

**SELECT \* FROM WEATHER WHERE city = 'New York City' time >= '2016-01-01' AND time <= '2016-02-01 00:00:00'**

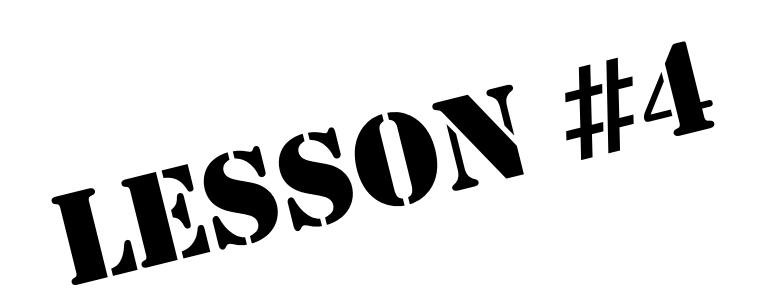

# **Be flexible**

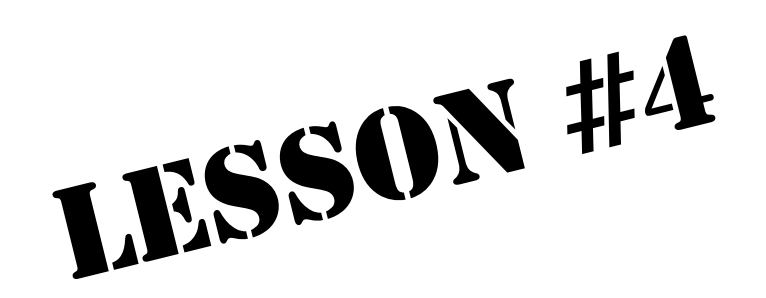

# **Be polyglot**

### **Support multiple languages**

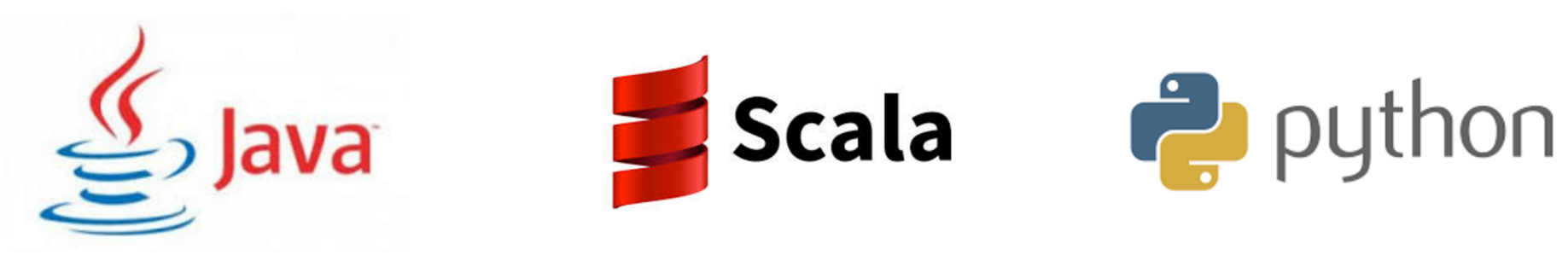

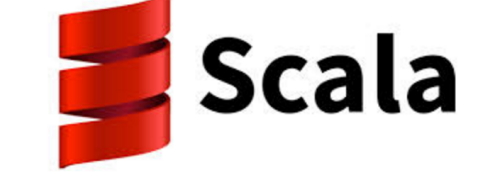

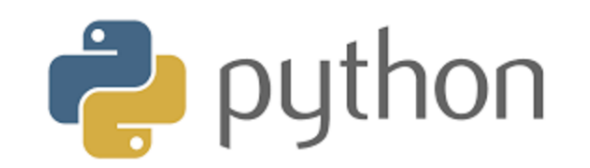

#### **Python**

```
import pyspark_riak
```
Setup

**conf = pyspark.SparkConf().setAppName("My Spark Riak App") conf.set("spark.riak.connection.host", "127.0.0.1:8087")** 

**sc = pyspark.SparkContext(conf) pyspark\_riak.riak\_context(sc)**

#### **Python**

```
import pyspark_riak
```
Setup

**conf = pyspark.SparkConf().setAppName("My Spark Riak App") conf.set("spark.riak.connection.host", "127.0.0.1:8087")** 

```
sc = pyspark.SparkContext(conf) 
pyspark_riak.riak_context(sc)
```
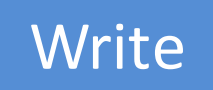

```
my_data = [{'key0':{'data': 0}}, {'key1':{'data': 1}}] 
kv_write_rdd = sc.parallelize(my_data)
kv_write_rdd.saveToRiak('kv_sample_bucket')
```
#### **Python**

```
import pyspark_riak
```
Setup

**conf = pyspark.SparkConf().setAppName("My Spark Riak App") conf.set("spark.riak.connection.host", "127.0.0.1:8087")** 

**sc = pyspark.SparkContext(conf) pyspark\_riak.riak\_context(sc)**

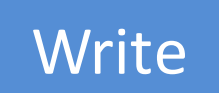

```
my_data = [{'key0':{'data': 0}}, {'key1':{'data': 1}}] 
kv_write_rdd = sc.parallelize(my_data)
kv_write_rdd.saveToRiak('kv_sample_bucket')
```
Read **kv\_read\_rdd = sc.riakBucket('kv\_sample\_bucket').queryAll() print(kv\_read\_rdd.collect())** 

#### **Spark Streaming**

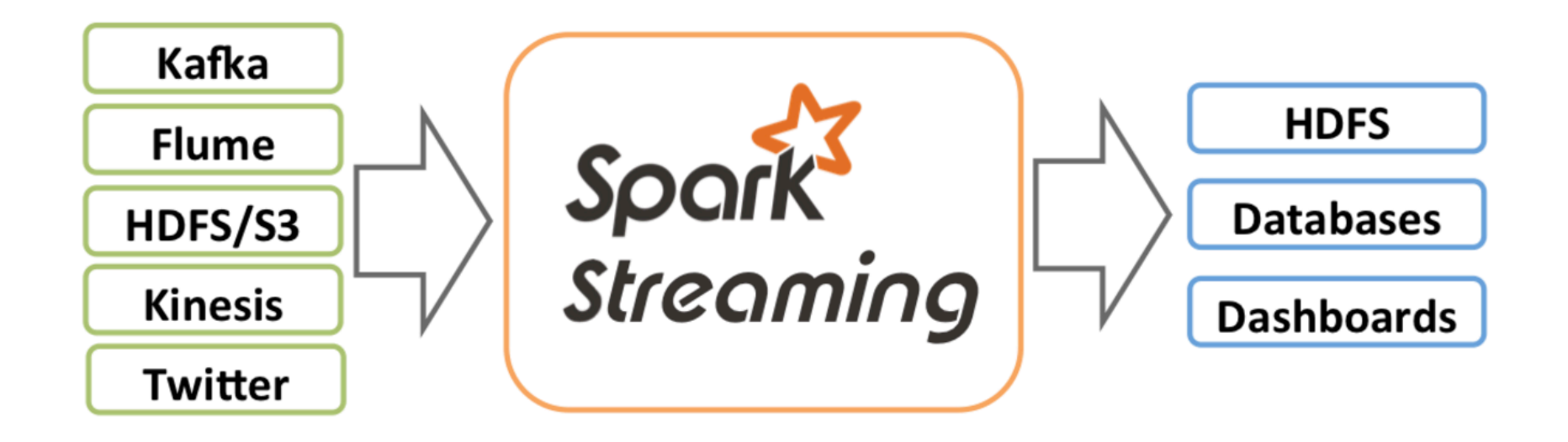

#### **Spark Streaming**

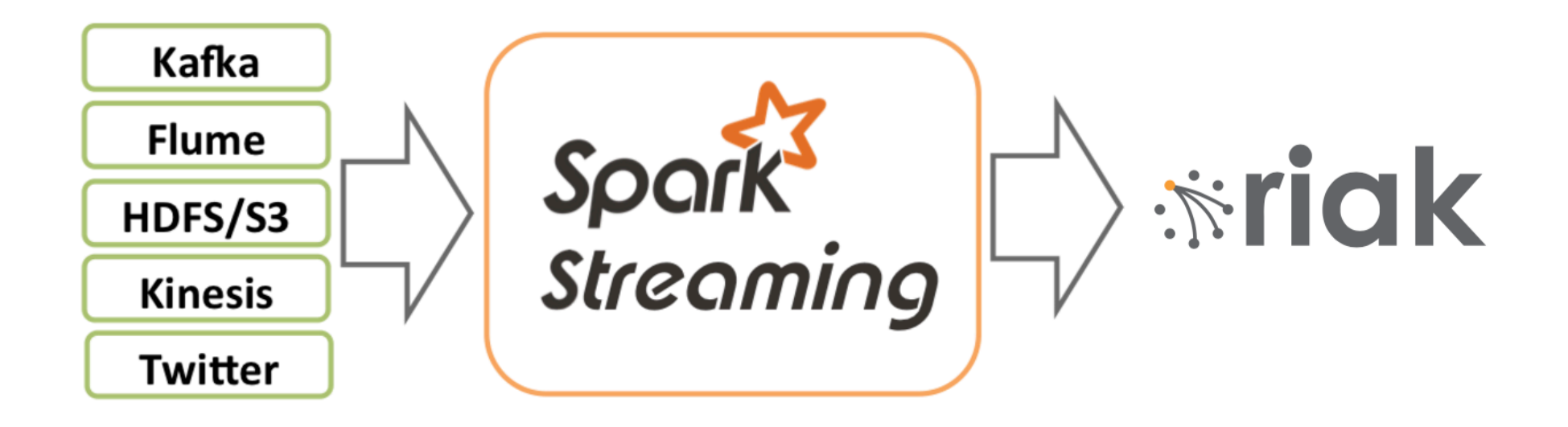

#### **Spark-Riak Streaming**

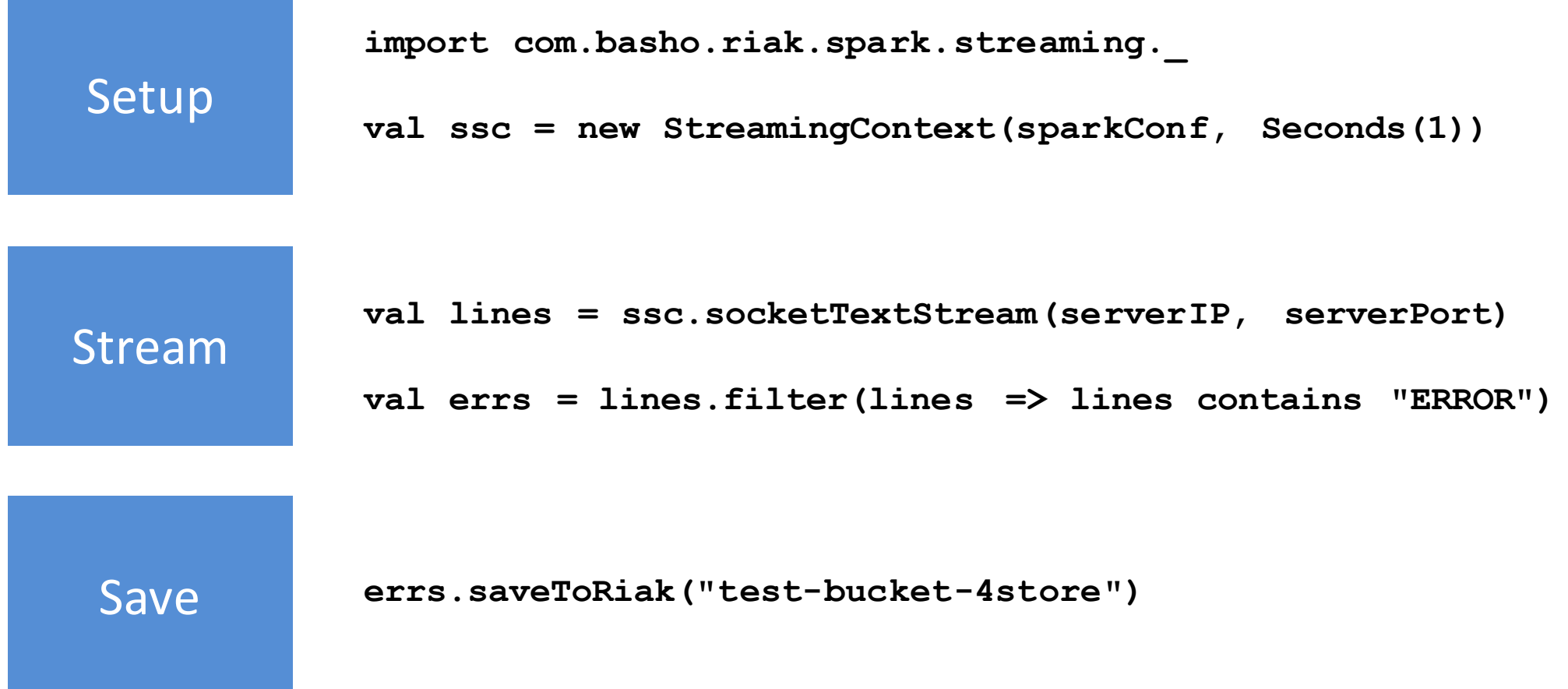

**On premise Cloud Hybrid Geo-distributed**

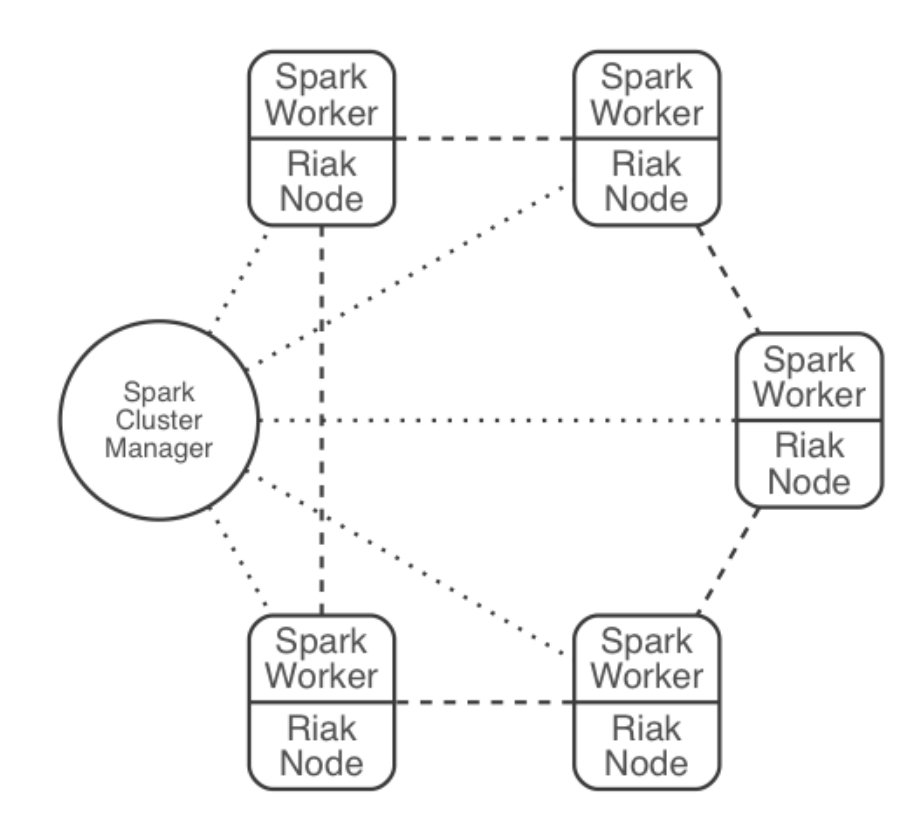

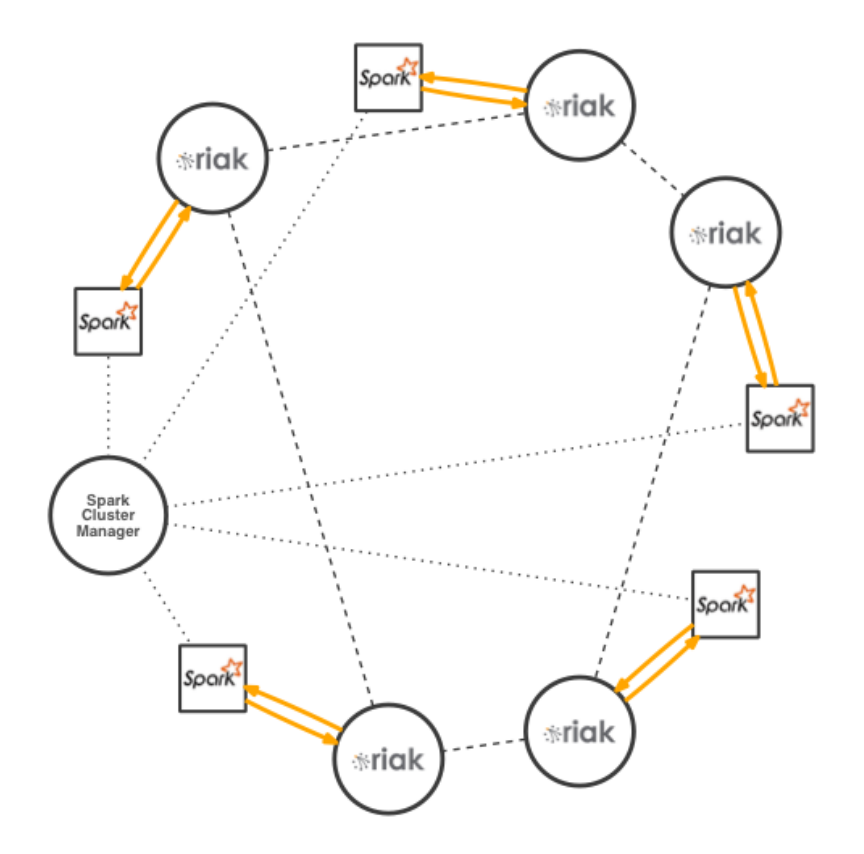

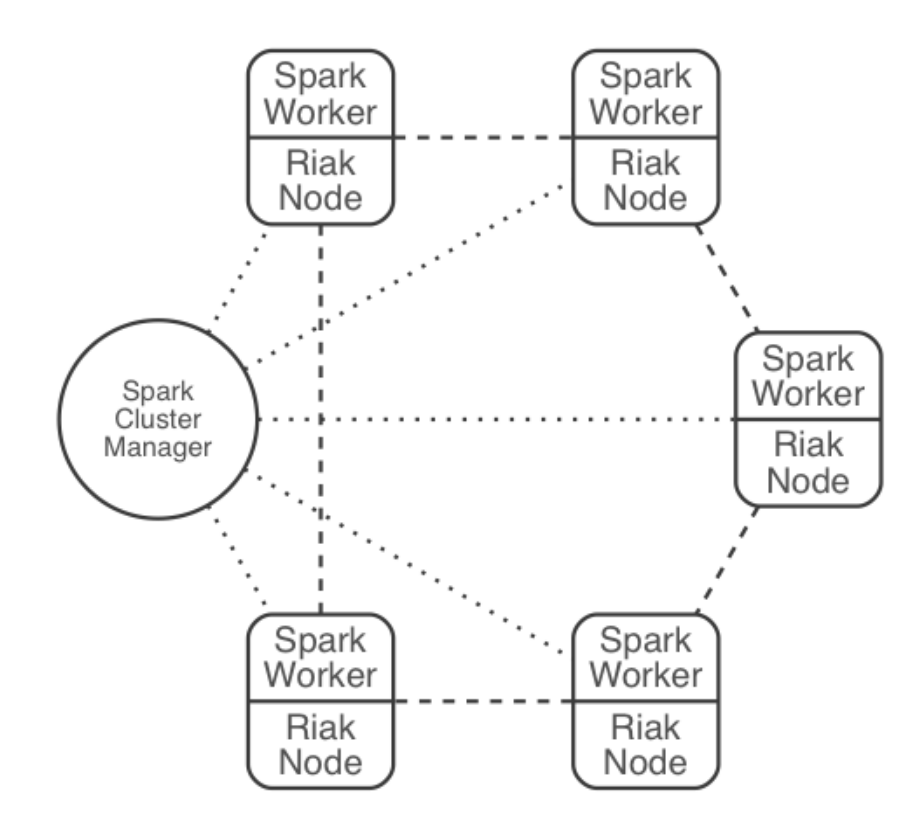

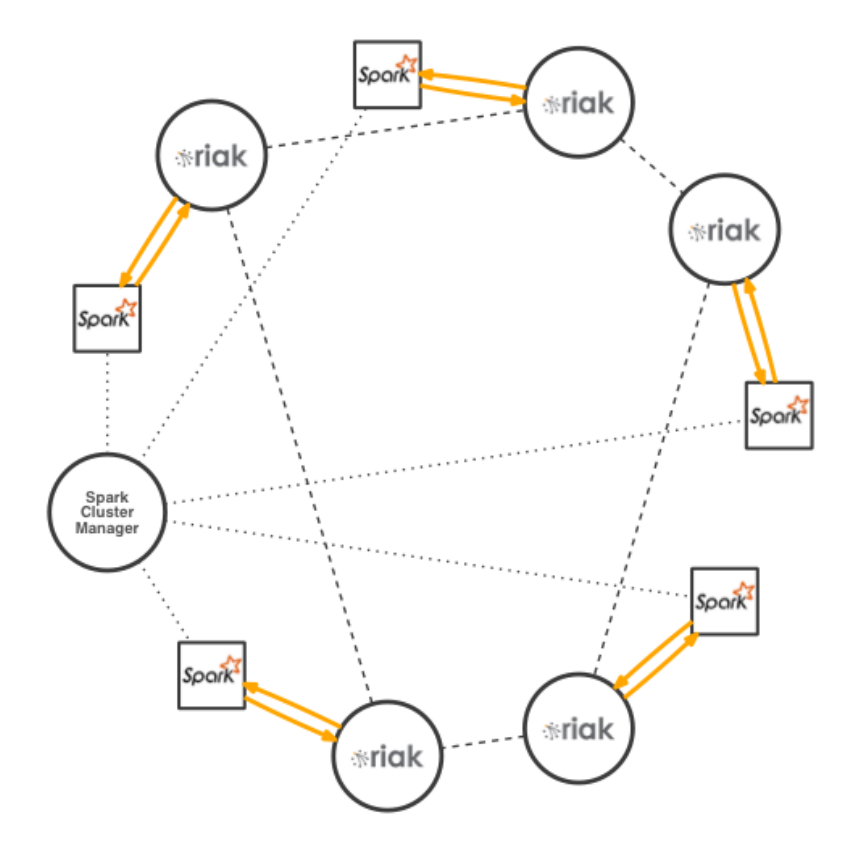

<u>U</u>

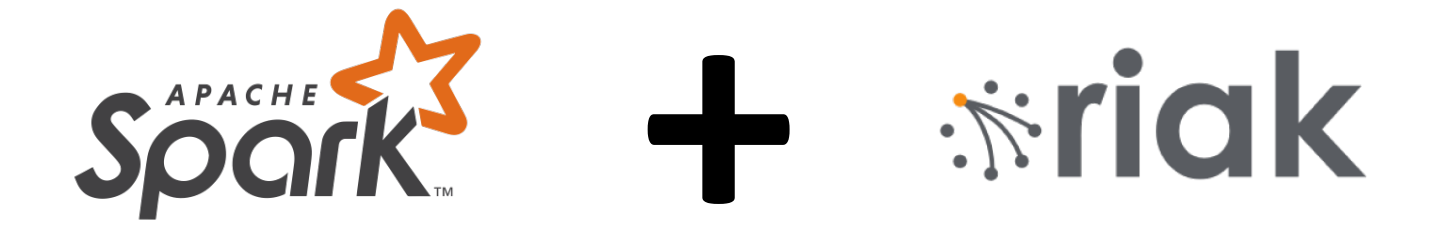

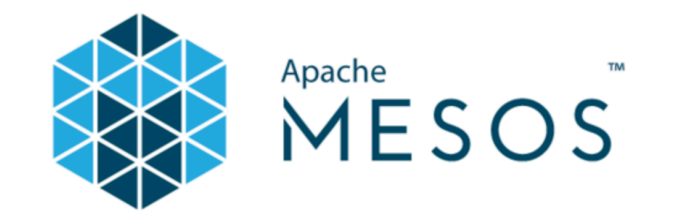

#### **https://github.com/basho-labs/riak-mesos**

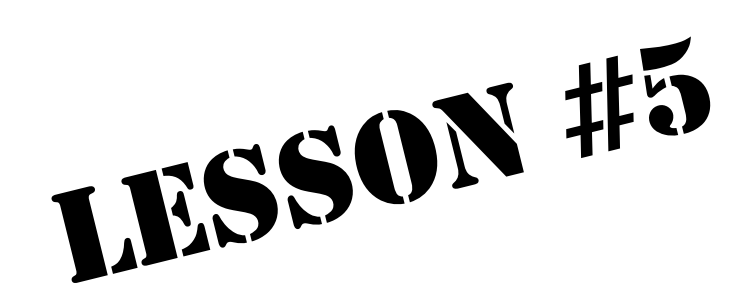

# **Simplify**

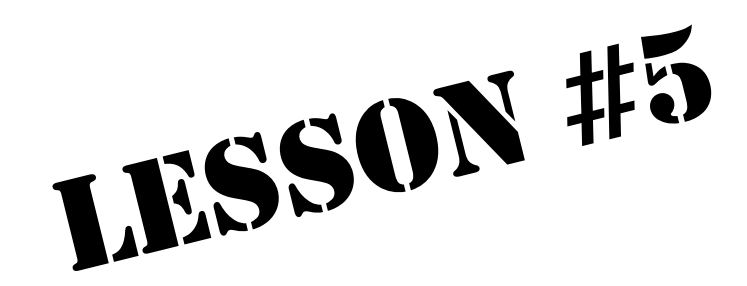

# **How to reduce friction?**

#### **Connector hosted at Spark-Packages**

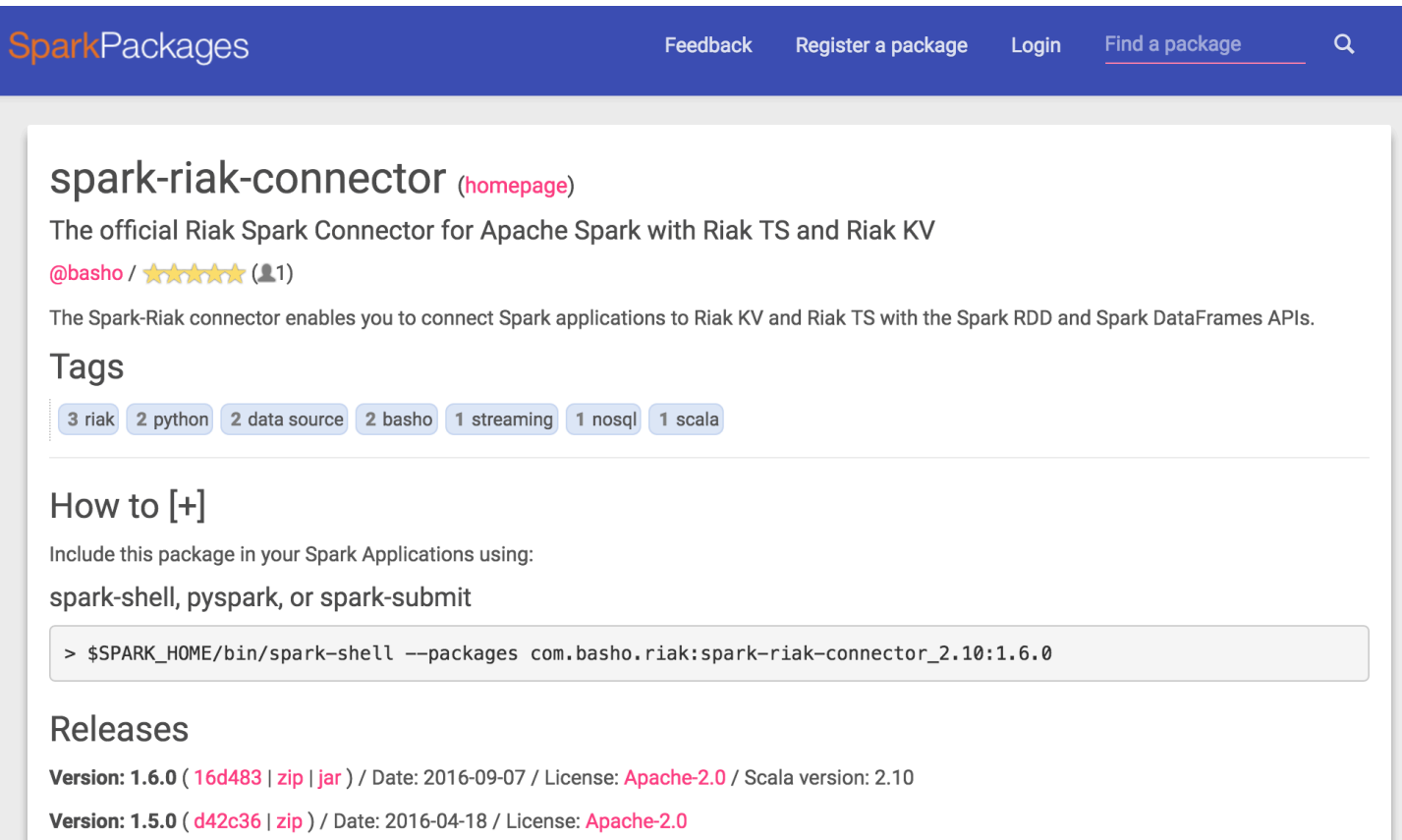

#### **https://spark-packages.org/package/basho/spark-riak-connector**
#### **Tutorial notebook on Databricks.com**

*<u>adatabricks</u>* 

Data Sources / Databases & Other Data Sources / RiakTS Tutorial

**a** Import Notebook

LZO Files - py LZO Files - scala

Databases & Other Data Sources **Importing HIVE Tables JDBC for SQL Databases** Redshift Cassandra ElasticSearch **Redis Dataframe JDBC API** Examples - py **Dataframe JDBC API** Examples - scala **RiakTS Tutorial** 

**Databricks Public Datasets DBFS Hosted Datasets Other Public Datasets R** Dataset Util R Dataset Util - Example

**SQL, DataFrames & Datasets Spark SQL International and Profession** 

#### **RiakTS Tutorial**

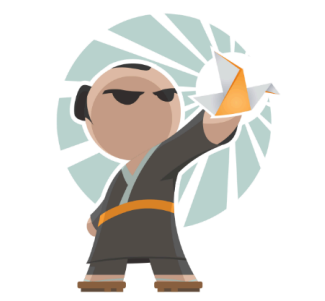

This is a tutorial using Basho's new Time Series database, Riak TS, with Apache Spark. The Databricks platform makes it easy to connect Spark jobs to Riak TS clusters running in private or public clouds or in your data center.

You'll find out how to connect Spark to Riak TS, how to write and read data using Spark DataFrames, and how to use several features of Riak TS.

This demo assumes that you have at least one Riak TS node running (developer environment), although we recommend having a 3 node cluster in production. There are many way to set up a Riak TS cluster. One of the simplest ways is to use Amazon Web Services and follow these instructions on creating a cluster using the Riak TS AMI: https://docs.basho.com/riak/ts/latest/installing/aws/

To find out more about Riak T.S. an to:

#### https://docs.cloud.databricks.com/docs/latest/databricks\_guide/index.html

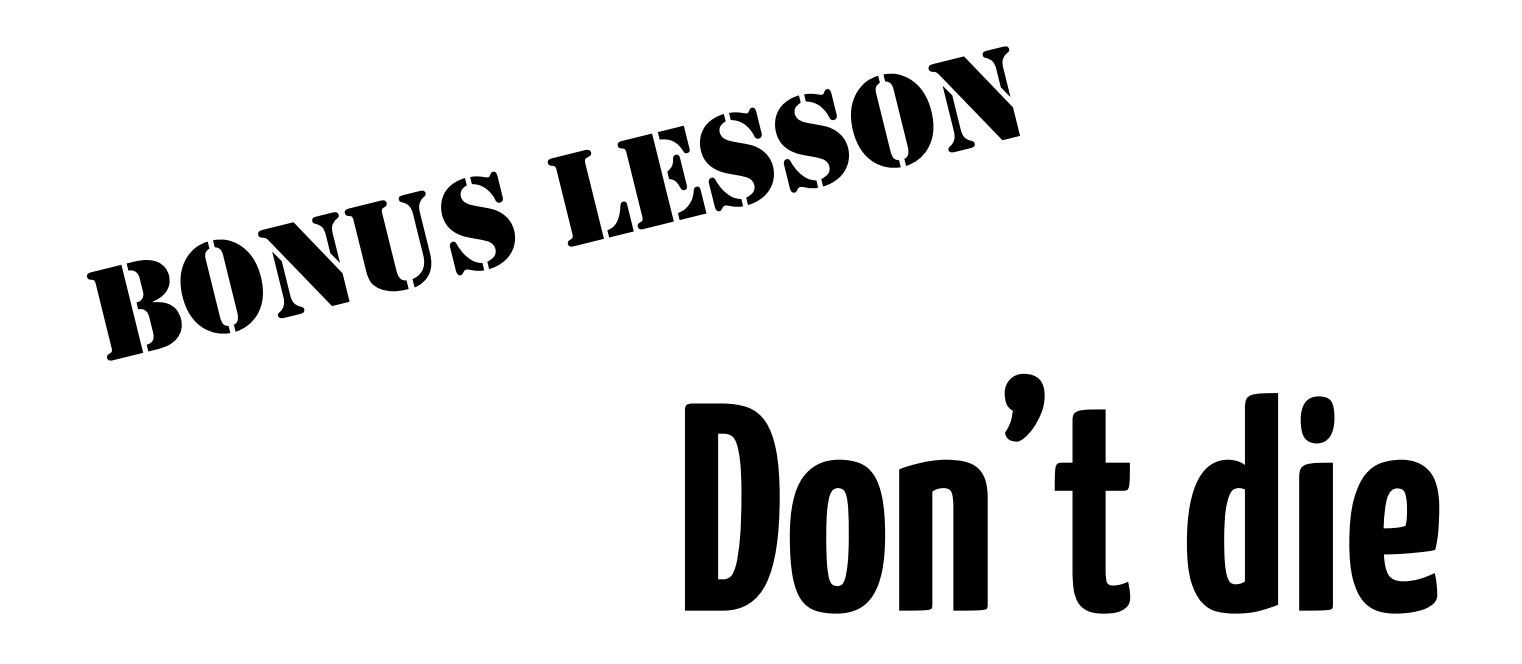

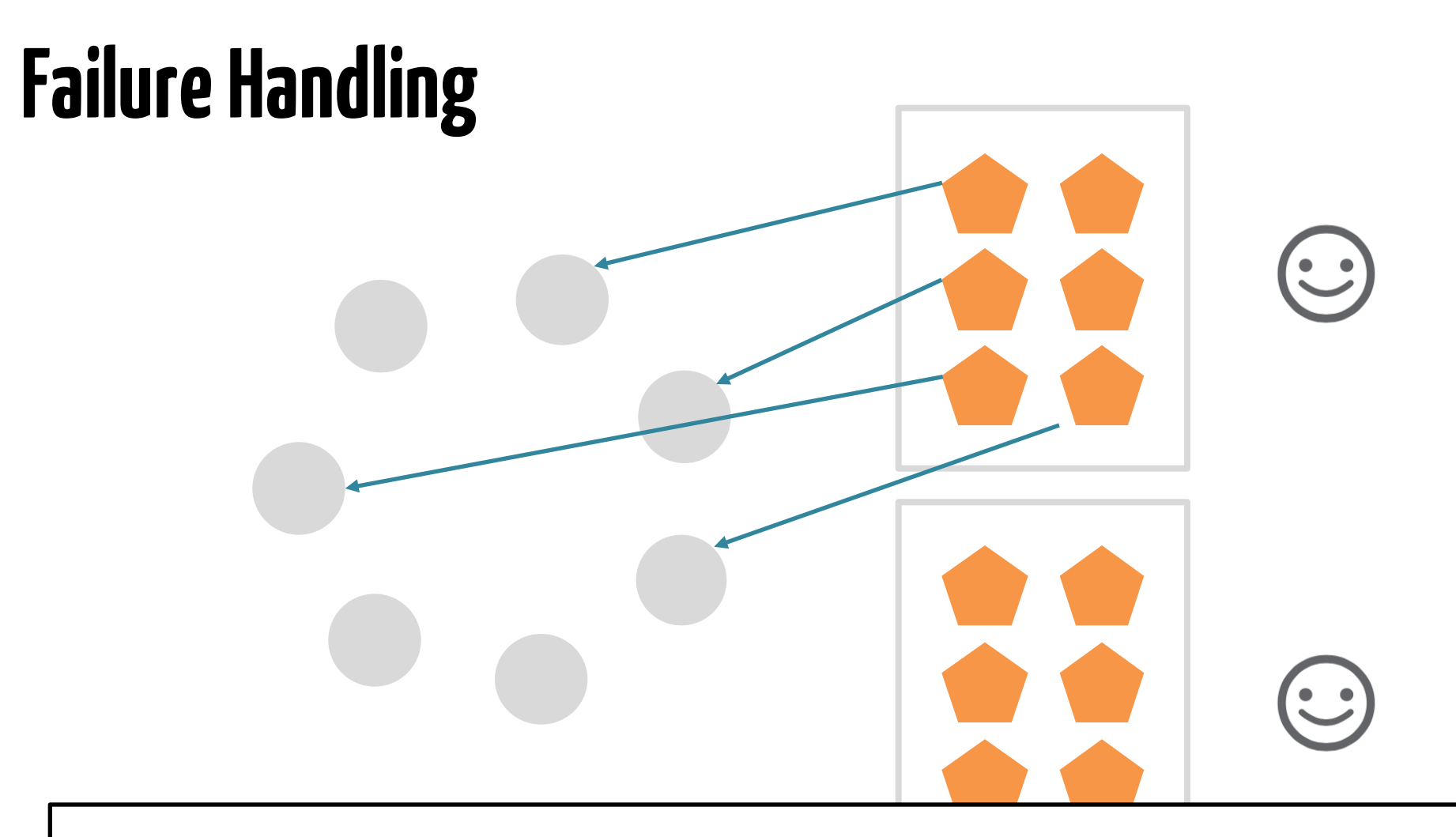

If a Riak node dies during data retrieval, **Spark connector will request an Alternative Coverage Plan** 

## **Next steps for Riak-Spark?**

### **Spark 2.0 DataSets Structured Streaming**

### So, back to the question...

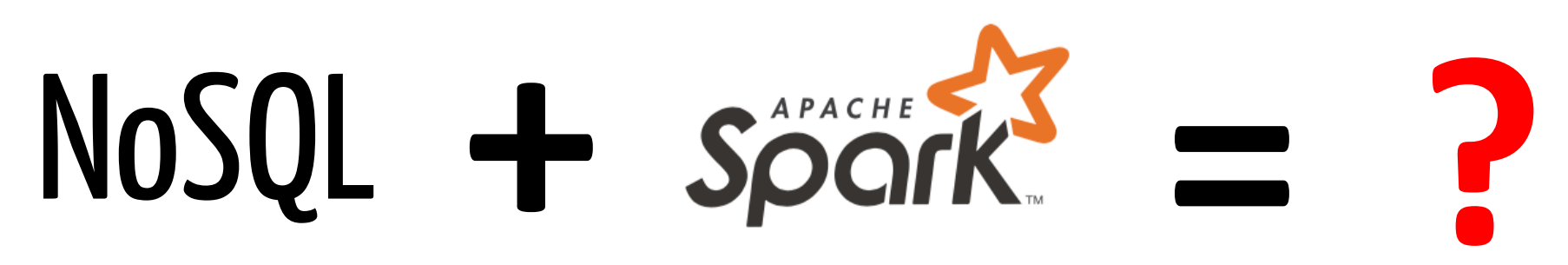

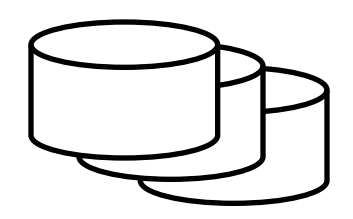

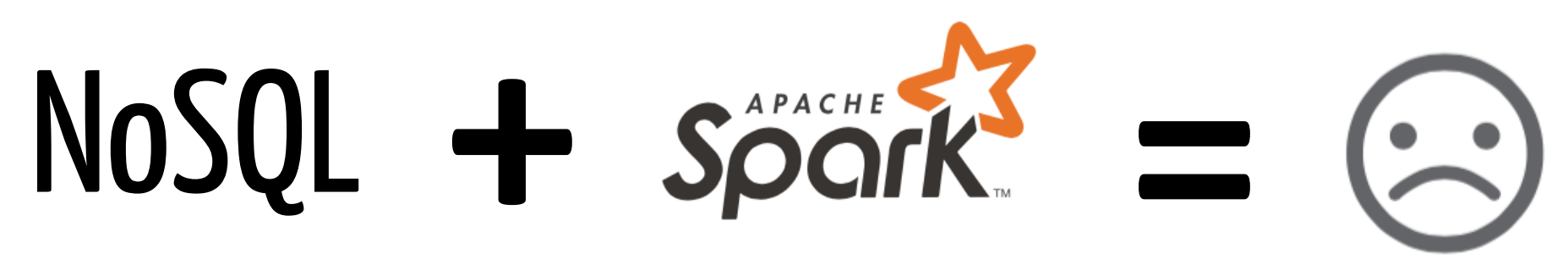

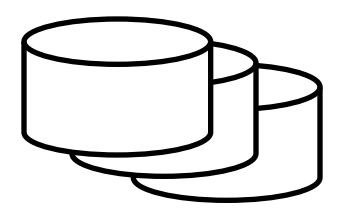

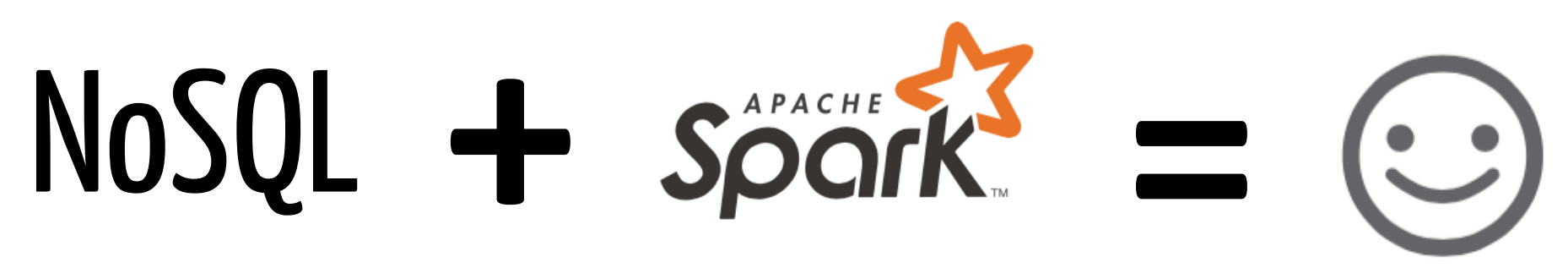

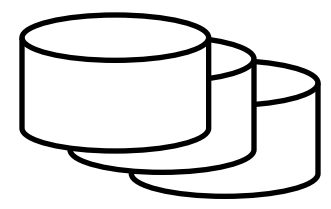

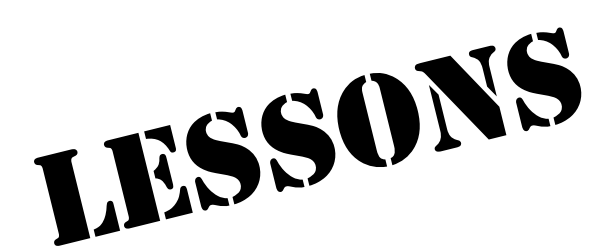

# **Parallelize Map smart Optimize all the levels Be flexible**

**Simplify**

# **Thank You**

#### **We're hiring!**

@johnmusser @basho

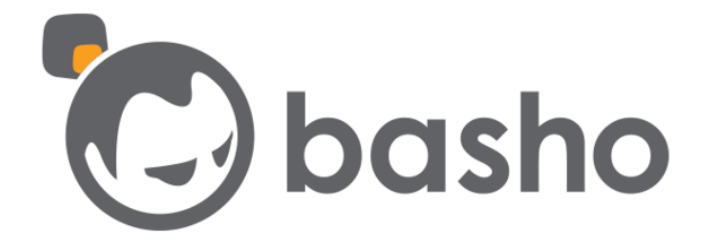

#### **Photo Credits**

Race car: Spacesuit Media

Intellicore application screenshots: Intellicore, http://www.intellicore.tv/